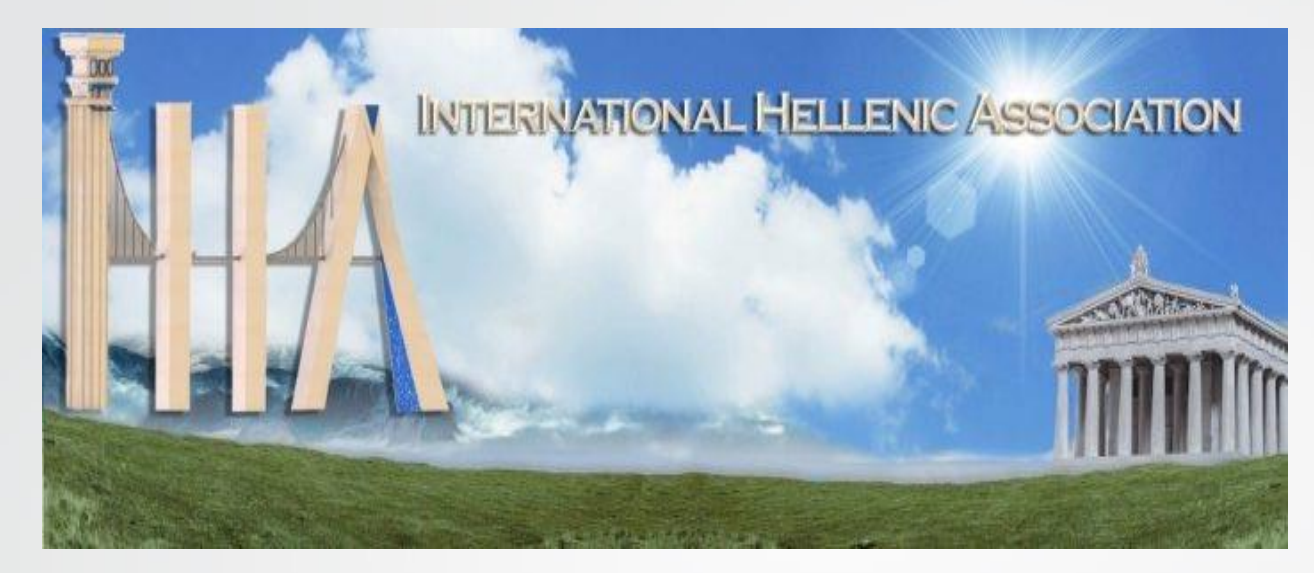

**Ψηφιακή επεξεργασία εικόνας, εύκολα κατανοητή για όλους, εφαρμογές σε πυρκαγιές/εμπρησμούς και πλημμύρες**

> **Ιωάννης Ν. Χατζόπουλος Ομότιμος ΚαθηγητήςΠανεπιστημίου Αιγαίου**

## **Ψηφιακή εικόνα**

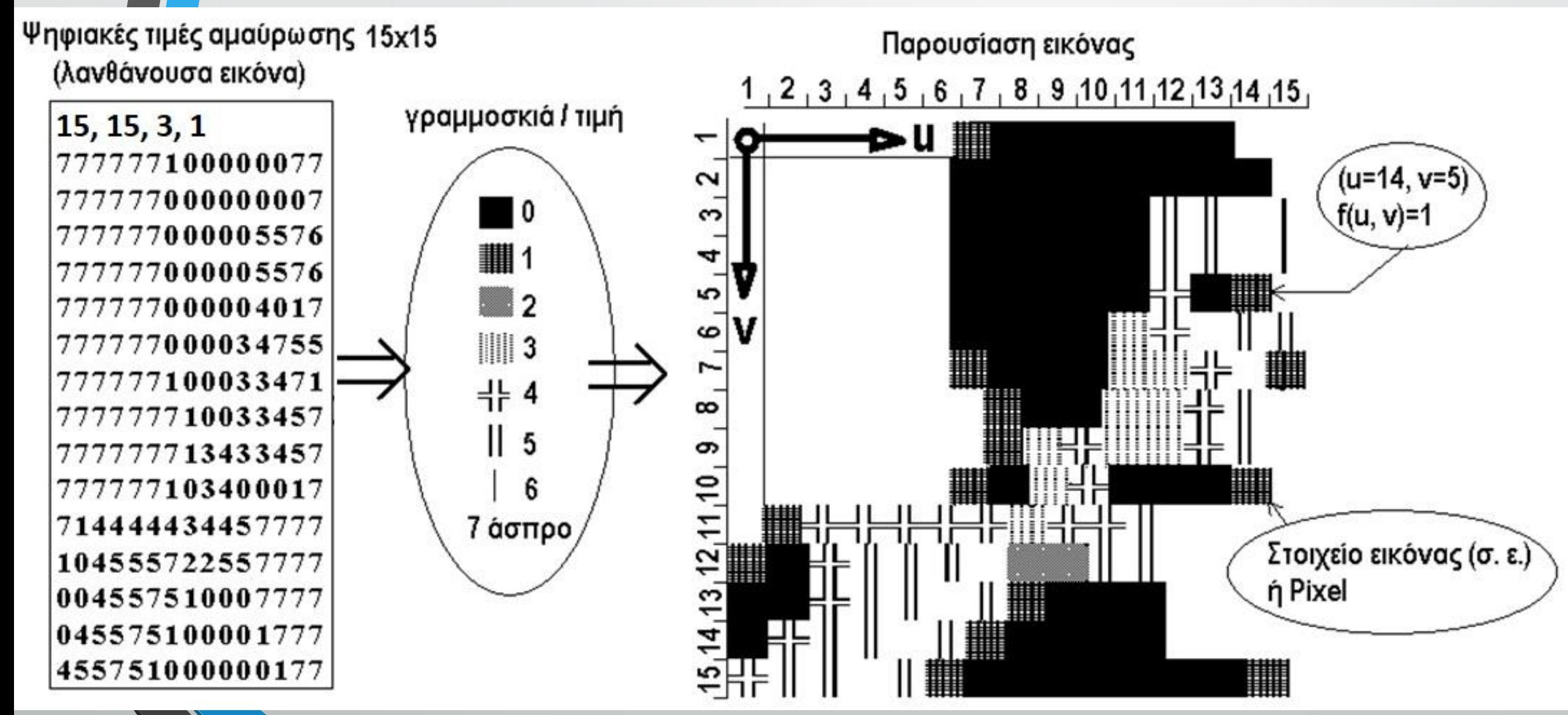

### **Σχηματισμός εικόνας με ηλεκτρομαγνητική ακτινοβολία (ΗΜΑ)**

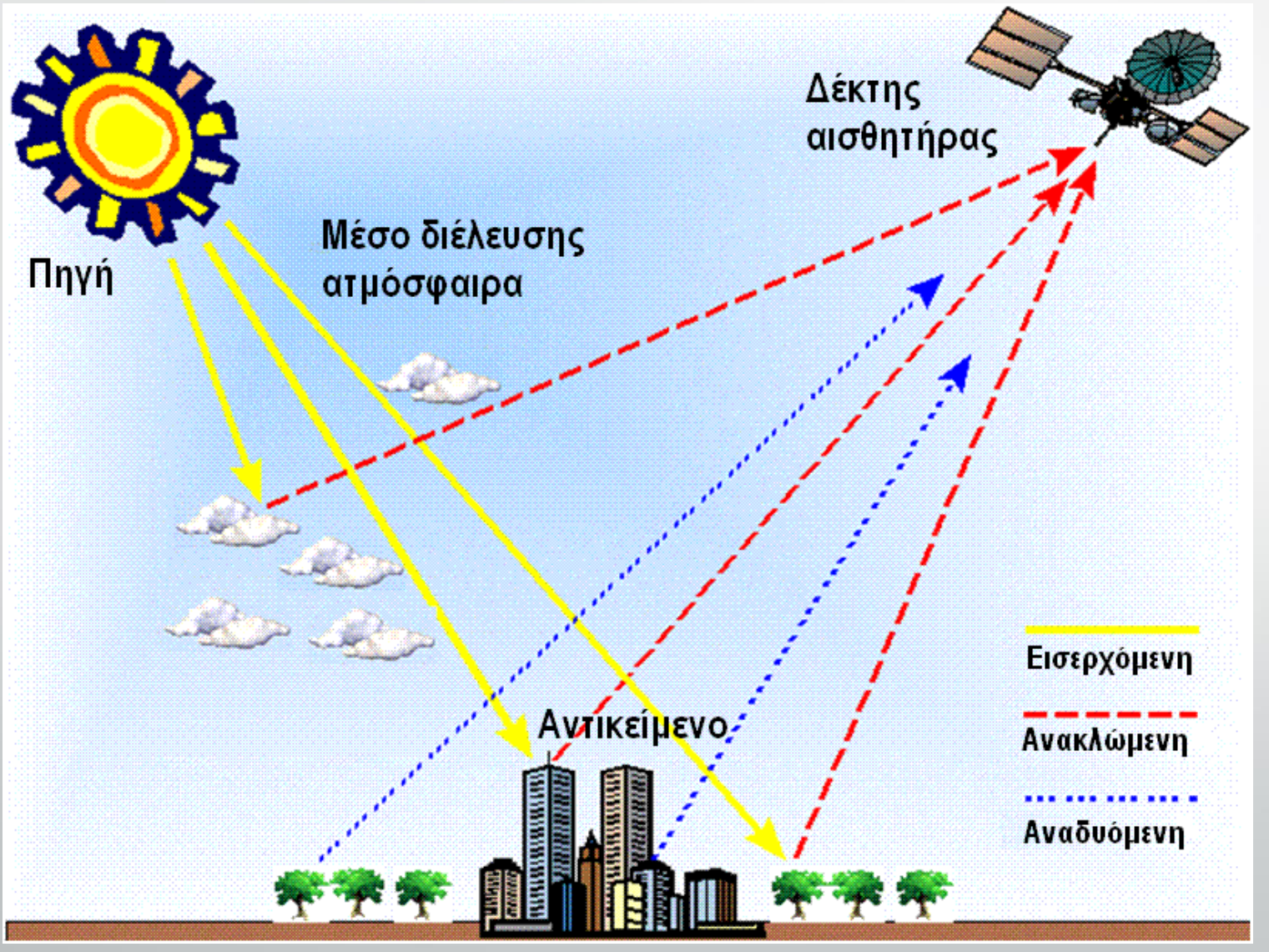

Εργαστήριο Τηλεπισκόπησης & ΓΣΠ Ι. Ν. Χατζόπουλος

## **Το ηλεκτρομαγνητικό φάσμα**

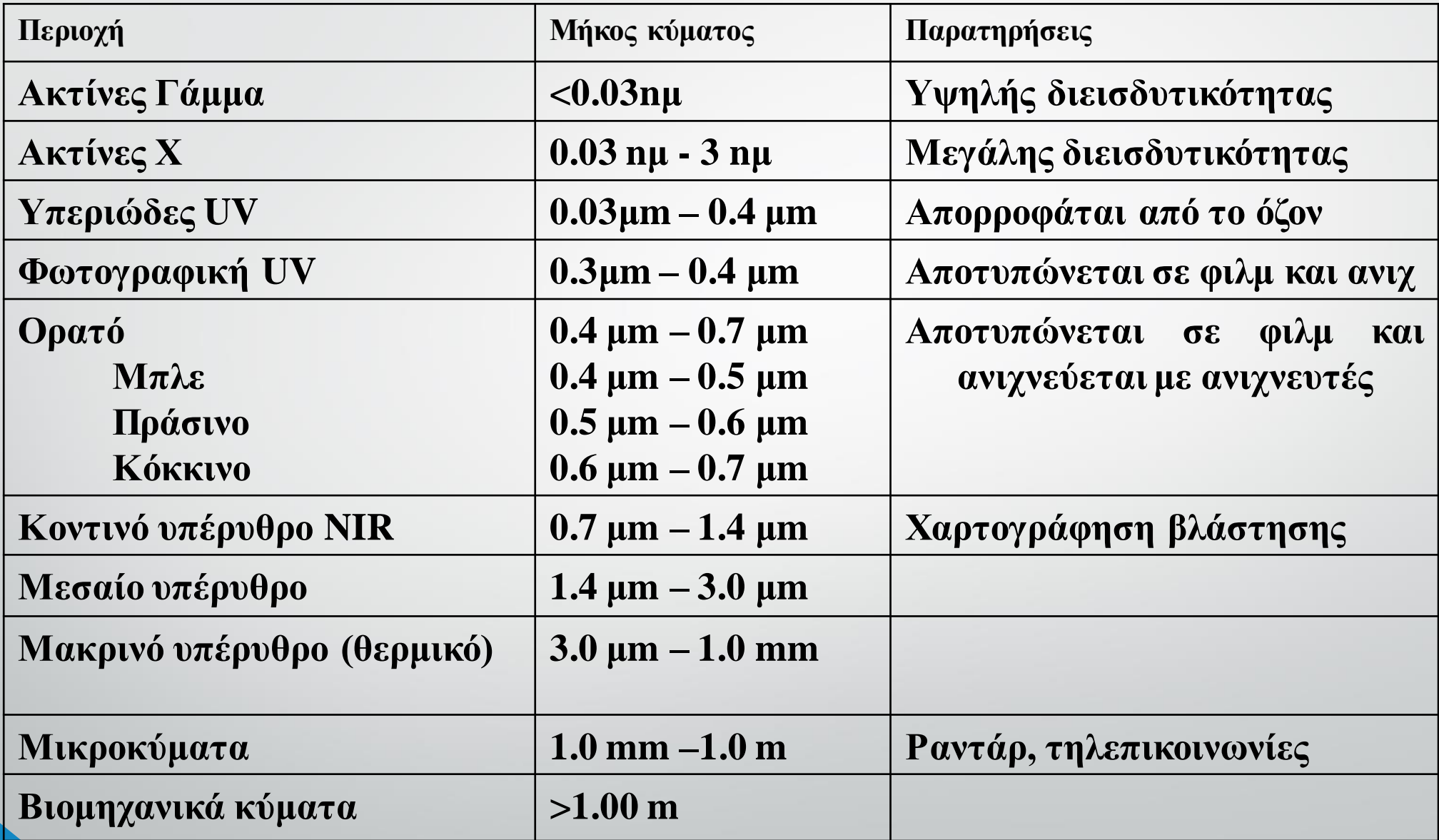

Εργαστήριο Τηλεπισκόπησης& ΓΣΠ Ι. Ν. Χατζόπουλος

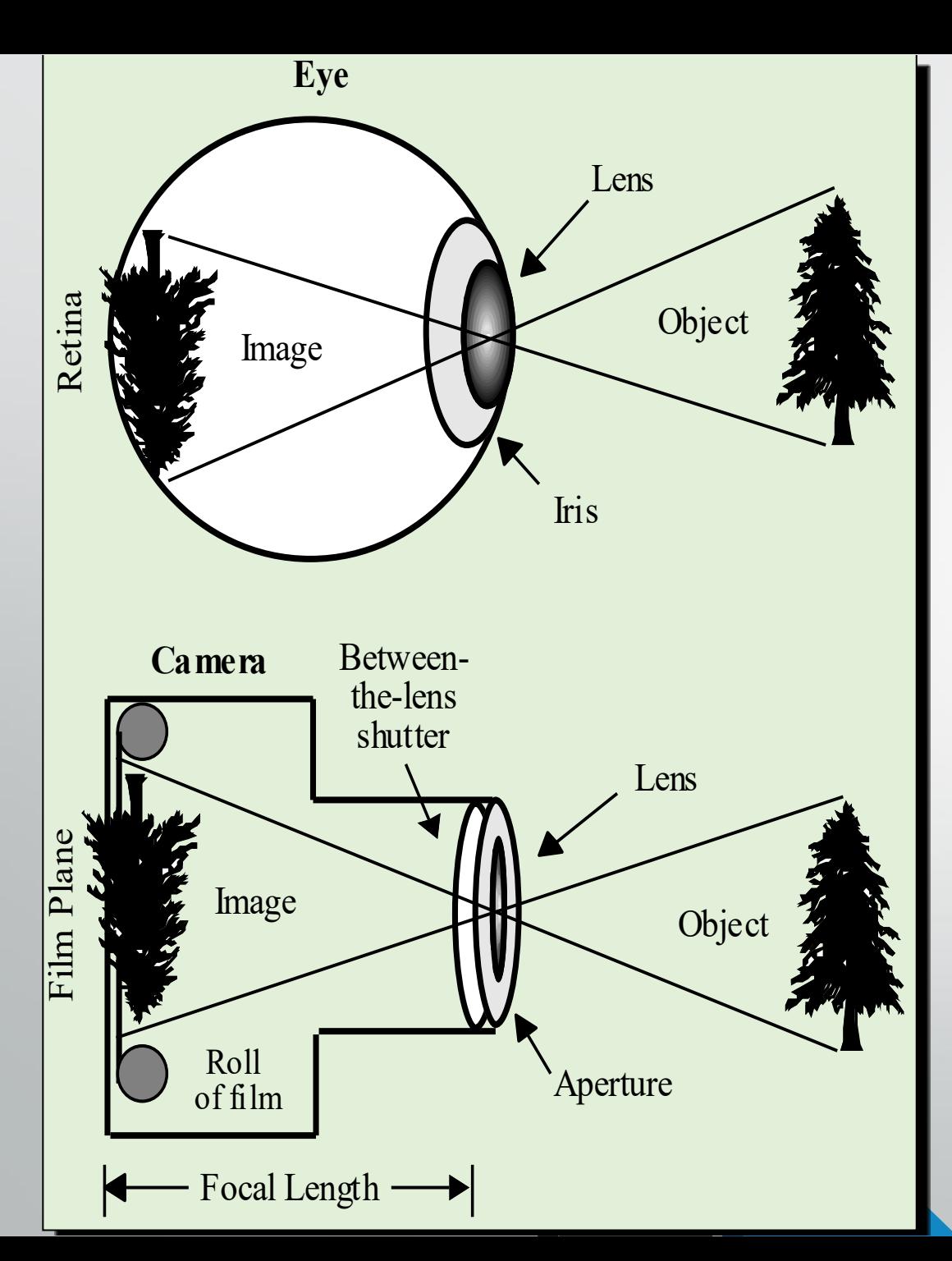

**Οπτικές συνιστώσες στο ανθρώπινο μάτι και στη φωτογραφική μηχανή. -Μια σύγκριση**

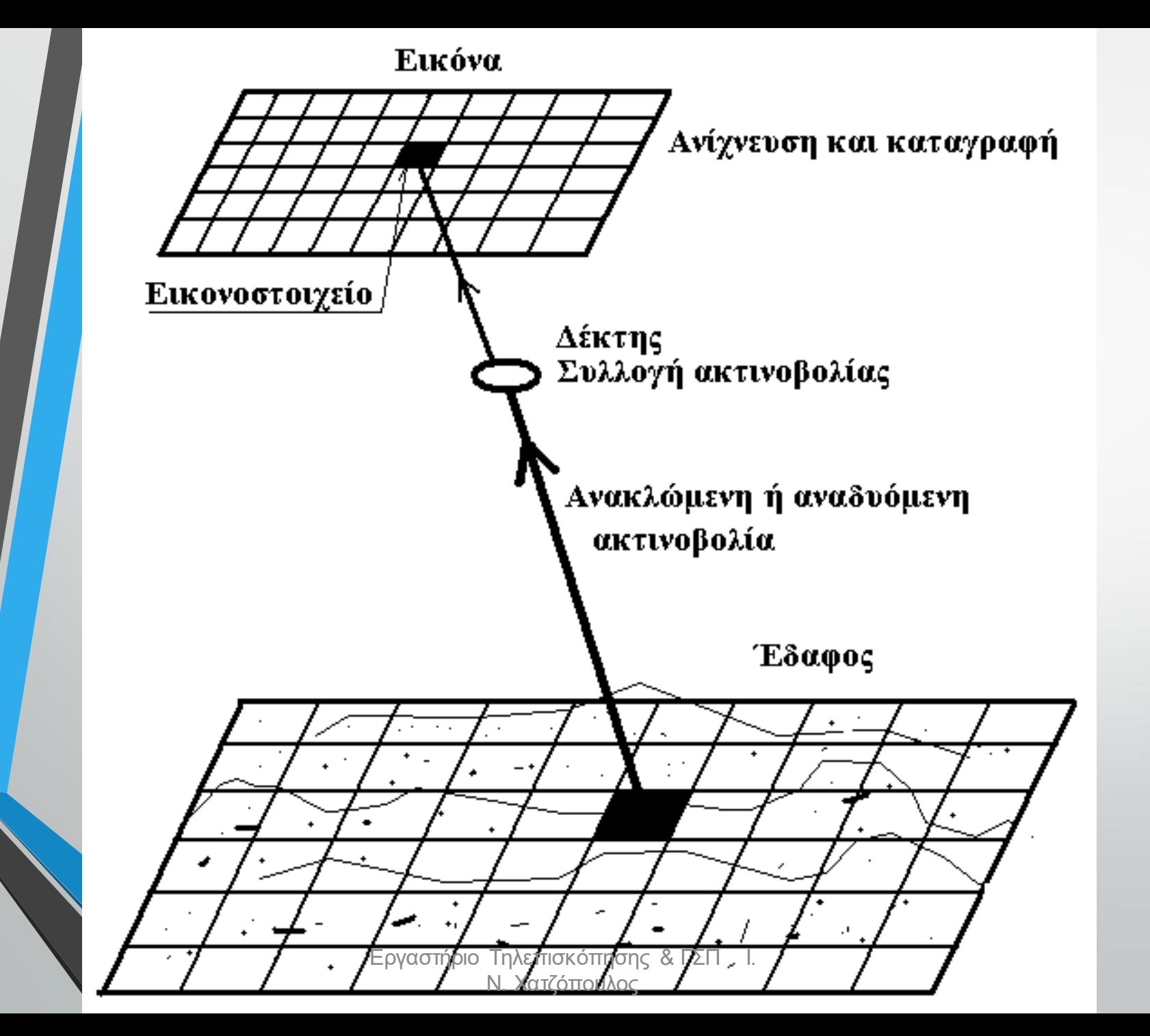

**Συστήματα σχηματισμού εικόνας**

## **Νόμος φακών – ακριβής εστίαση**

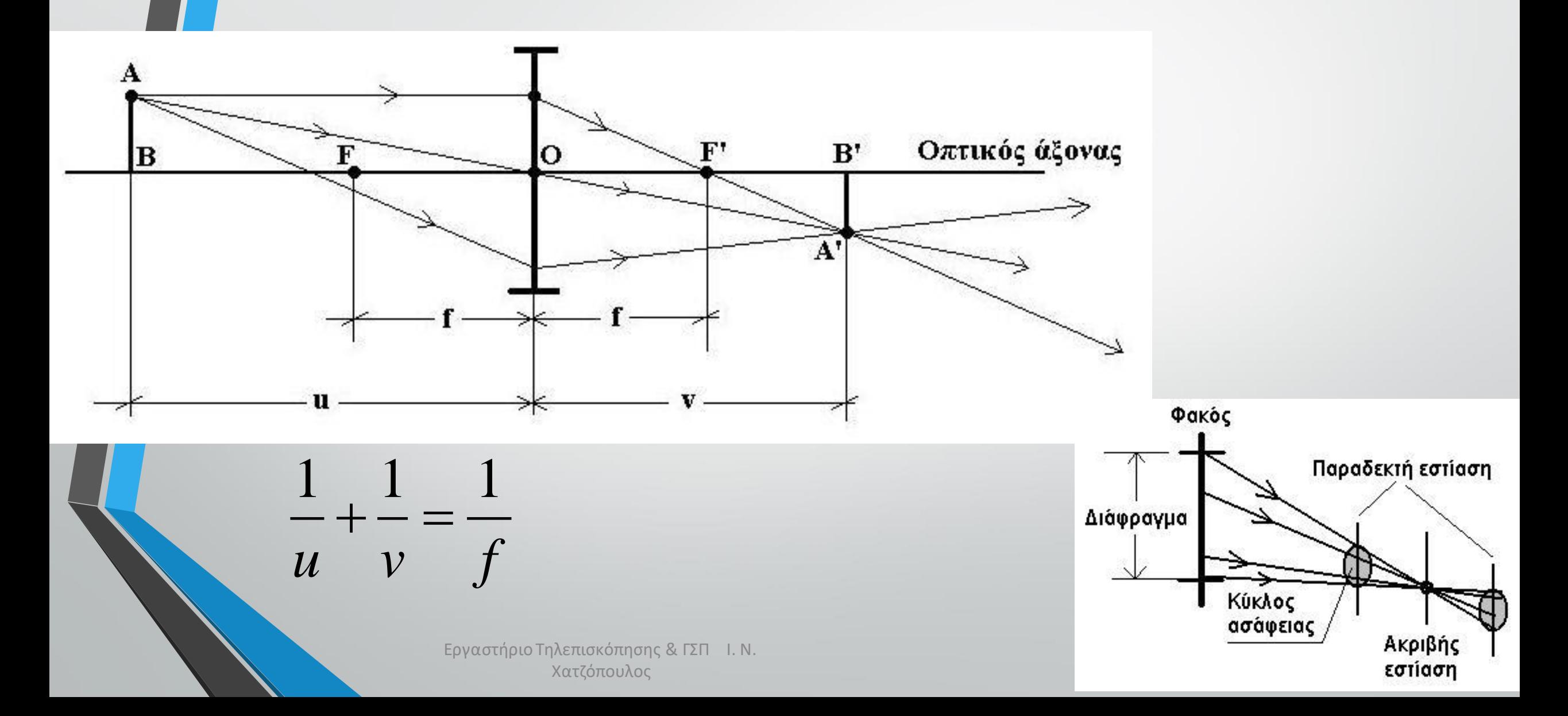

### **Σάρωση εδάφους με Ώση -σάρωση**

### **Σύστημα οπτικομηχανικής σάρωσης**

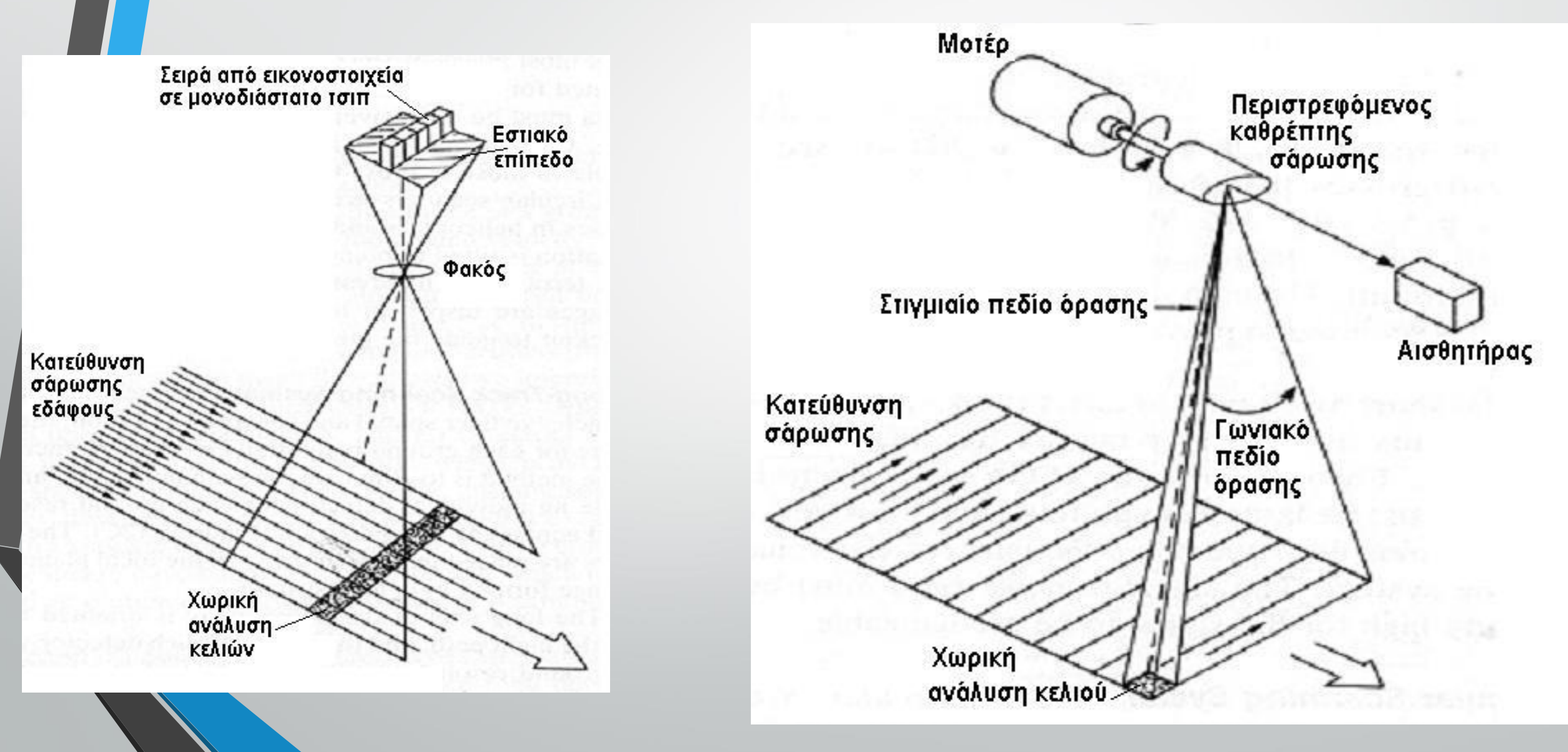

## **Δύο SLR μηχανές υψηλής ανάλυσης**

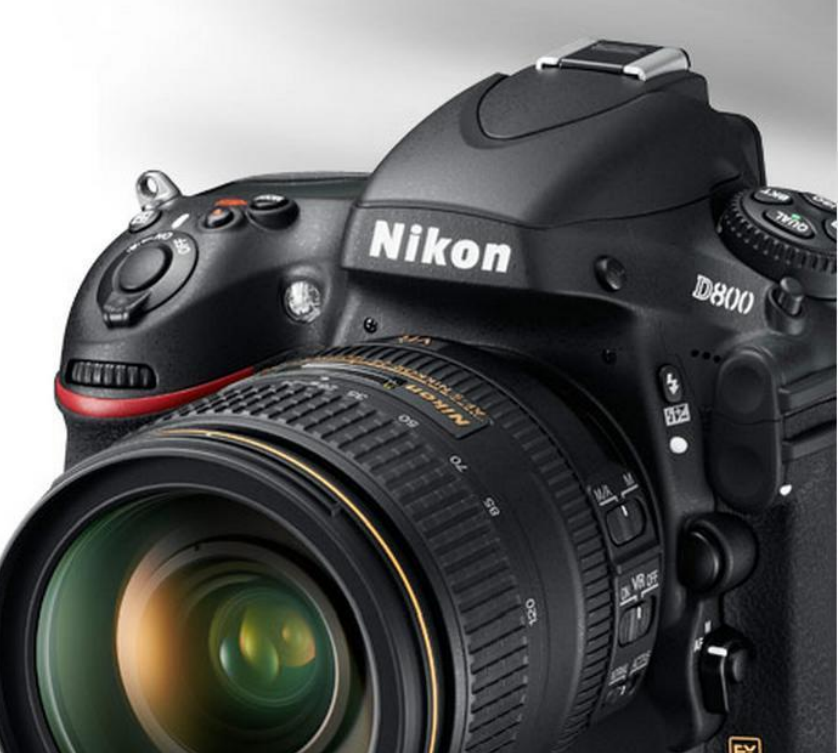

**Pixel Pitch: 4.9 µm**

**Pixel Array: 7360 x 4912 Sensor Size: 35.9 x 24 mm Number of pixels: 36 MP**

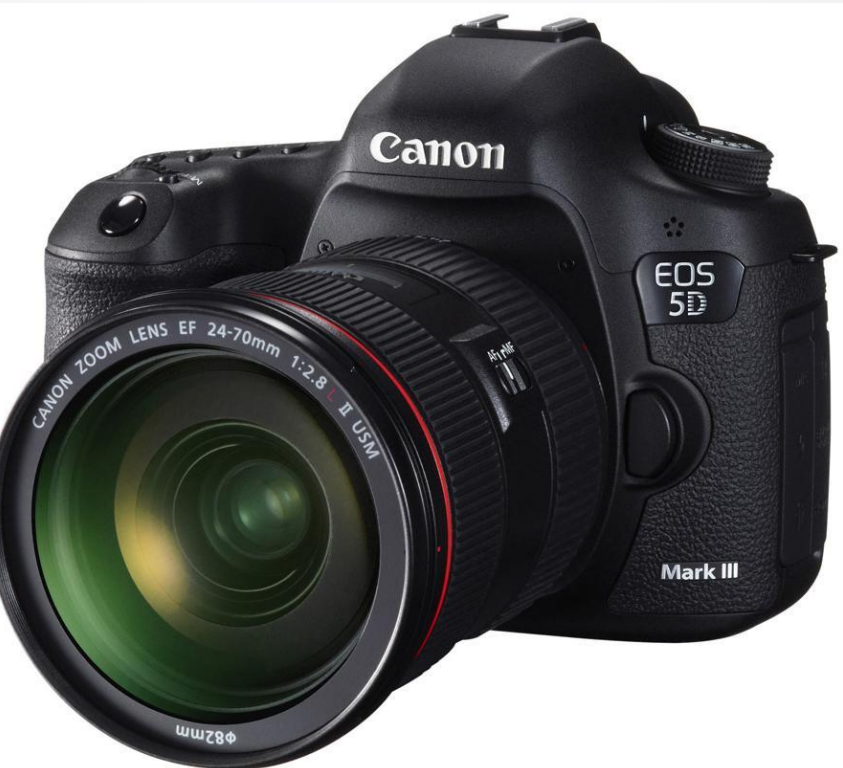

**Pixel Pitch: 6.25 µm Pixel Array: 5760 x 3840 Sensor Size: 36 x 24 mm Number of pixels: 22.3 MP**

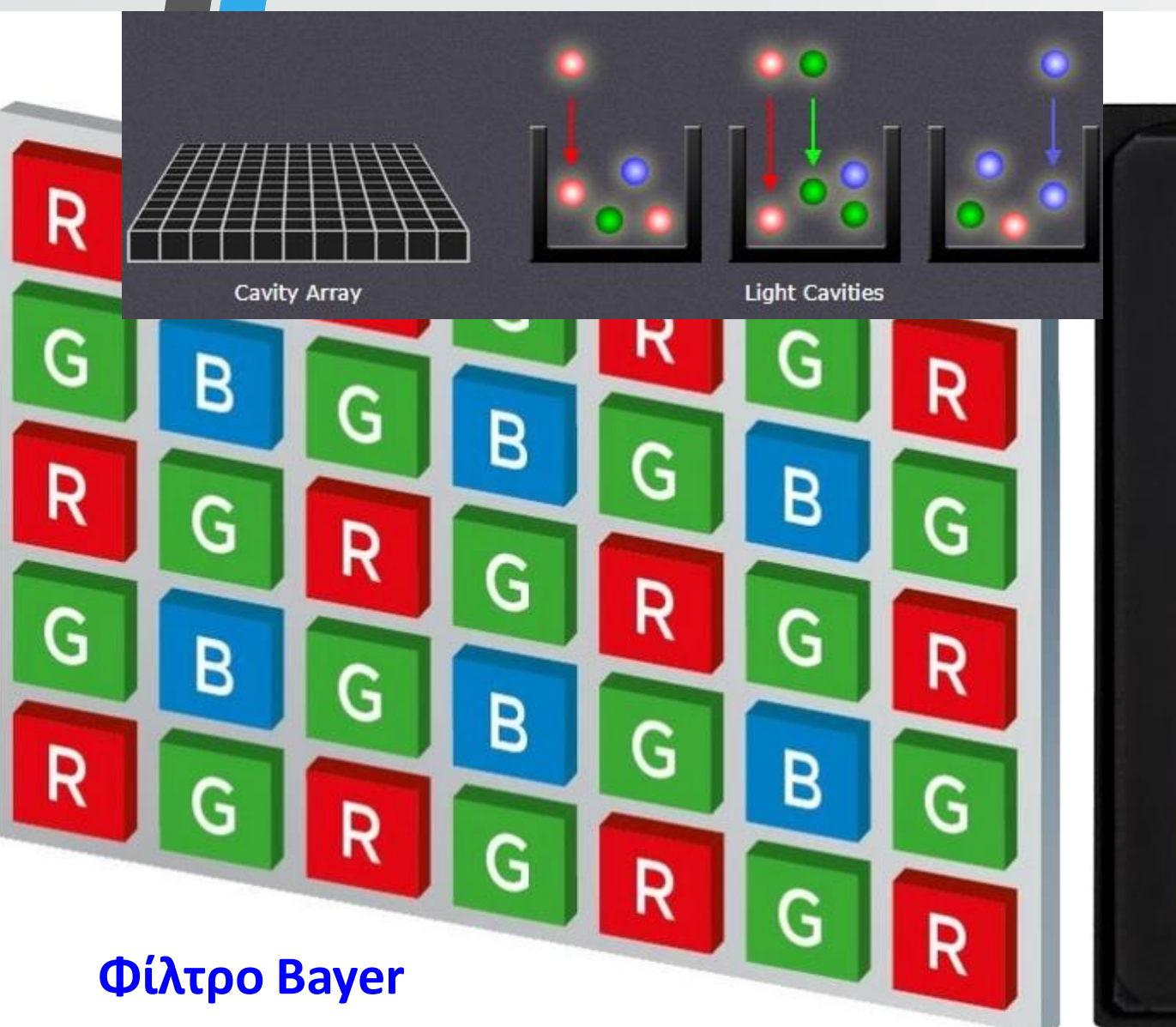

### **Αισθητήρας**

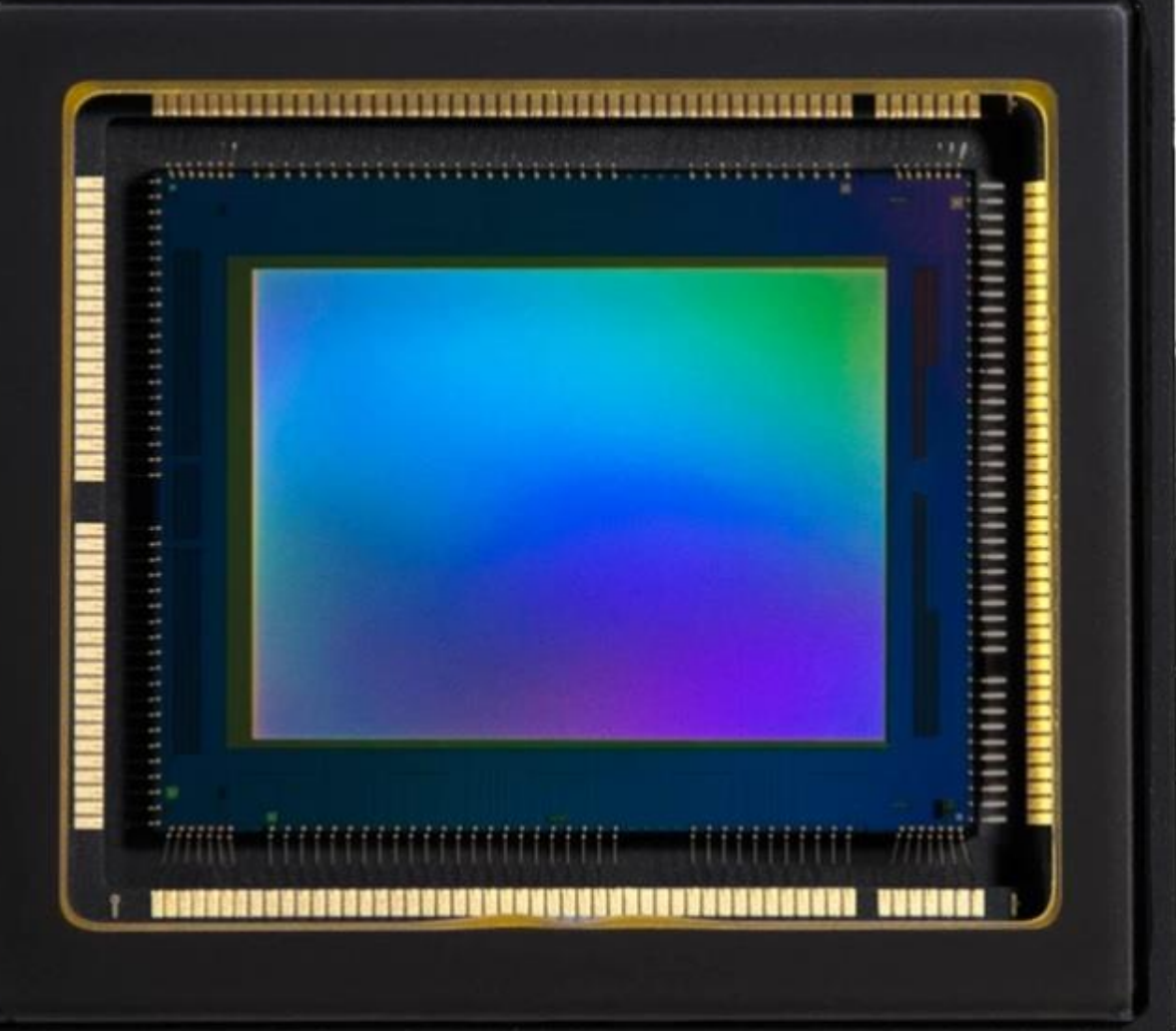

The most common type of colour filter mosaic in digital sensors, a Bayer array. This is what makes it possible for the sensor to detect colour, not just light intensity. There are more photosites dedicated to green because the human eye happens to be more sensitive to green camcorder.<br>https://www.canon-europe.com/pro/infobank/image-sensors-explained/#cmos light than to blue or red.

A 1.0-type CMOS sensor. CMOS sensors of this size are used in compact cameras such as the Canon PowerShot G7 X Mark III and video cameras such as the Canon XF605 professional 4K camcorder.

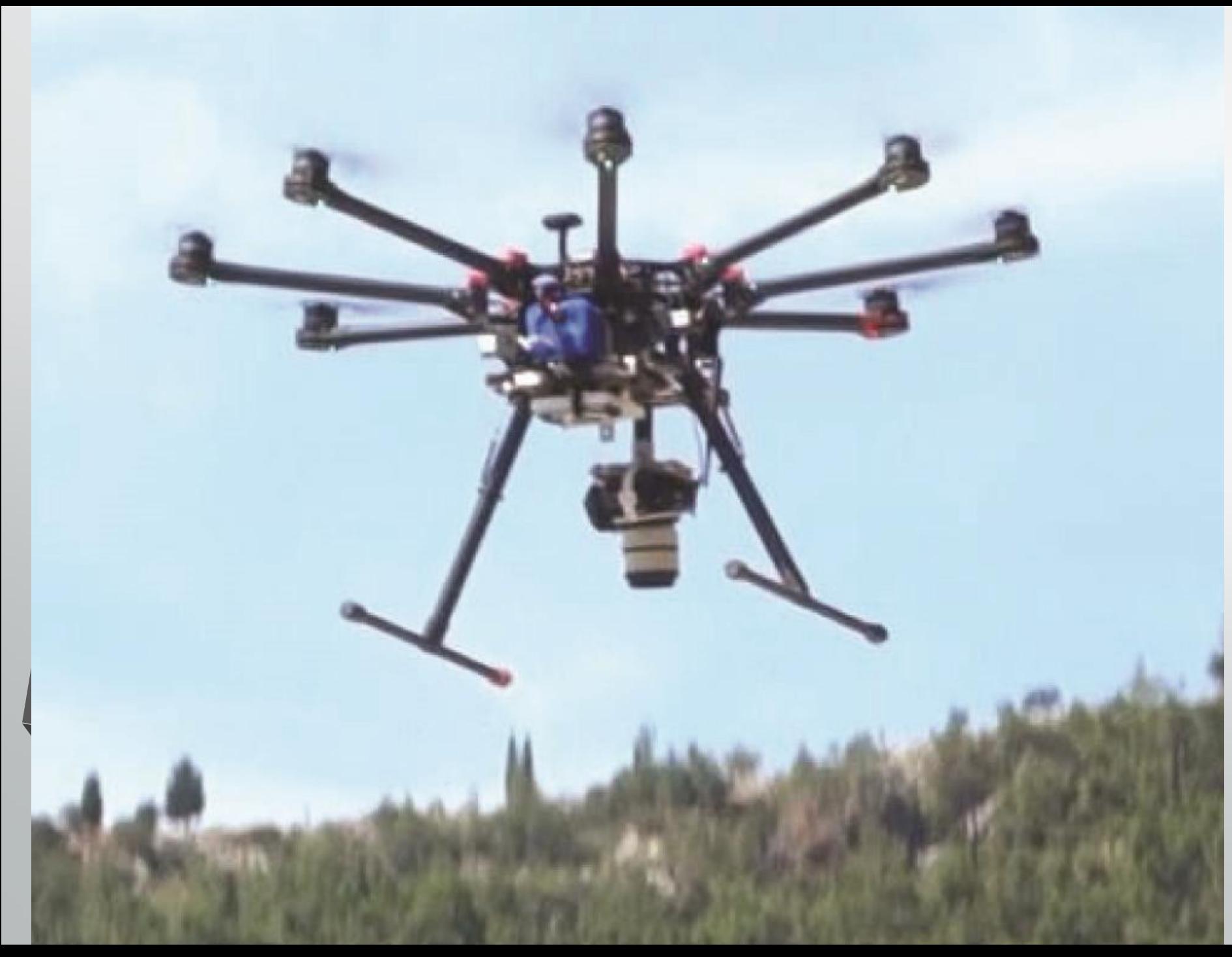

**Το οκτακόπτερο κατά τη στιγμή της απογείωσης, φαίνεται και η κάμερα**

## **Απογείωση με χειροκίνητο πέταγμα του ΣμηΕΑ, δεξιά η κονσόλα πλοήγησης**

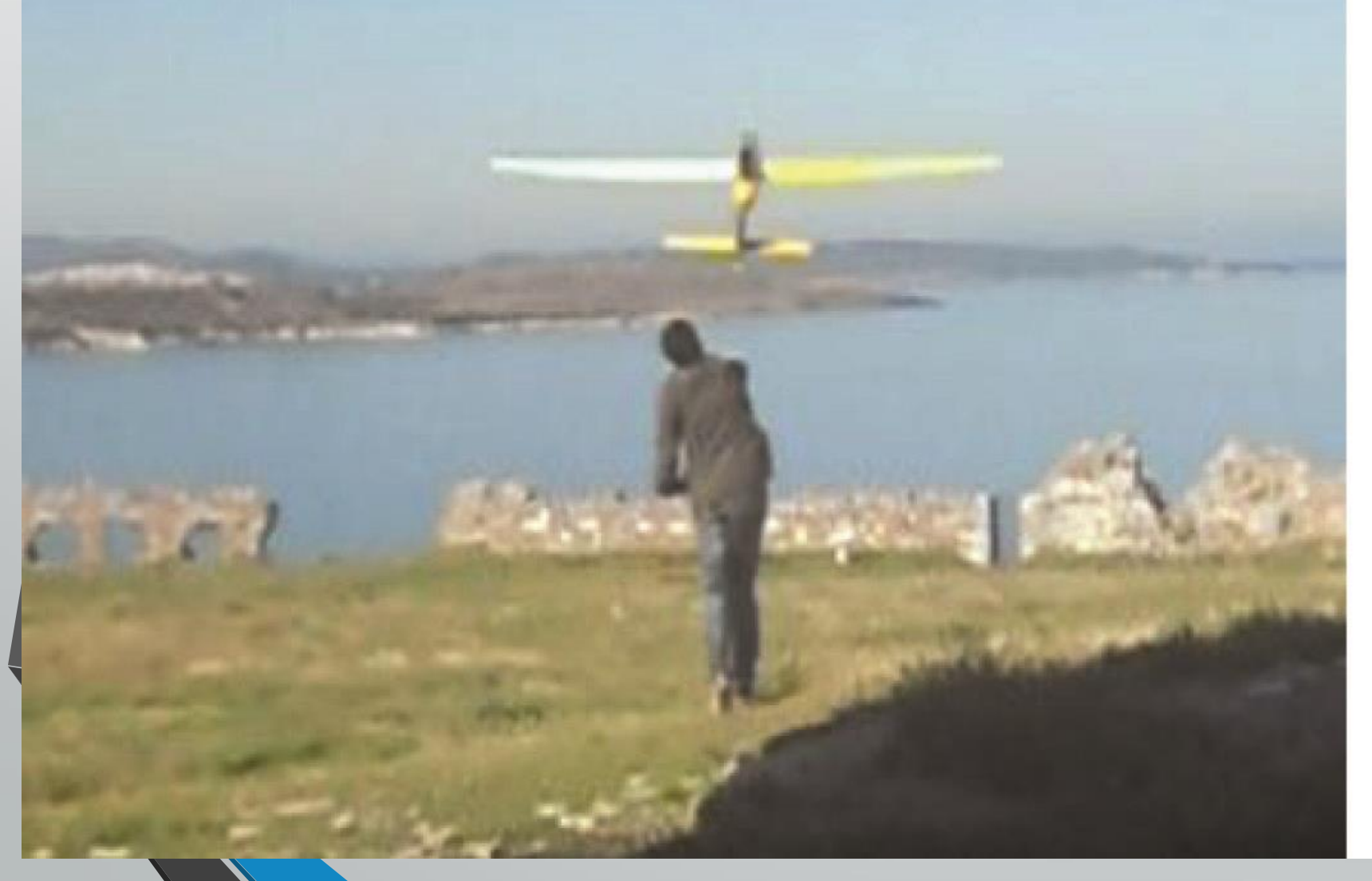

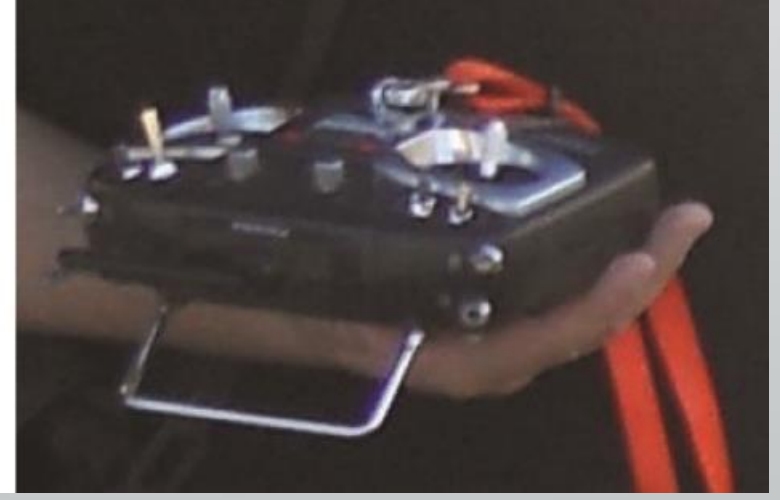

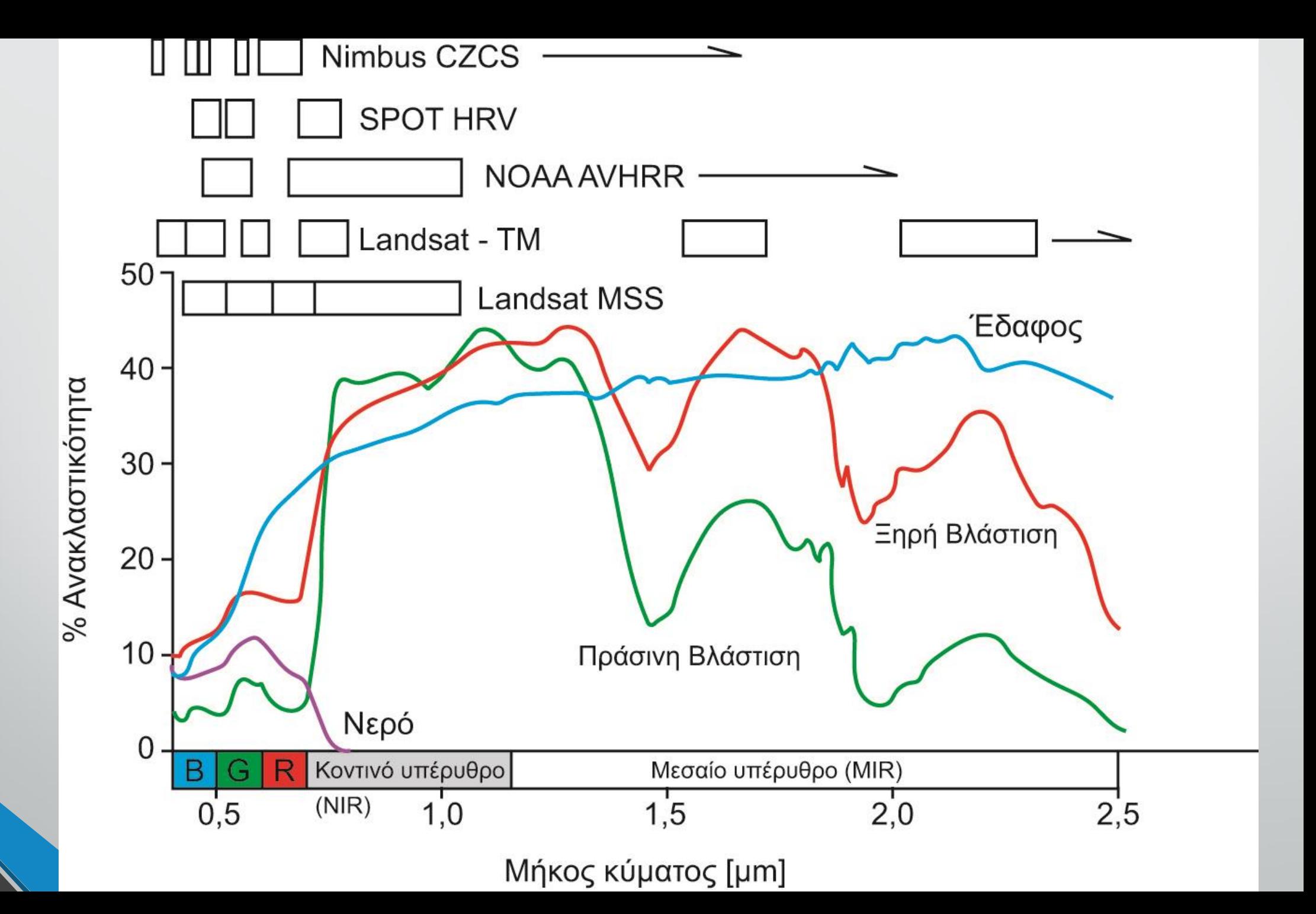

### **Στατιστική – στοχαστική διαδικασία (stochastic)**

**Στη στατιστική μπορούμε να εκτιμήσουμε την πιθανότερη τιμή (μ) μιας τυχαίας μεταβλητής Χ και την τυπική της απόκλιση (σ) χρησιμοποιώντας ένα υποσύνολο του πληθυσμού ή δείγμα, αρκεί με στατιστικά τεστ να δείξουμε ότι οι τιμές των (μ, σ) από το δείγμα δεν έχουν σημαντική διαφορά από αυτές του πληθυσμού.**

$$
\text{Méool} \quad \bar{x} = \frac{1}{n} \sum_{i=1}^{n} x_i = \frac{x_1 + x_2 + \dots + x_n}{n} \qquad \qquad \bar{y} = \frac{1}{n} \sum_{i=1}^{n} y_i = \frac{y_1 + y_2 + \dots + y_n}{n}
$$

$$
\sigma_x^2 = \frac{1}{n-1} \sum_{i=1}^n (x_i - \overline{x})^2 = \frac{1}{n-1} \Big[ (x_1 - \overline{x})^2 + (x_2 - \overline{x})^2 ... + (x_n - \overline{x})^2 \Big]
$$

**Διασπορές**

$$
\sigma_y^2 = \frac{1}{n-1} \sum_{i=1}^n (y_i - \overline{y})^2 = \frac{1}{n-1} \Big[ (y_1 - \overline{y})^2 + (y_2 - \overline{y})^2 ... + (y_n - \overline{y})^2 \Big]
$$

 $1 \sim \sqrt{y_1} \sim y \sim \sqrt{y_2} \sim \sqrt{y_2}$ 1 1  $\sum_{i=1}^{n}$   $\sum_{i=1}^{n}$   $\sum_{i=1}^{n}$   $\sum_{i=1}^{n}$   $(x_1 - \overline{x})(y_1 - \overline{y}) + (x_2 - \overline{x})(y_2 - \overline{y}) + ...$  $(x_i - \overline{x})(y_i - \overline{y})$  $1 \sum_{i=1}^{\infty}$  (*i*)(*n*-1|+(x<sub>n</sub>- $\overline{x}$ )( *n*  $xy$  **1**  $\sum_{i}$   $\langle v_i \rangle$   $\langle v_j \rangle$ *i*=1  $\mathbf{u} \perp \mathbf{v}$   $\mathbf{u} \perp \mathbf{v}$   $\mathbf{v} \perp \mathbf{v}$  $x_1 - x y (y_1 - y) + (x_2 - x)(y_2 - y)$  $x_i - x)(y_i - y)$  $n-1$   $\frac{1}{i}$   $\frac{1}{i}$   $\frac{1$  $\sigma$ =  $\left[ (x_1 - \overline{x})(y_1 - \overline{y}) + (x_2 - \overline{x})(y_2 - \overline{y}) + ... \right]$  $=\frac{1}{n-1}\sum_{i=1}^{\infty} (x_i - \overline{x})(y_i - \overline{y}) = \frac{1}{n-1} \left[ \begin{array}{cc} (x_1 - \overline{x})(y_1 - \overline{y}) & (x_2 - \overline{x})(y_2 - \overline{y}) \\ + (x_n - \overline{x})(y_n - \overline{y}) & (x_n - \overline{y}) \end{array} \right]$ **Συνδιασπορά**

*xy*

= <del>= = = =</del>

 $\sigma$  and  $\sigma$  and  $\sigma$ 

*<sup>x</sup> y*

*xy*

 $\rho_{_{\rm TV}}$  =  $\rightarrow$ 

 $\sigma \cdot \sigma$  $\sum$ υσχέτιση  $\mathcal{P}_{xy} = \frac{xy}{\sigma_x \cdot \sigma_y}$  ... τοῦ μέσου ἂν εἴη στοχαστική ...<br>[... η περιοχή της μεσότητας είναι ι **[…** *η περιοχή της μεσότητας είναι στοχαστική***].**

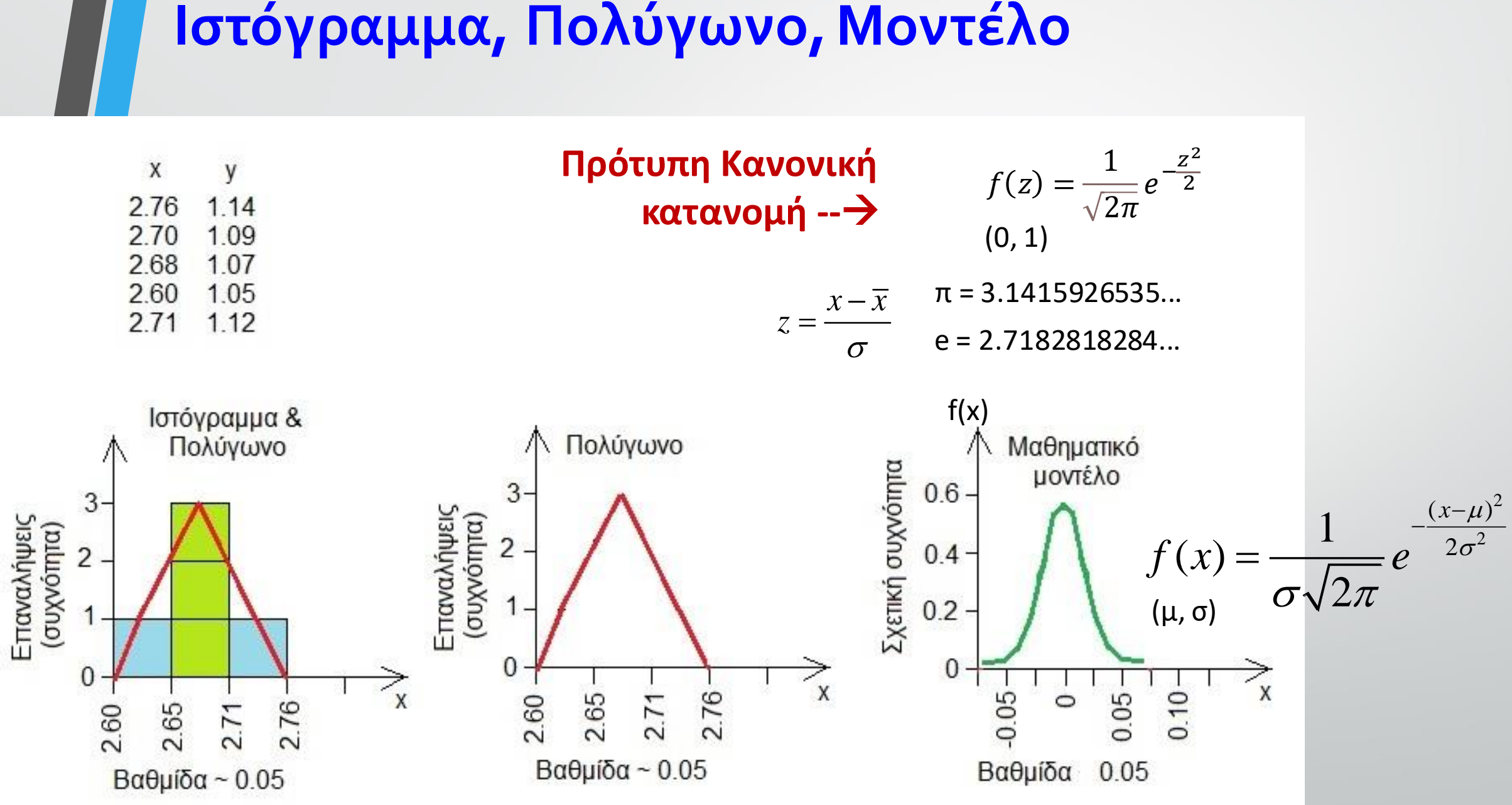

## **Ψηφιακή εικόνα**

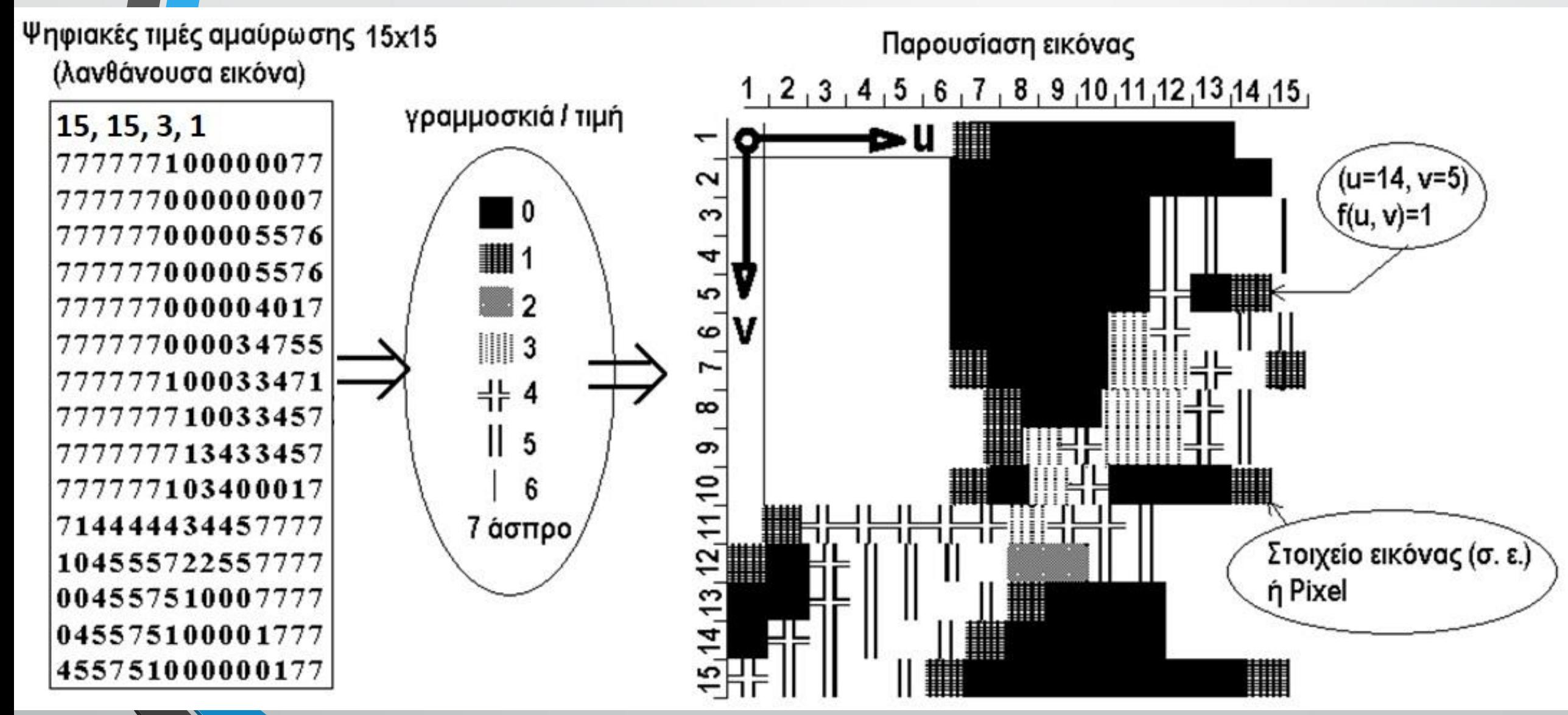

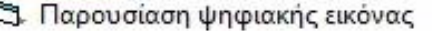

Αριθνός γραμμών = 15 Αριθμός στηλών = 15<br>Αριθμός bit = 3 Αριθμός χρωμάτων = 1

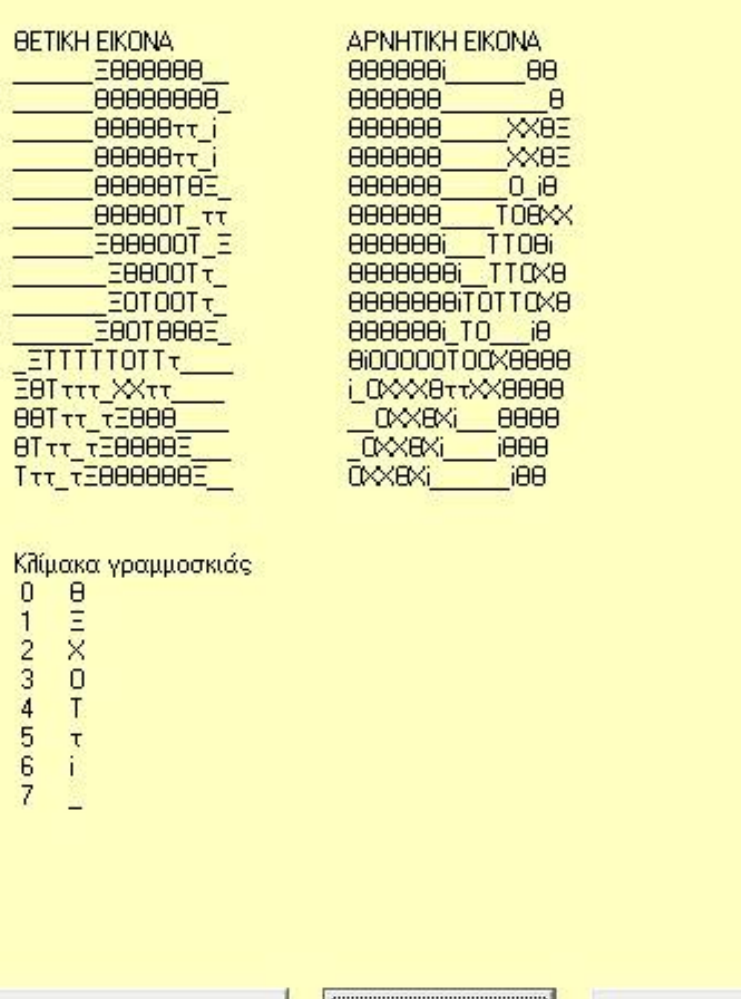

 $\times$  $\Box$ 

Τελείωσε

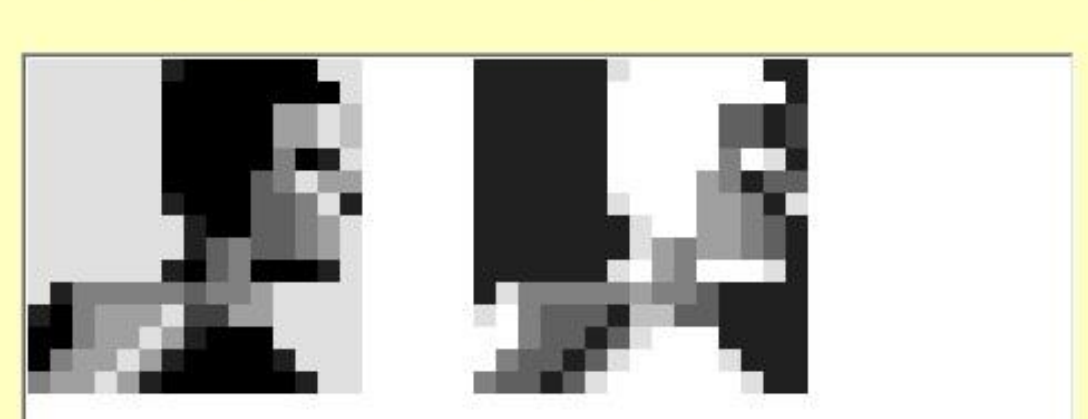

**BETIKH EIKONA** 

**APNHTIKH EIKONA** 

**αση Ψηφιακής εικόνας με πρόγραμμα Η/Υ Vb-6**

**Παρουσί-**

G:\E\PUB\1-Yr-Pub\Yr23\IHA-Lecture-5-10-23\Picture Presentation\Lab10.txt

Εικόνα

Πληροφορίες

Βάλε Αρχείο Εικόνας

### **7 7 7 7 7 70 0 0 0 3 4 7 5 5 7 7 7 7 7 7 1 0 0 3 3 4 7 1 7 7 7 7 7 7 7 1 0 0 3 3 4 5 7** . . .

#### 111 111 111 111 111 111 000 000 000 000 011 100 111 101 101

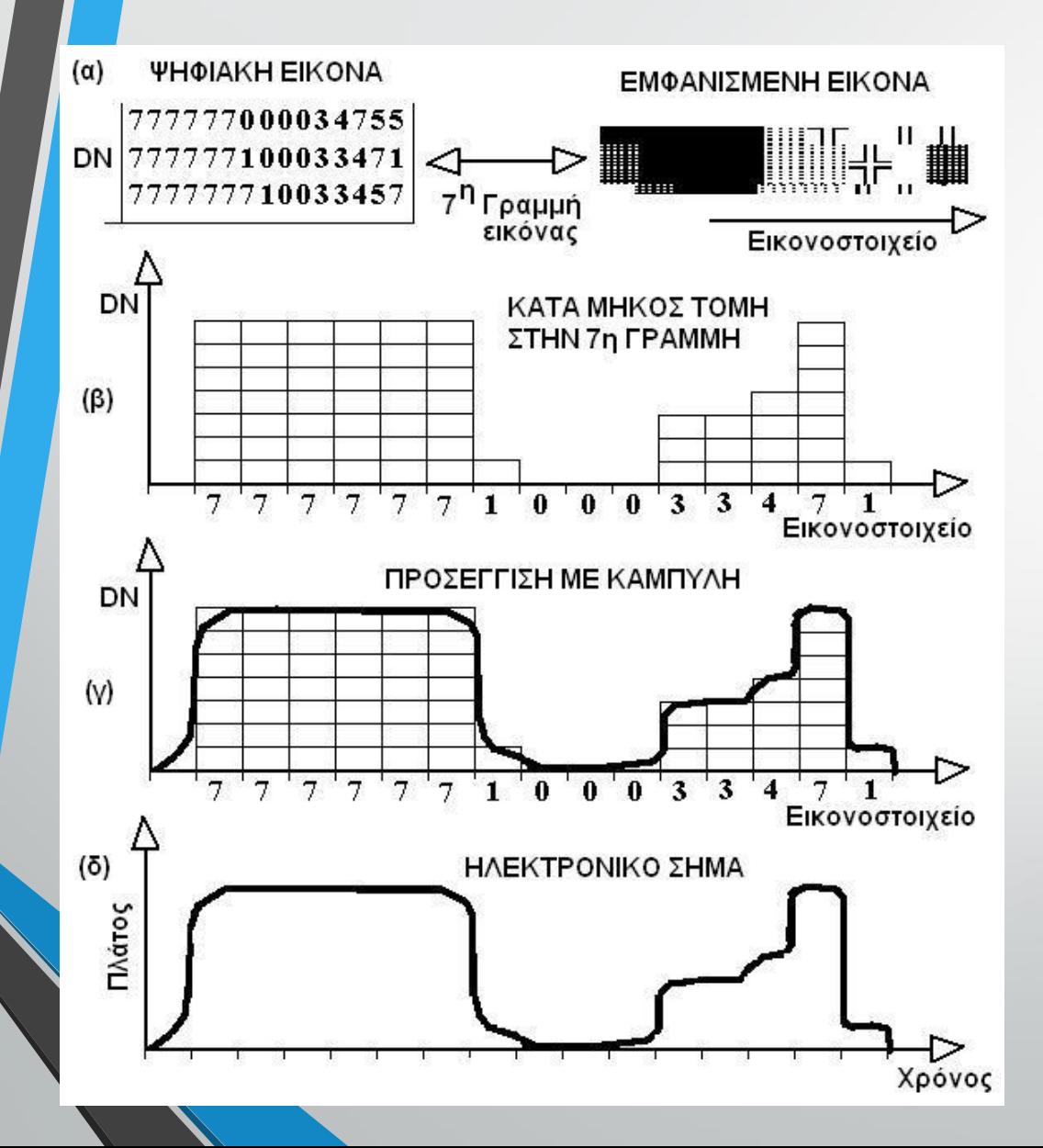

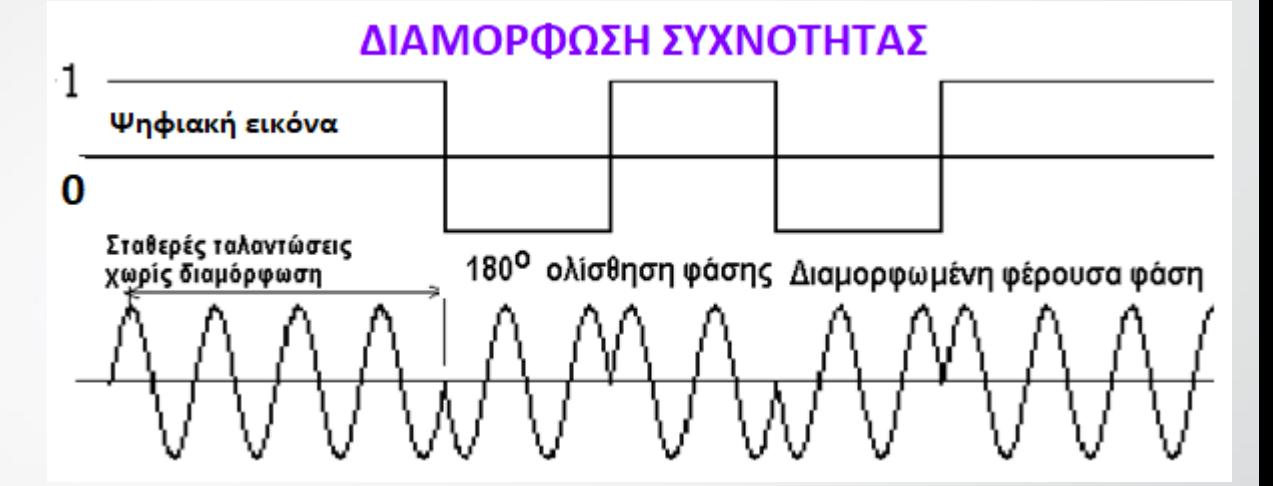

# **Ψηφιακή Αναλογική εικόνα, Διαμόρφωση**

**Μια σαρωμένη εικόνα προσώπου, από βραβευμένο πίνακα ζωγραφικής της μικρότερης κόρης μου, με εικονοστοιχεία διαταγμένα σε 24 γραμμές επί 30 στήλες αριστερά, και, 259 γραμμές επί 323 στήλες δεξιά.**

**Η 25<sup>η</sup> στήλη της εικόνας από αριστερά, έχει 24 εικονοστοιχεία (όσες και οι γραμμές) και κάθε εικονοστοιχείο έχει μια ψηφιακή τιμή που κωδικοποιείται με 8-μπιτ οπότε οι τιμές έχουν** *πεδίο ορισμού* **από το μηδέν μέχρι το 2<sup>8</sup> = 256**

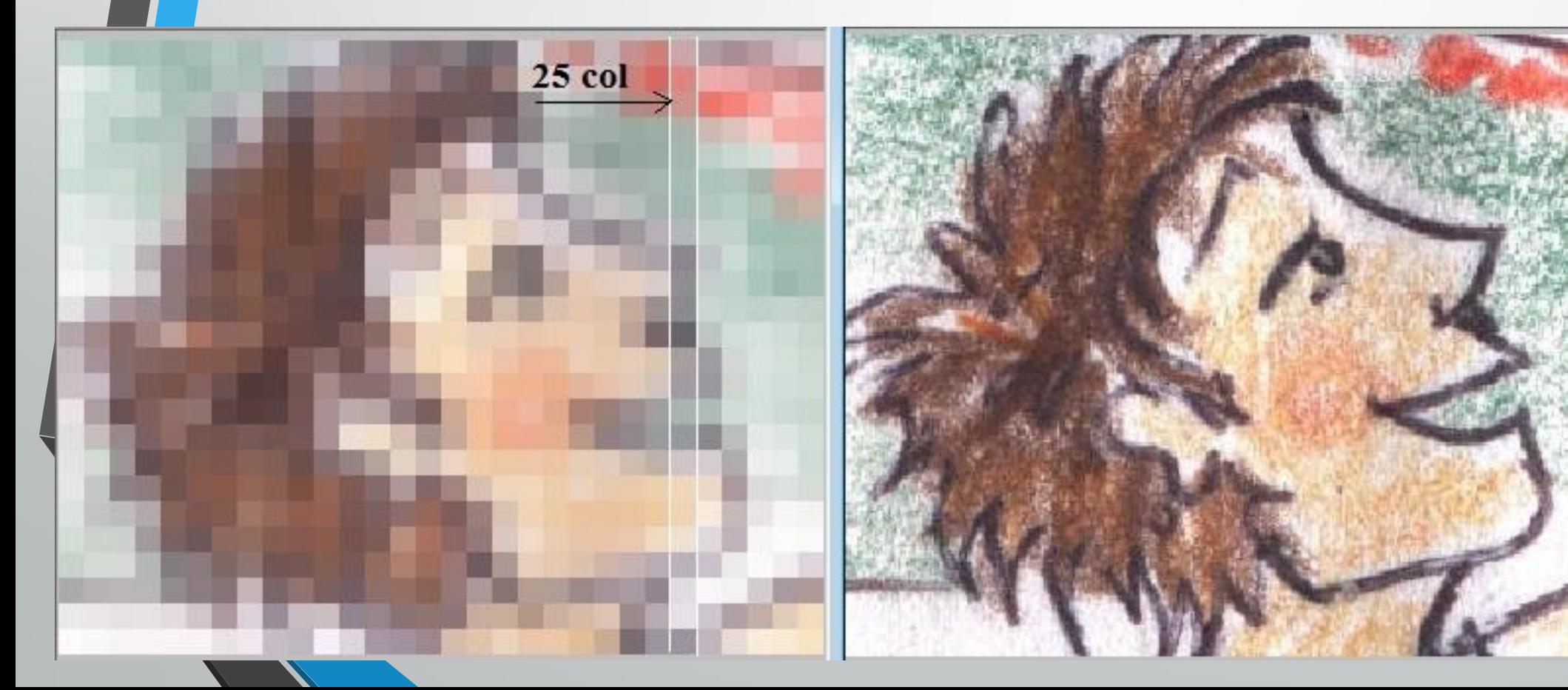

G R **B** 205,166,169 226, 132, 128 206,148,142 171, 177, 171 164, 184, 178 167,186,181 163, 184, 179 177,183,187 140,134,143 144, 141, 148 140,139,142 104,100,106 168,157,159 162,156,162 170,181,178 149,155,157 206,197,198 241,214,188 241,212,181 241,225,210 188,178,188 226,219,226 231,225,234 157,148,162 Προαιρετικά σαν άσκηση φτιάχτε ένα αρχείο με τις τιμές R G B που ακολουθούν και τρέξτε το πρόγραμμα CovarComp\_Jnh exe, που σας έχει δοθεί στο μάθημα-4 για να υπολογίσετε το μέσο όρο, τη διασπορά, τη συνδιασπορά, και τη συσχέτιση. Σχολιάστε τη συσχέτιση που υπάρχει ανάμεσα στα πρωτεύοντα χρώματα R G B. Ακολουθείστε το παράδειγμα στα δεδομένα του μαθήματος-4 για το πώς θα φτιάξετε το αρχείο.

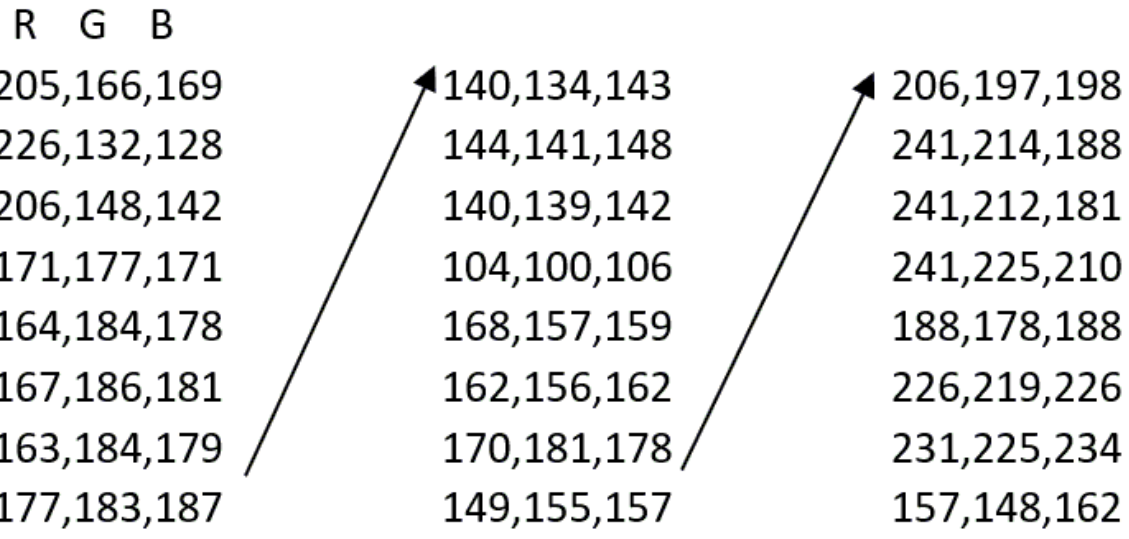

#### **3,24**

**205,166,169 226,132,128 206,148,142 171,177,171 164,184,178 167,186,181 163,184,179 177,183,187 140,134,143 144,141,148 140,139,142 104,100,106 168,157,159 162,156,162 170,181,178 149,155,157 206,197,198 241,214,188 241,212,181 241,225,210 188,178,188 226,219,226 231,225,234 157,148,162**

# **Εργαστήριο**

#### Compute statistics from one or more series of measurements

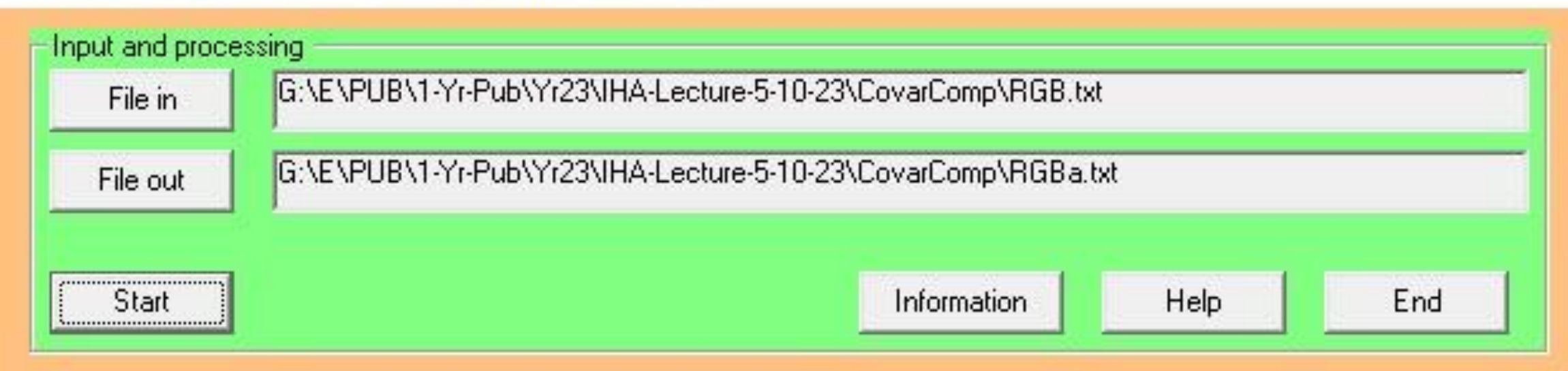

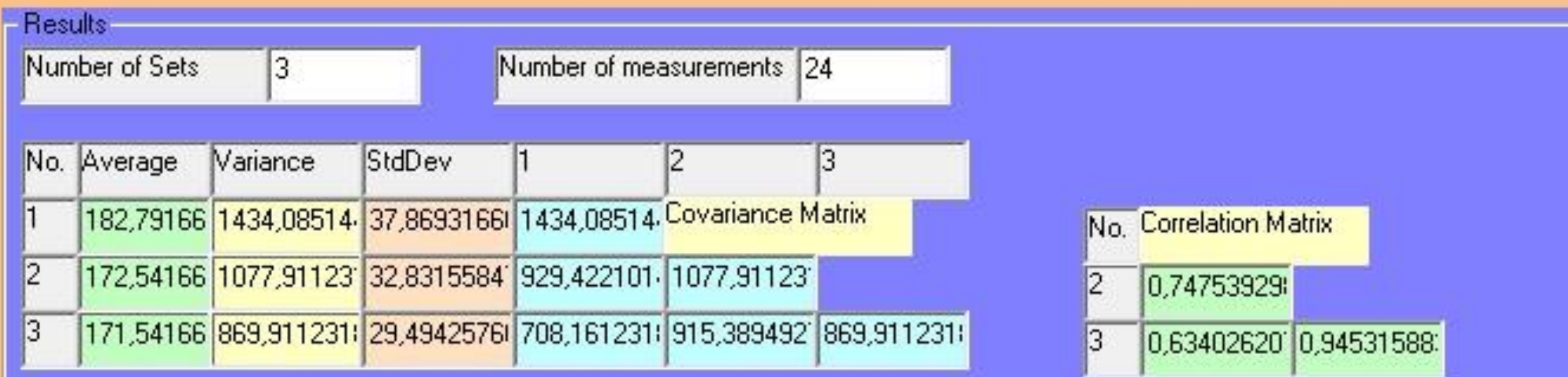

### **Ραδιομετρική διόρθωση – ενίσχυση εικόνας**

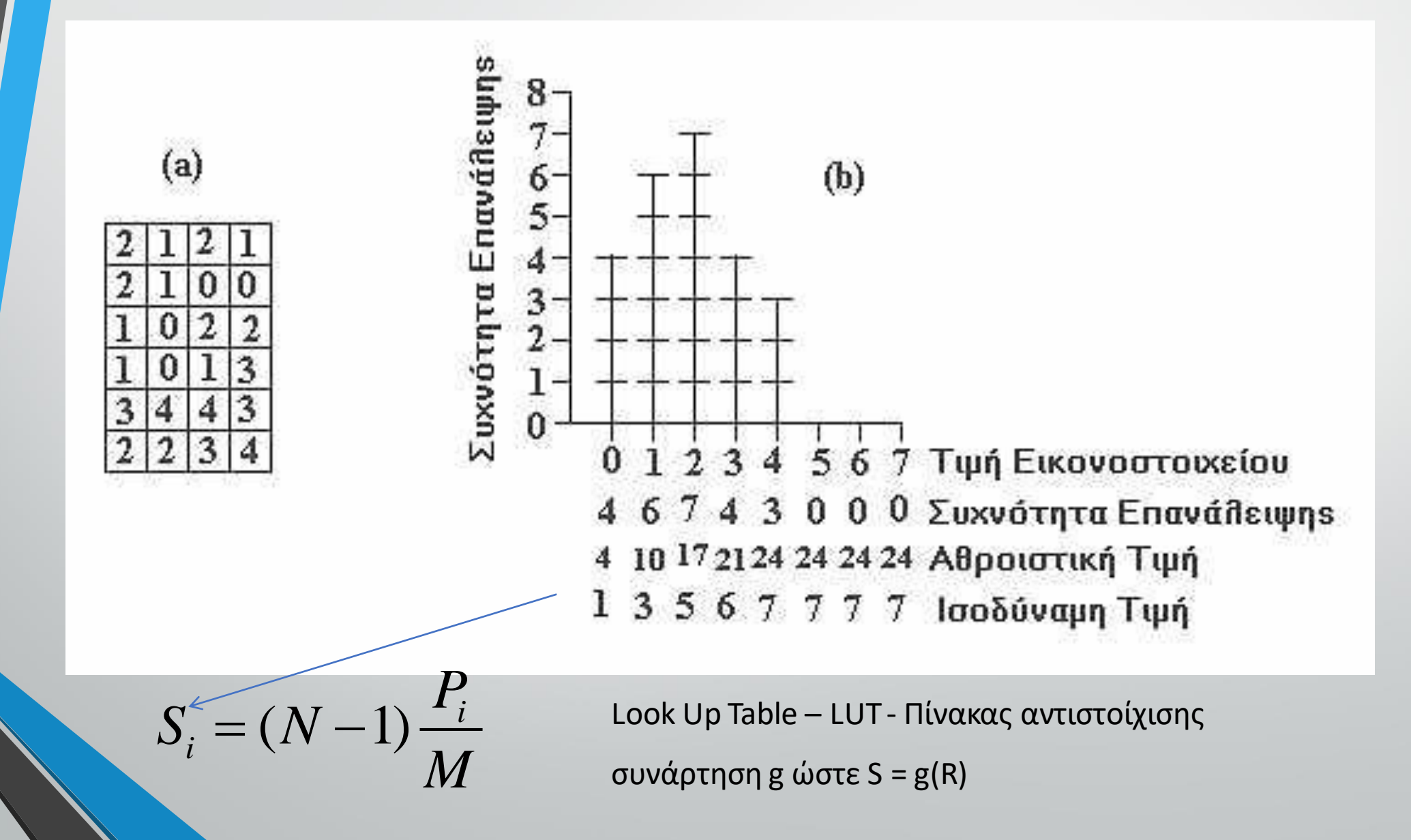

## **Πίνακας αντιστοίχισης (LUT) για την εξισορρόπηση ιστογράμματος**

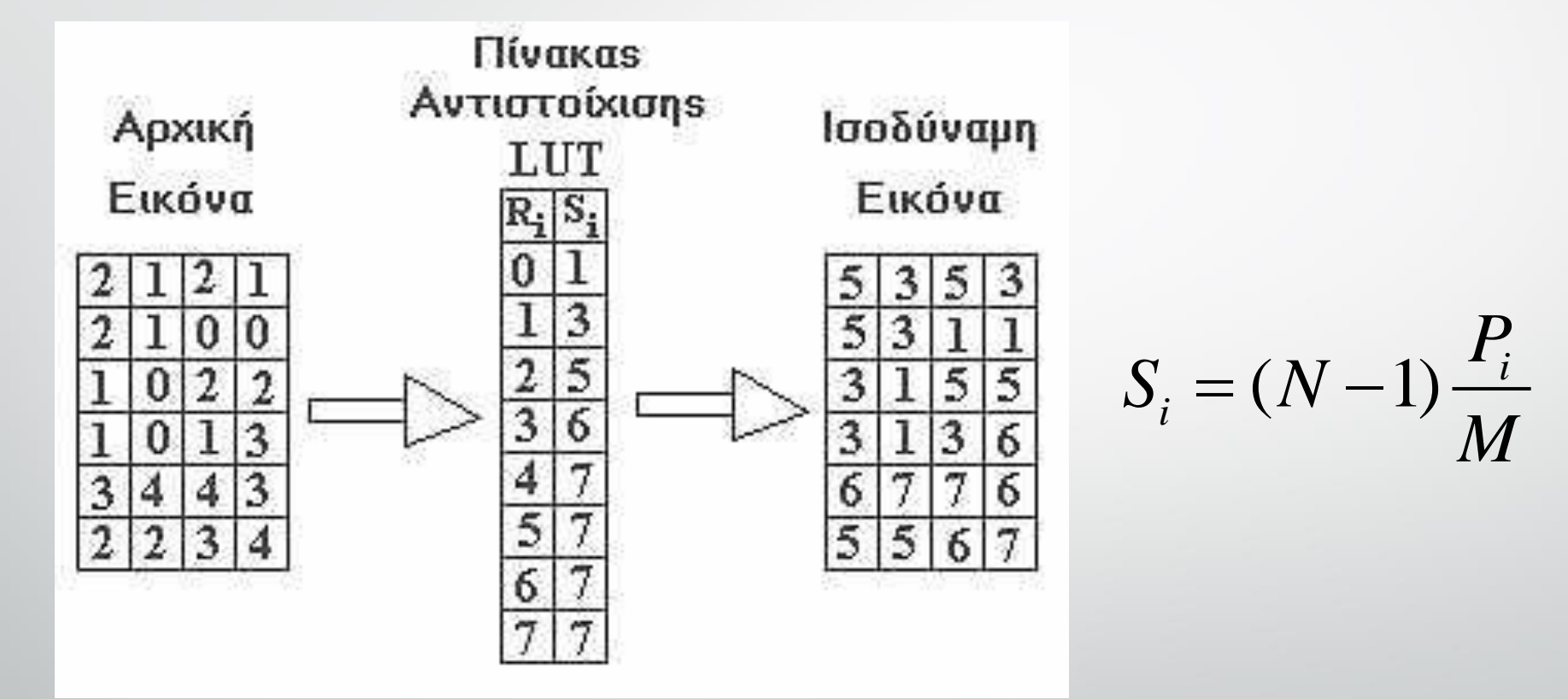

Όπου N = 2<sup>n</sup>, n είναι το δυναμικό εύρος

Μ είναι ο συνολικός αριθμός εικονοστοιχείων στην εικόνα (γραμμές x στήλες) P<sub>i</sub> είναι τιμές του αθροιστικού ιστογράμματος

## **Γραμμικό τέντωμα**

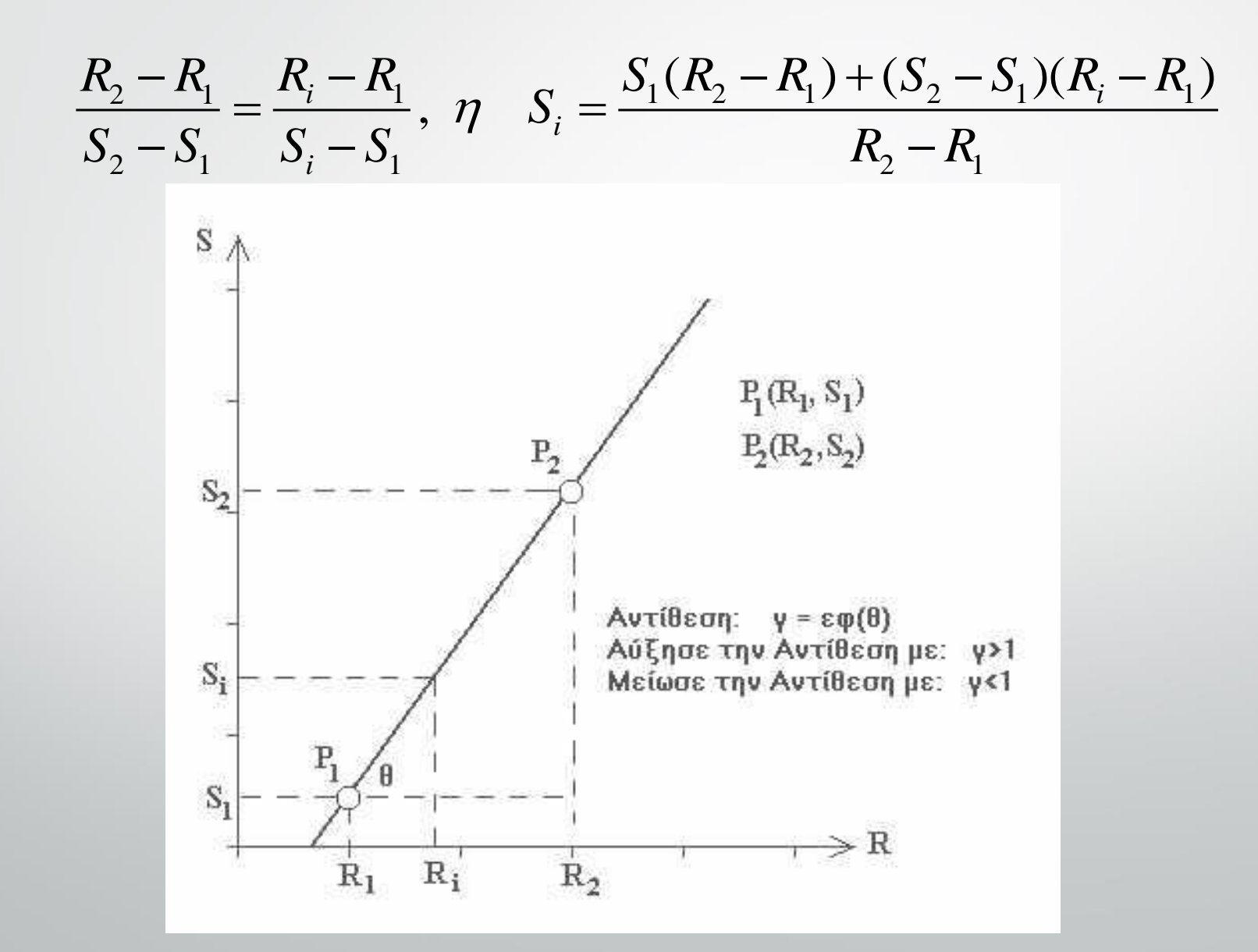

## **Συναρτησιακός μετασχηματισμός με διαδοχικό γραμμικό τέντωμα**

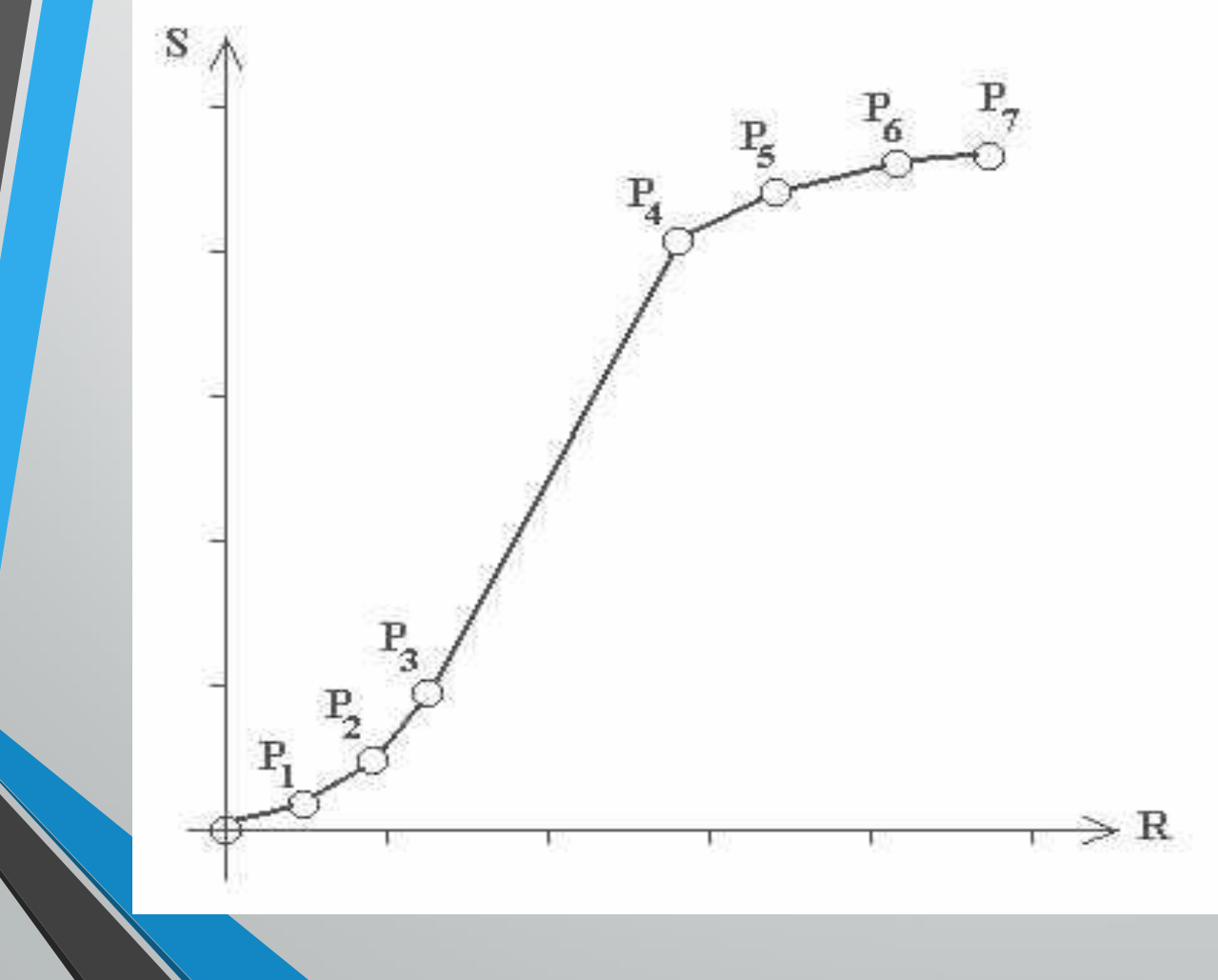

Μια συνάρτηση μετασχηματισμού g αντιπροσωπεύεται από ένα αριθμό ευθύγραμμων τμημάτων τα οποία ορίζονται από τα σημεία  $P_1(R_1, S_1), P_2(R_2, S_2), ..., P_7(R_7, S_7)$ 

### **Παράδειγμα: εικόνας με τα κανάλια 1, 2, και 3 του NOAA – 14 AVHRR**

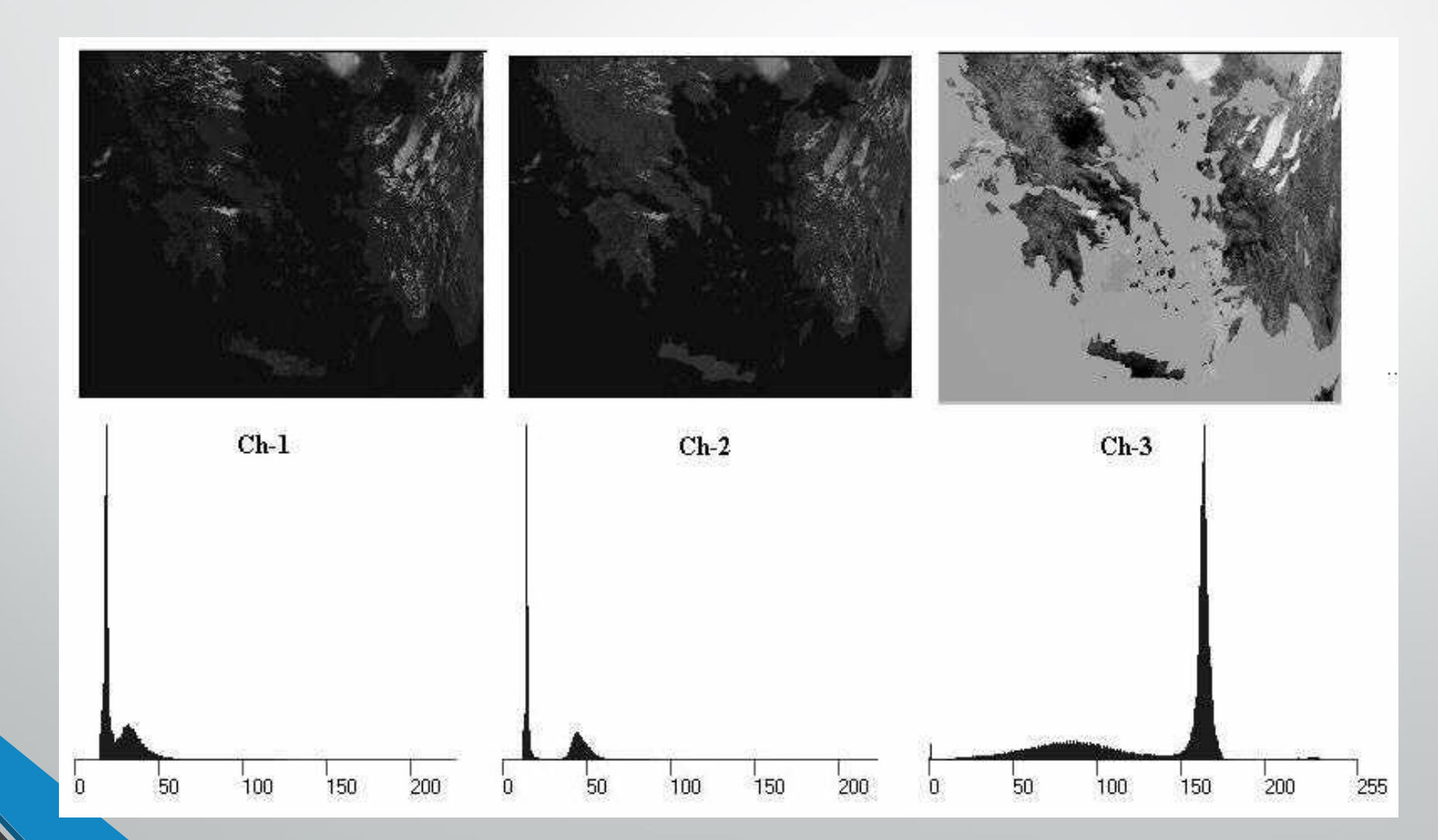

# **Εξίσορρόπηση ιστογράμματος**

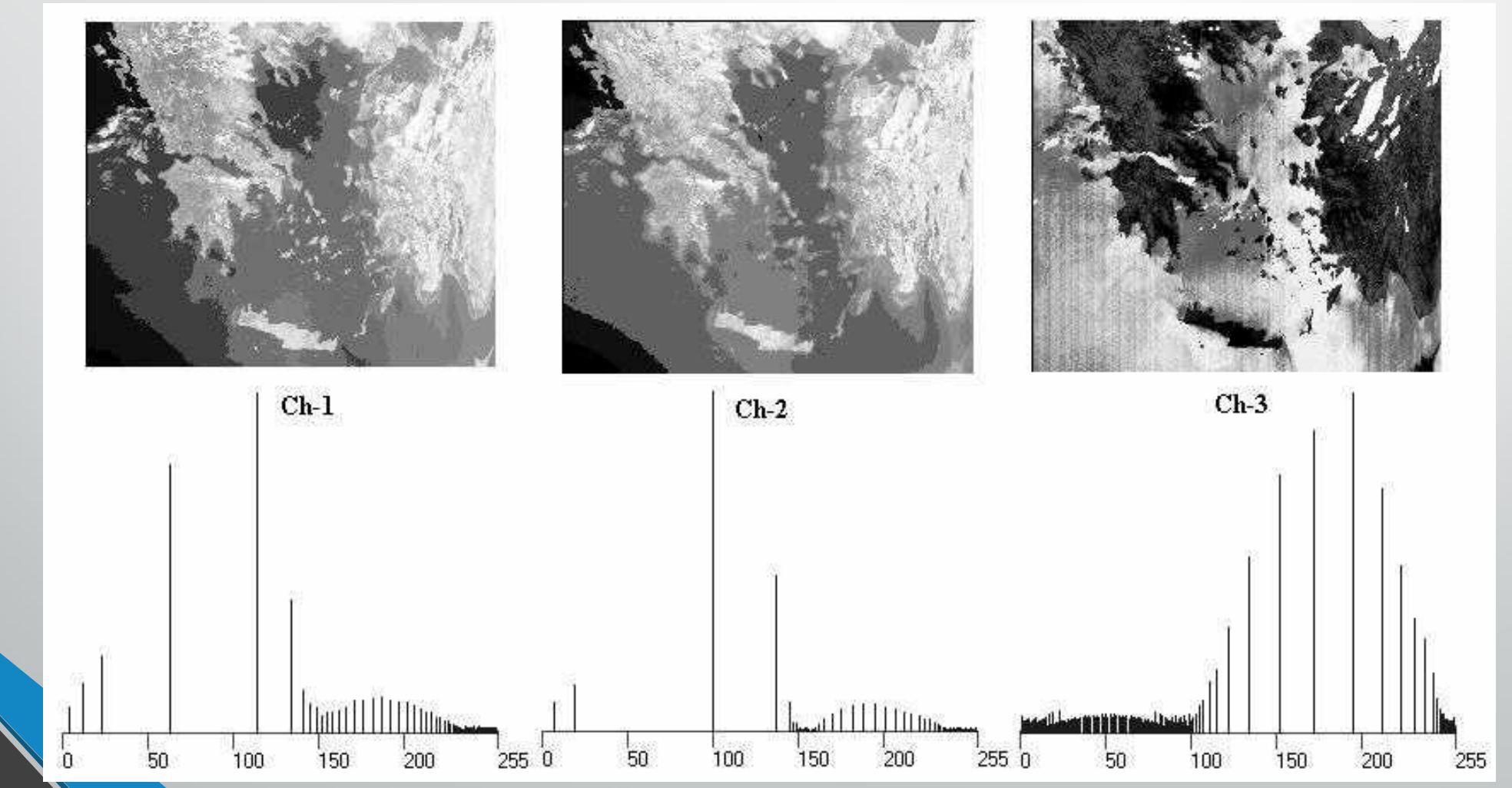

**Γραμμικό τέντωμα στο διάστημα R(10, 27)** → **S(0, 250) και Διαστρωμάτωση της πυκνότητας με τα πρωτεύοντα χρώματα στο κανάλι 2 (IR)** 

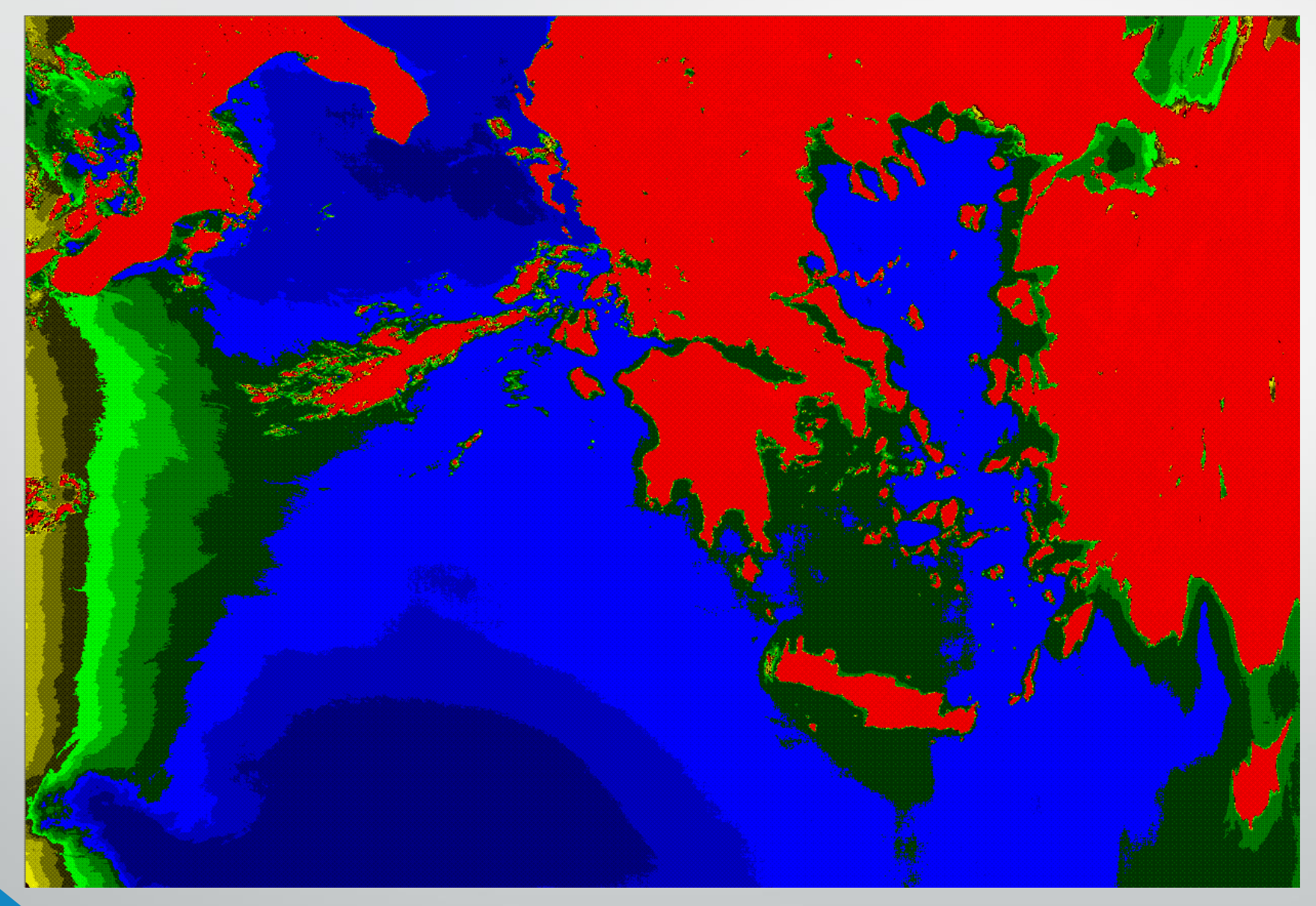

**[http://www2.env.aegean.gr/labs/Remote\\_sensing/Remote\\_sensing.htm](http://www2.env.aegean.gr/labs/Remote_sensing/Remote_sensing.htm)**

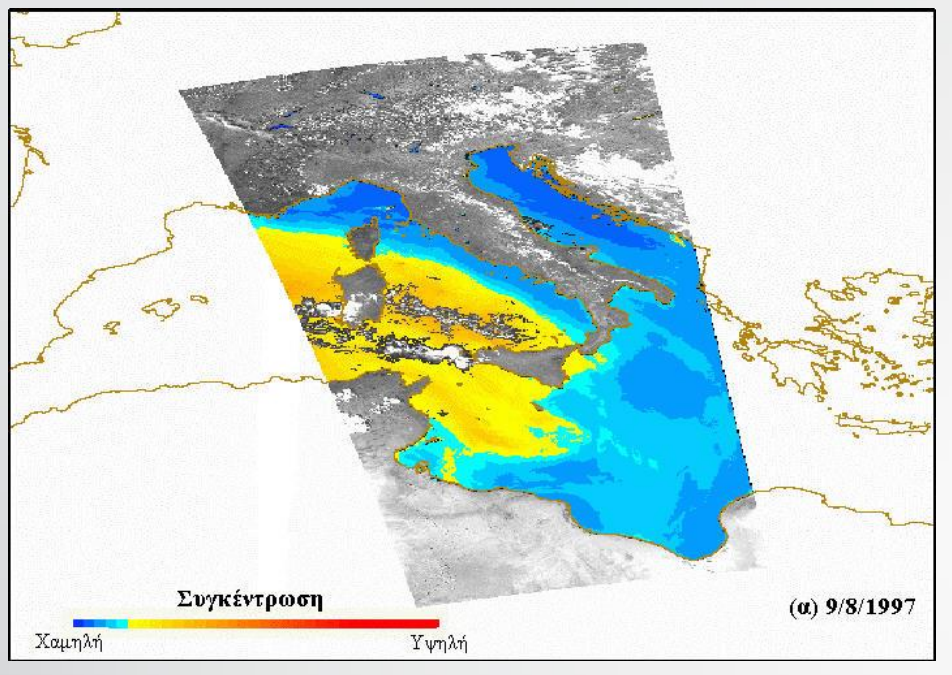

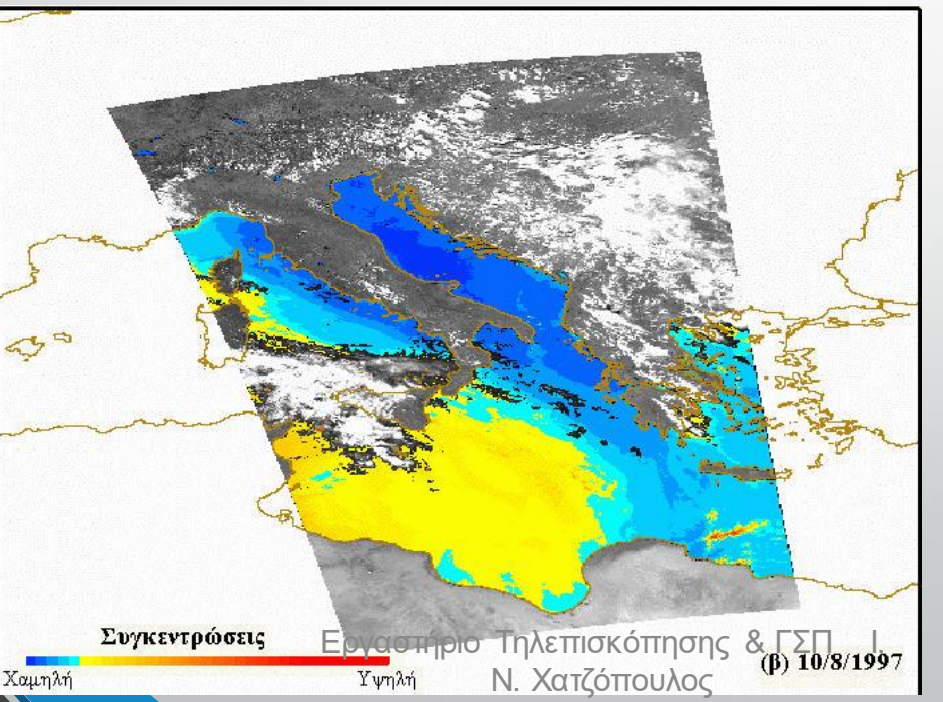

**Μετακίνηση σκόνης από την έρημο Σαχάρα στην Ευρώπη**

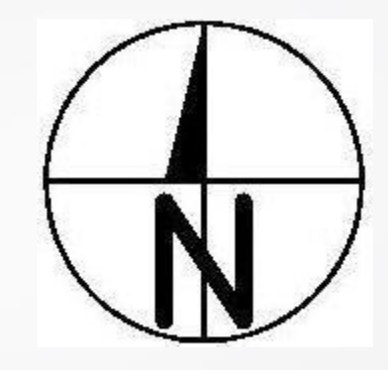

Προετοιμασία: Μάλλη Χωριατέλλη Επίβλεψη: Καθηγητής Ι. Ν. Χατζόπουλος

ΠΑΝΕΠΙΣΤΗΜΙΟ ΑΠΆΙΟΥ ΤΜΗΜΑ ΠΕΡΙΒΑΛΛΟΝΤΟΣ ΕΡΓΑΣΤΗΡΙΟ ΤΗΛΕΠΙΣΚΟΠΗΣΗΣ

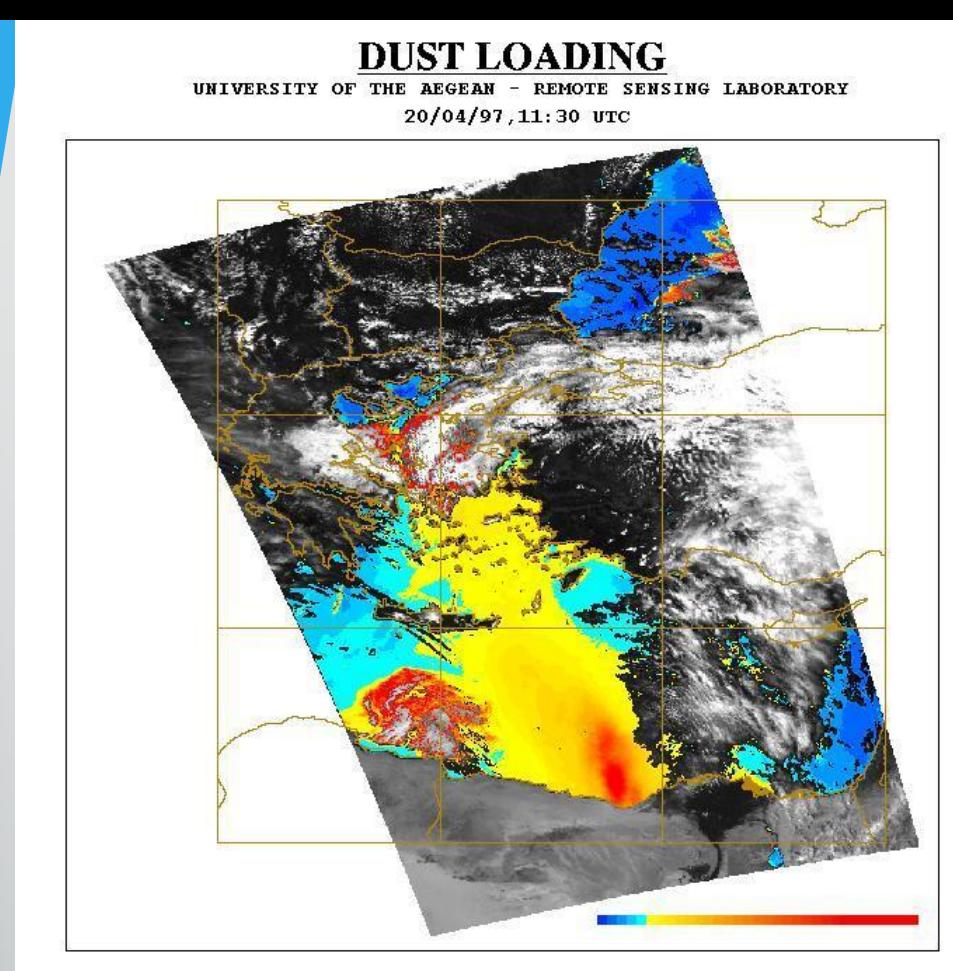

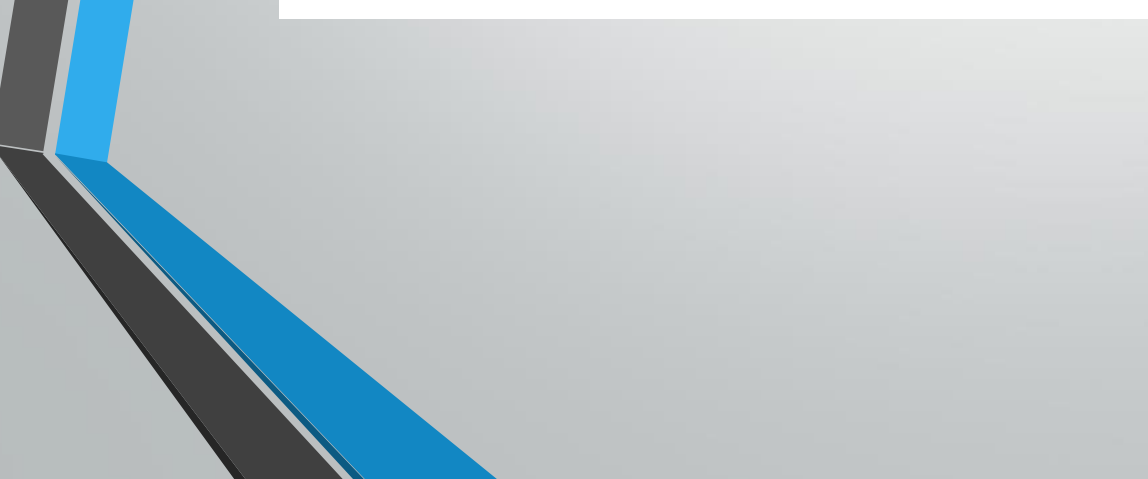

### 20-4-1997

University of Athens

 $0.1$ 

SKIRON Forecast

Dust Load (gr/m<sup>2</sup>) 20.04.97 at 12 UTC

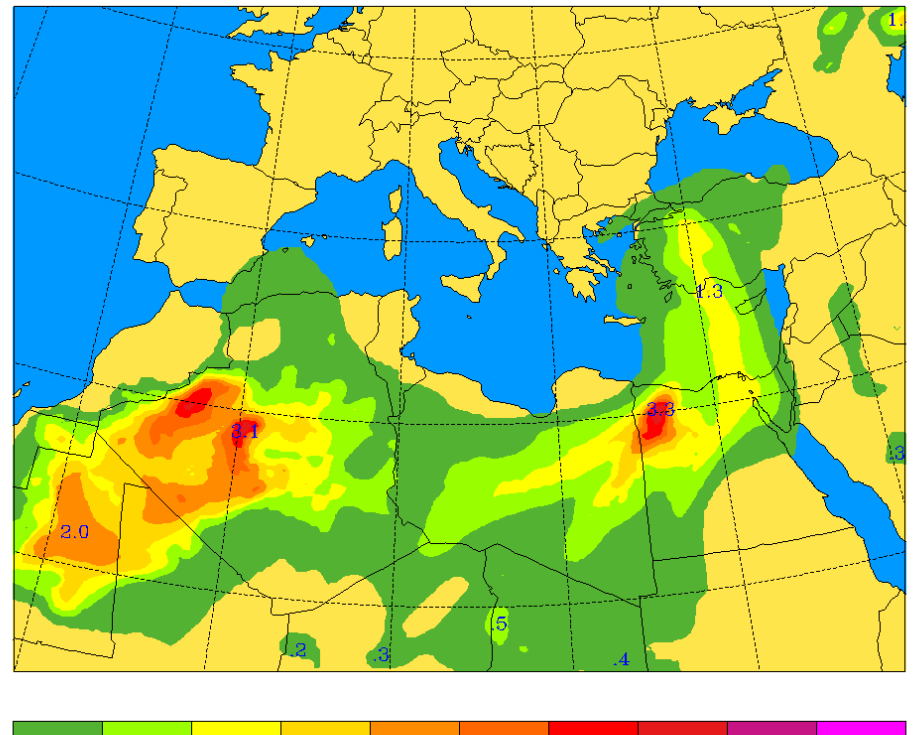

 $0.5$  0.9 1.3 1.7 2.0 2.4 2.8 3.2 3.6 4.0

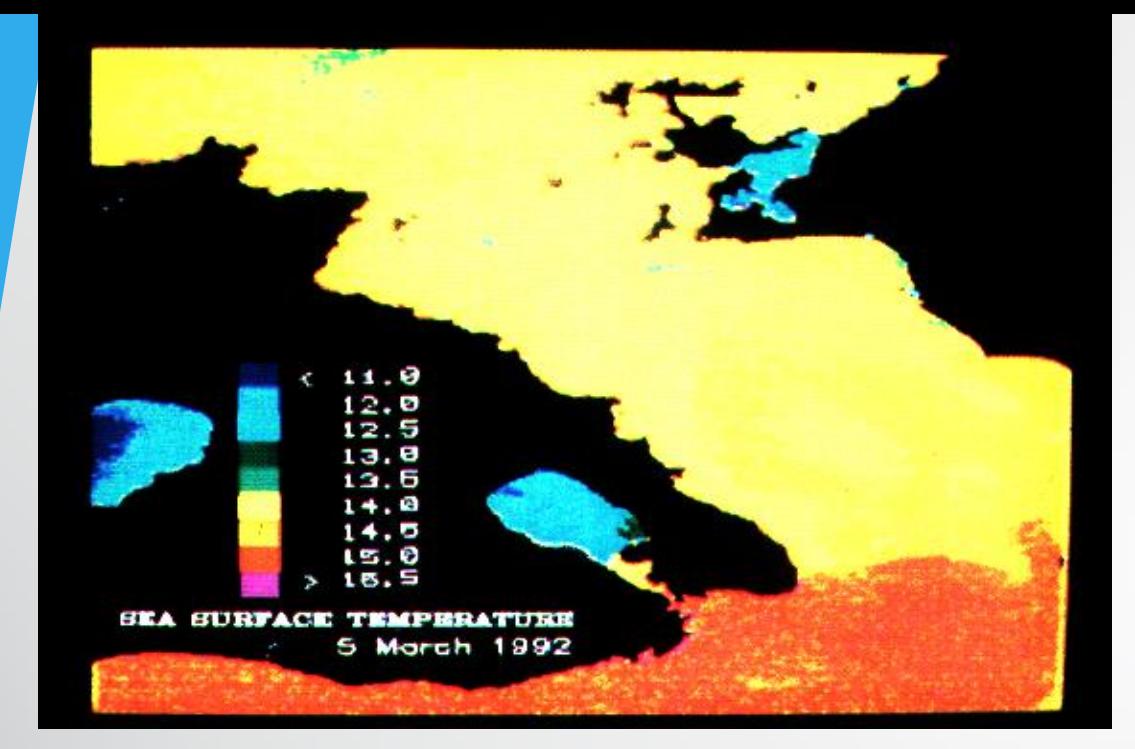

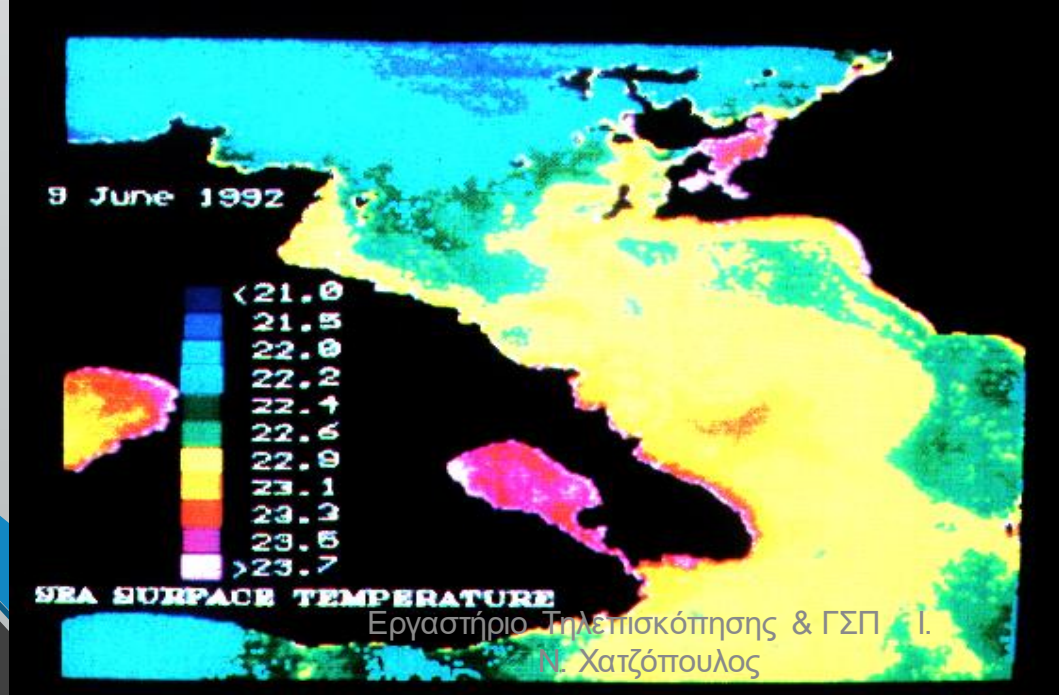

**Επιφανειακές θερμοκρασίες θάλασσας από εικόνα Landsat TM**

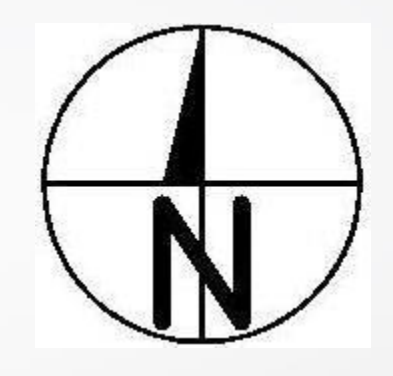

#### ΠΑΝΕΠΙΣΤΗΜΙΟ ΑΙΓΑΙΟΥ ΤΜΗΜΑ ΠΕΡΙΒΑΛΛΟΝΤΟΣ ΕΡΓΑΣΤΗΡΙΟ ΤΗΛΕΠΙΣΚΟΠΗΣΗΣ

Προετοιμασία: Δημήτρης Γαζής Επίβλεψη: Καθηγητής Ι. Ν. Χατζόπουλος

### **Σύνθεση φυσικού χρώματος**

### Σύνθεση με κόκκινο στο θερμικό

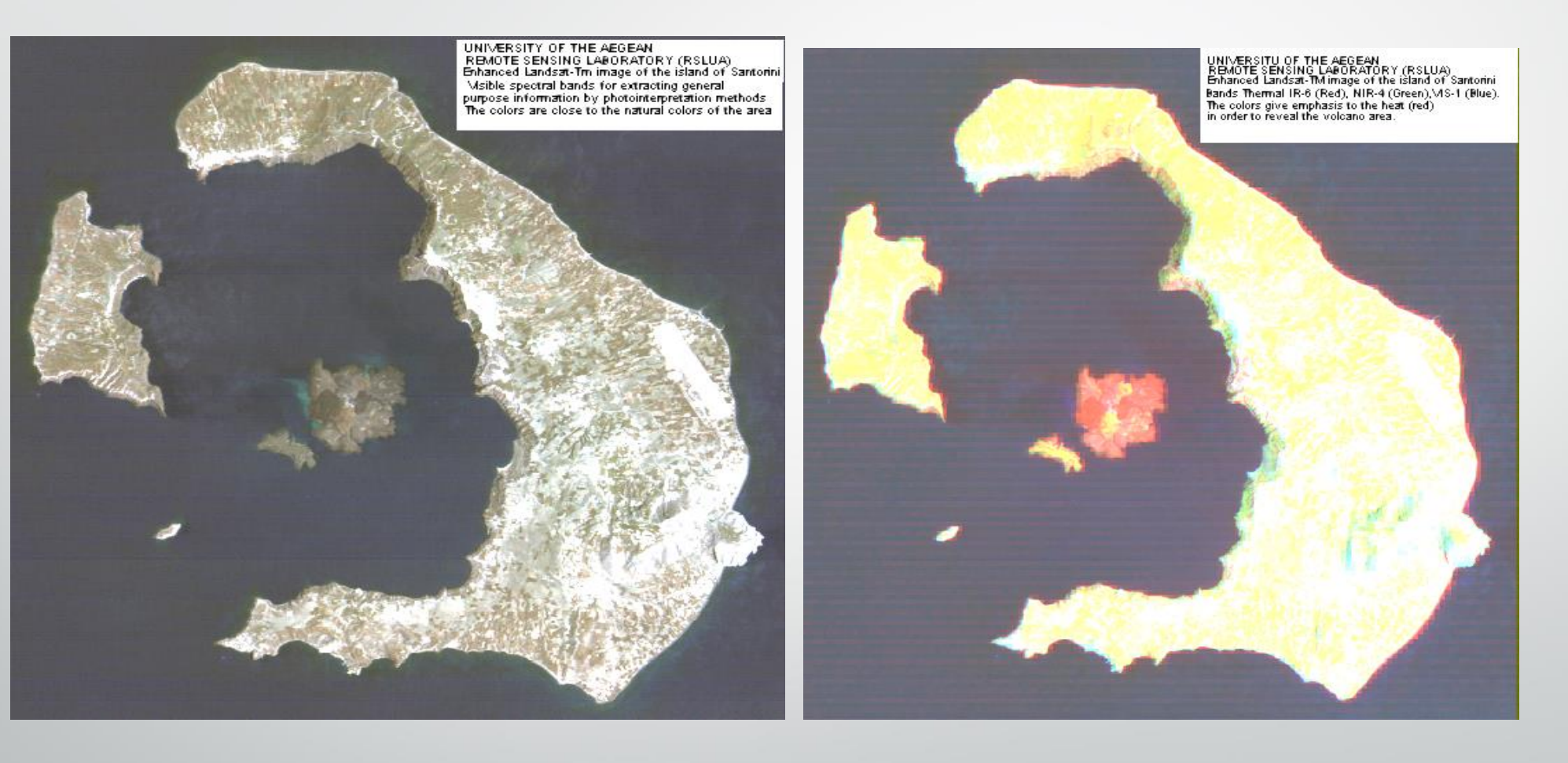

Εργαστήριο Τηλεπισκόπησης & ΓΣΠ Ι. Ν. Χατζόπουλος

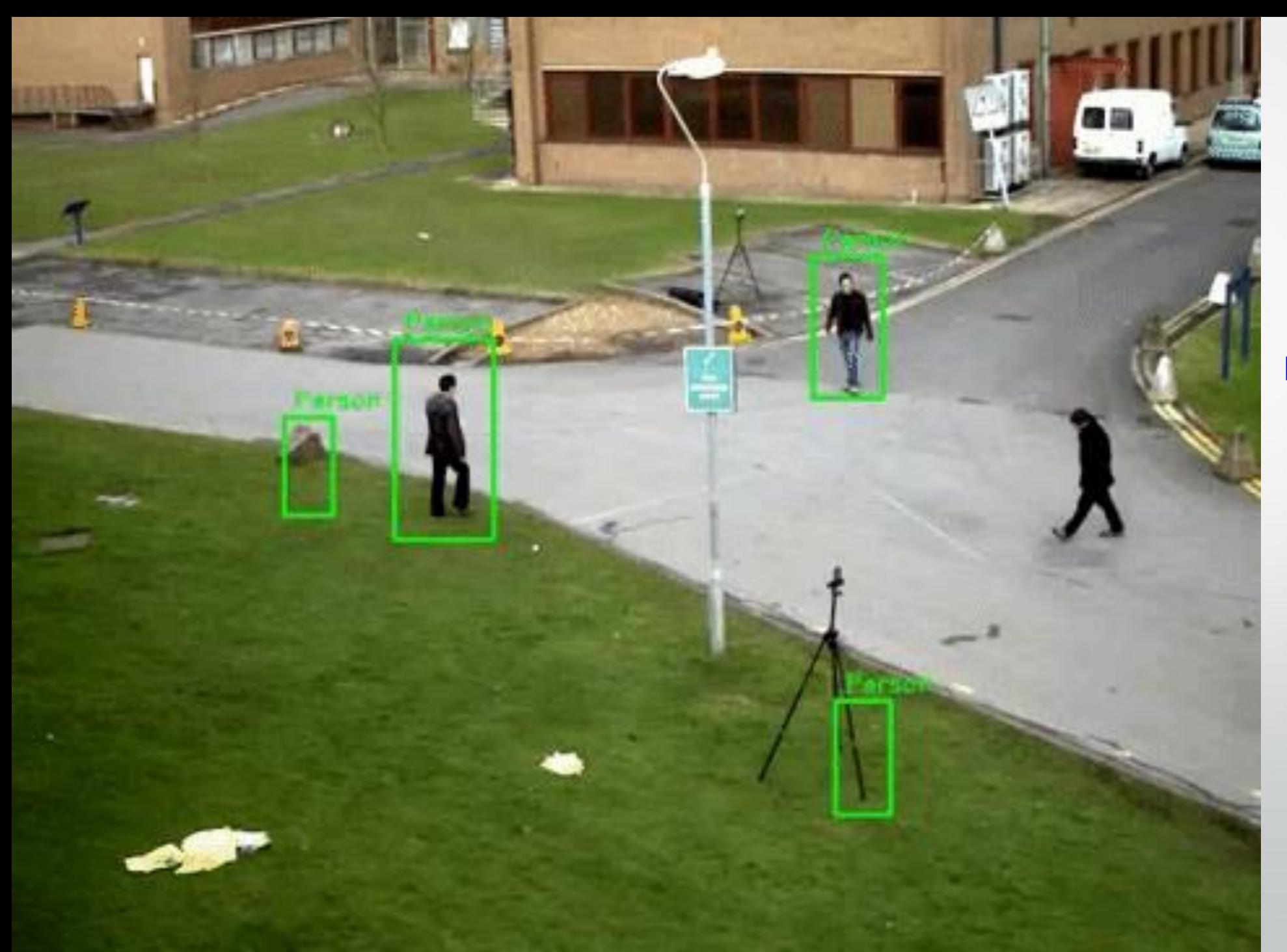

**Αναγνώριση κινούμενου αντικειμένου και παρακολούθηση με βίντεο κάμερα**

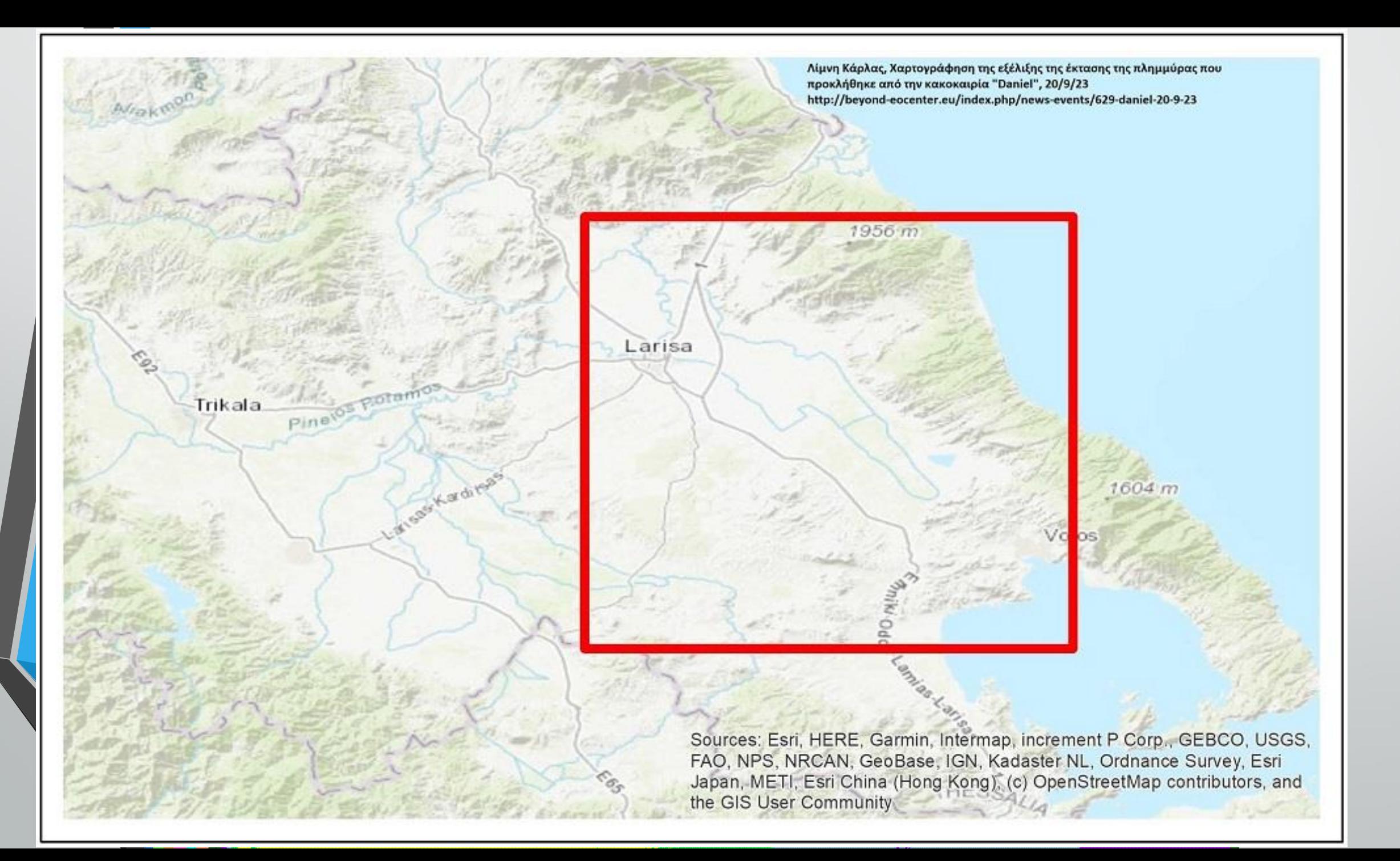

## **ΛΙΜΝΗ ΚΑΡΛΑΣ**

**Χαρτογράφηση της εξέλιξης της έκτασης της πλημμύρας που προκλήθηκε από την κακοκαιρία "Daniel" Ενδεικτικά, η πλημμυρισμένη έκταση που απεικονίζεται στον χάρτη (περιοχή μελέτης με κόκκινο περίγραμμα) εκτιμήθηκε από την κακοκαιρία "Daniel" της τάξης των 98.584 στρεμμάτων (9.858 εκτάρια) στις 7/9/2023, της τάξης των 143.846 στρεμμάτων (14.385 εκτάρια) στις 13/9/2023, της τάξης των 159.360 στρεμμάτων (15.936 εκτάρια) στις 15/9/2023, και της τάξης των 109.130 στρεμμάτων (10.913 εκτάρια) στις 19/9/2023, . Στατιστικά στοιχεία για 19/9/2023:**

**Αγροτικές εκτάσεις: 105.080 στρέμματα (ποσοστό 96,3%) Δομημένες εκτάσεις (με αστική/οικιστική χρήση και τεχνικές υποδομές): 3.919 στρέμματα (ποσοστό 3,6%) Δασικές και χορτολιβαδικές εκτάσεις: 131 στρέμματα (ποσοστό 0,1%)**

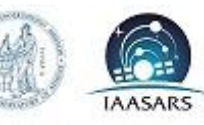

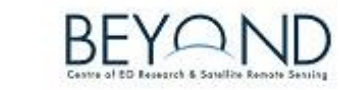

### **FloodHub**

#### Λίμνη Κάρλα Χαρτογράφηση της εξέλιξης της έκτασης της πλημμύρας που προκλήθηκε από τον "Daniel"

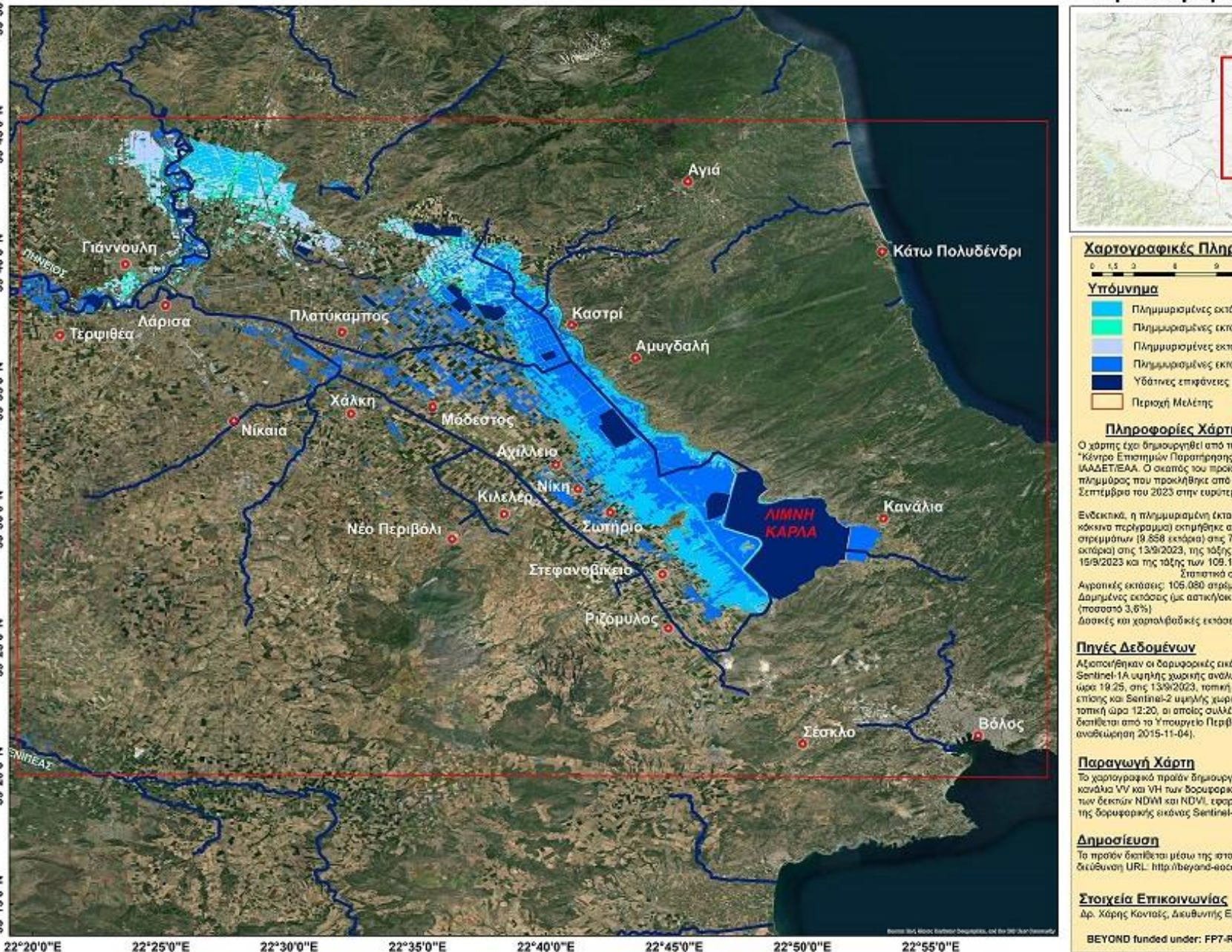

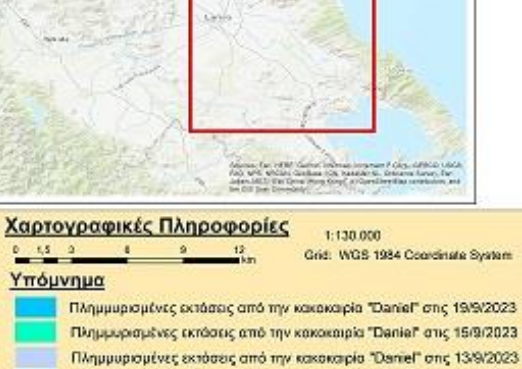

Πλημμυρισμένες εκτάσεις από την κακοκαιρία "Daniel" στις 7/9/2023 Υδάτινες επιφάνειες και υγράτοποι - - Υδρογραφικό δίκτυο Περιοχή Μελέτης Ο Οικισμοί

#### Πληροφορίες Χάρτη

Ο χάρτης έχει δημιουργηθεί από την υπηρεσία FloodHub της Επιχειρησιακής Μονάδας. "Κέντρο Επιστημών Παραπήρησης της Γης και Δορυφορικής Τηλεπισκόπησης ΒΕΥΟΝΟ" του<br>"Κέντρο Επιστημών Παραπήρησης της Γης και Δορυφορικής Τηλεπισκόπησης ΒΕΥΟΝΟ" του<br>"ΜΑΔΕΤΙΈΑΑ. Ο σκοπός του προϊόντος είναι να χαρταγραφήσει τ Σεπτέμβριο του 2023 στην ευρύτερη περιοχή της λίμνης Κόρλος.

Ενδεκτικά, η πλημμυρισμένη έκταση που απεκονίζεται στον χάρτη (περιοχή μελέτης με<br>κόκκινα περίγραμμα) εκτιμήθηκε από την κακοκαιρία "Daniel" της τάξης των 98.584 στρεμμάτων (8.858 εκπάριο) στις 700/2023, της τάξης των 143,846 στρεμμάτων (14.385<br>scrápes) στις 13/8/2023, της τάξης των 159.360 στρεμμάτων (15.936 εκπάρκι) στις 13/9/2023, της τάξης των 169.360 στρεμμάτων (15.936 εκπάρκ Σταποτικά στοιχεία για 19/9/2023:

Αγρατικές εκτάσεις: 106.080 στρέμματα (ποσοστό 96,3%)<br>Δαμημένες εκτάσεις (με αστική/οκιστική χρήση και τεχνικές υποδομές): 3.919 στρέμματα

Δοσκές και χορτολιβαδικές εκτόσεις: 131 στρέμματα (ποσοστό 0,1%)

-<br>- Αξιοποιήθηκαν οι δαρυφορικές εικάνες του ευρωπαϊκού προγράμματος Cogernicus<br>- Sentinel-1A υψηλής χωρικής ανάλυσης (10 m) οι οποίες λήφθηκαν στις 7/9/2023, τοπική<br>- ώρα 19.25, στις 13/9/2023, τοπική ώρα 7:30, στις 19/9 smany και Sentinal-2 εμεγής χωρικής ανάλυσης (10 m), η οποία λήψθηκε στις 15/9/2023,<br>10mm/η ώρα 13:20, οι αποίες συλλέχθηκαν από το Helenic Mirror Site. Το υδρογραφικό δίκτυο<br>6 επιθεται από το Υπουργείο Περιβάλλοντος και

Το χαρτογραφικό προϊόν δημιουργήθηκε με τη χρήση αλγορίθμου μηχανικής μάθησης στα<br>κανάλια VV και VH των δορυφορικών εκόνων Sentinel-1A και με αξιοποίηση συνδυασμού των δεκτών NDWL και NDVL εφορμαγή κατάλληλων κατωφλίων καθώς και φωταερμηνεία της δορυφορικής εικόνας Sentinel-2

To mpatév Semiferal péque mg amaaskiSag tau BEYOND amiv axokoudin.<br>Skúduvan URL: http://beyand-eccenter.eu/index.php/floods

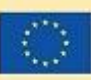

Ημερομηνία Παραγωγής:<br>20/09/2023

Δρ. Χάρης Κονταϊς, Διευθυντής Ερευνών ΕΑΑ / E-mail: kontoes@noa.gr

BEYOND funded under: FP7-REGPOT-2012-2013-1
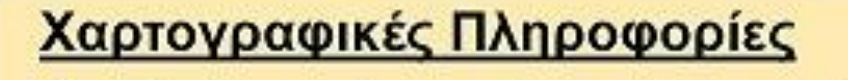

1:130.000 Grid: WGS 1984 Coordinate System

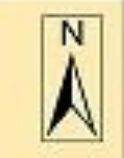

#### Υπόμνημα

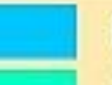

 $1.5$  3

Πλημμυρισμένες εκτάσεις από την κακοκαιρία "Daniel" στις 19/9/2023 Πλημμυρισμένες εκτάσεις από την κακοκαιρία "Daniel" στις 15/9/2023 Πλημμυρισμένες εκτάσεις από την κακοκαιρία "Daniel" στις 13/9/2023 Πλημμυρισμένες εκτάσεις από την κακοκαιρία "Daniel" στις 7/9/2023 Υδάτινες επιφάνειες και υγρότοποι Υδρογραφικό δίκτυο Περιοχή Μελέτης **O** OIKIOUOÍ

#### Πληροφορίες Χάρτη

Ο χάρτης έχει δημιουργηθεί από την υπηρεσία FloodHub της Επιχειρησιακής Μονάδας "Κέντρο Επιστημών Παρατήρησης της Γης και Δορυφορικής Τηλεπισκόπησης ΒΕΥΟΝD" του ΙΑΑΔΕΤ/ΕΑΑ. Ο σκοπός του προϊόντος είναι να χαρτογραφήσει την εξέλιξη της έκτασης της πλημμύρας που προκλήθηκε από την καταστροφική επέλαση της κακοκαιρίας "Daniel" τον Σεπτέμβριο του 2023 στην ευρύτερη περιοχή της λίμνης Κάρλας.

Ενδεικτικά, η πλημμυρισμένη έκταση που απεικονίζεται στον χάρτη (περιοχή μελέτης με κόκκινο περίγραμμα) εκτιμήθηκε από την κακοκαιρία "Daniel" της τάξης των 98.584 στρεμμάτων (9.858 εκτάρια) στις 7/9/2023, της τάξης των 143.846 στρεμμάτων (14.385 εκτάρια) στις 13/9/2023, της τάξης των 159.360 στρεμμάτων (15.936 εκτάρια) στις 15/9/2023 και της τάξης των 109.130 στρεμμάτων (10.913 εκτάρια) στις 19/9/2023. Στατιστικά στοιχεία για 19/9/2023:

Αγροτικές εκτάσεις: 105.080 στρέμματα (ποσοστό 96,3%) Δομημένες εκτάσεις (με αστική/οικιστική χρήση και τεχνικές υποδομές): 3.919 στρέμματα (ποσοστό 3.6%) Δασικές και χορτολιβαδικές εκτάσεις: 131 στρέμματα (ποσοστό 0,1%)

### Πηγές Δεδομένων

Αξιοποιήθηκαν οι δορυφορικές εικόνες του ευρωπαϊκού προγράμματος Copernicus Sentinel-1Α υψηλής χωρικής ανάλυσης (10 m) οι οποίες λήφθηκαν στις 7/9/2023, τοπική ώρα 19:25, στις 13/9/2023, τοπική ώρα 7:30, στις 19/9/2023, τοπική ώρα 19.24, καθώς επίσης και Sentinel-2 υψηλής χωρικής ανάλυσης (10 m), η οποία λήφθηκε στις 15/9/2023, τοπική ώρα 12:20, οι οποίες συλλέχθηκαν από το Hellenic Mirror Site. Το υδρογραφικό δίκτυο διατίθεται από το Υπουργείο Περιβάλλοντος και Ενέργειας μέσω του geodata.gov.gr (τελευταία αναθεώρηση 2015-11-04).

### Παραγωγή Χάρτη

Το χαρτογραφικό προϊόν δημιουργήθηκε με τη χρήση αλγορίθμου μηχανικής μάθησης στα κανάλια VV και VH των δορυφορικών εικόνων Sentinel-1A και με αξιοποίηση συνδυασμού των δεικτών NDWI και NDVI, εφαρμογή κατάλληλων κατωφλίων καθώς και φωτοερμηνεία της δορυφορικής εικόνας Sentinel-2.

#### Δημοσίευση

Το προϊόν διατίθεται μέσω της ιστοσελίδας του ΒΕΥΟΝD στην ακόλουθη διεύθυνση URL: http://beyond-eocenter.eu/index.php/floods

### Στοιχεία Επικοινωνίας

Δρ. Χάρης Κοντοές, Διευθυντής Ερευνών ΕΑΑ / E-mail: kontoes@noa.gr

BEYOND funded under: FP7-REGPOT-2012-2013-1

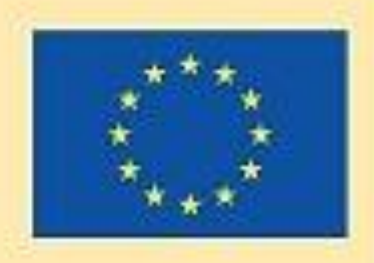

Πλημμυρισμένη έκταση Αγιά 7-9-2023 98584 στρ.

Γιάννουλη

Λάρισα Τερψιθέα<sup>"</sup>

Πλατύκαμπος

Χάλκη Νίκαια

Μόδεστος Αχίλλειο

KILENER NIKITO

Νέο Περιβόλι

Στεφανοβικειο

Καστρί

Αμυγδαλή

Ριζόμυλος

**Σωτήριο** 

Κάτω Πολυδένδρι

Κανάλια

Σέσκλο

**CAPTLE** 

Βόλος

Πλημμυρισμένη έκταση 13-9-2023 159360 στρ. Αγιά Γιάννουλη Κάτω Πολυδένδρι **Τερψιθέα**<br>Γερψιθέα Πλατύκαμπος Καστρί Αμυγδαλή Χάλκη Μόδεστος Νίκαια **Αχίλλειο KIAEAED NIKH** Κανάλια **AIMIN** Νέο Περιβόλι Σωτήριο **KAPAA** Στεφανοβίκειο Ριζόμυλος Βόλος Σέσκλο

Πλημμυρισμένη έκταση 15-9-2023 143846 στρ.

Γιάννουλη

**Τερψιθέα**<br>Τερψιθέα

Πλατύκαμπος

Χάλκη

Νίκαια

Μόδεστος

**Αχίλλειο** KILEAER NIKE

Νέο Περιβόλι

Στεφανοβίκειο

**TOTAL COMPOSE** 

Ριζόμυλος

**Σωτήριο** 

Κάτω Πολυδένδρι

Καστρί Αμυγδαλή

Αγιά

Κανάλια

**AIMNE** 

APAA

Σέσκλο

Βόλος

Πλημμυρισμένη έκταση 19-9-2023 109130 στρ. Αγιά

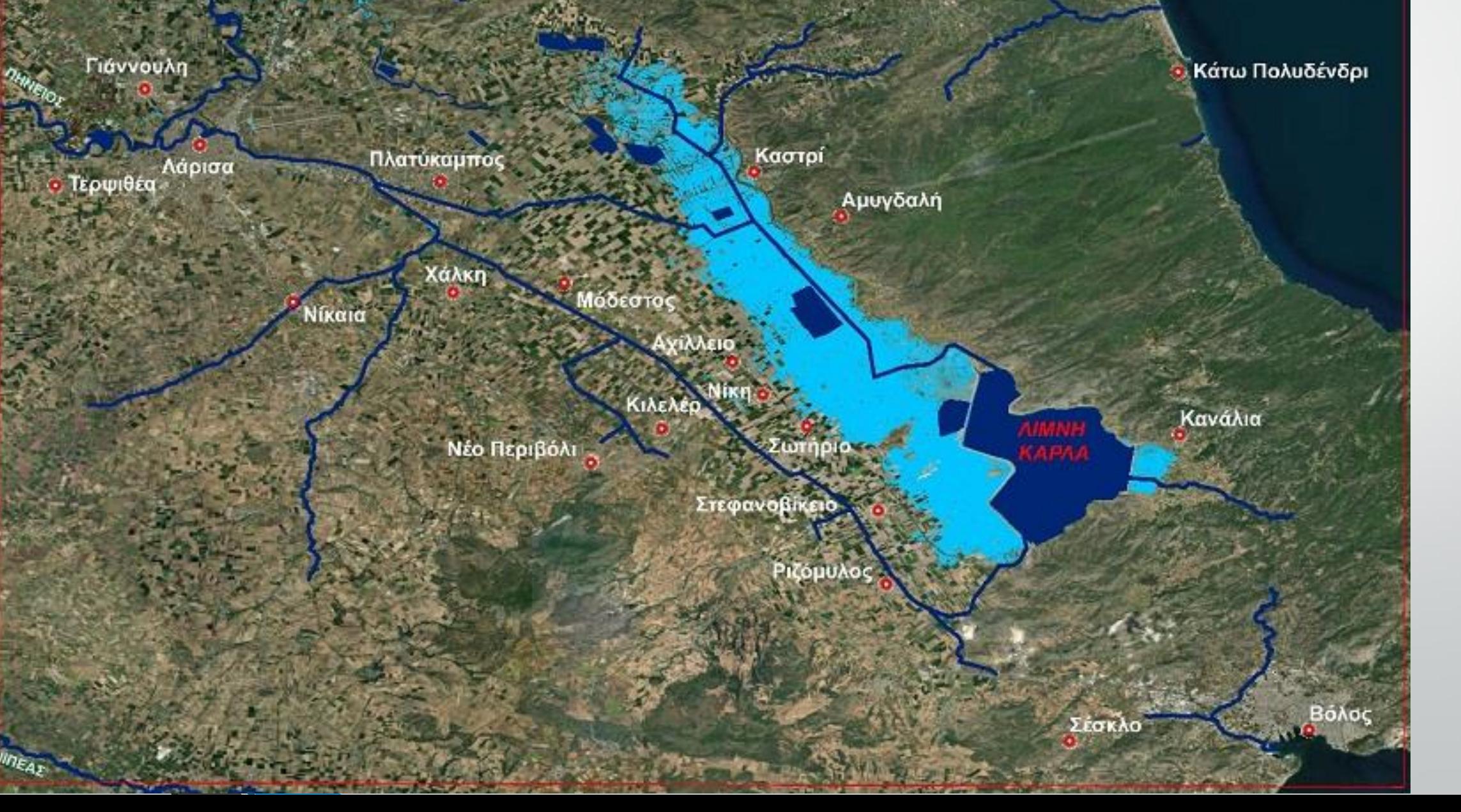

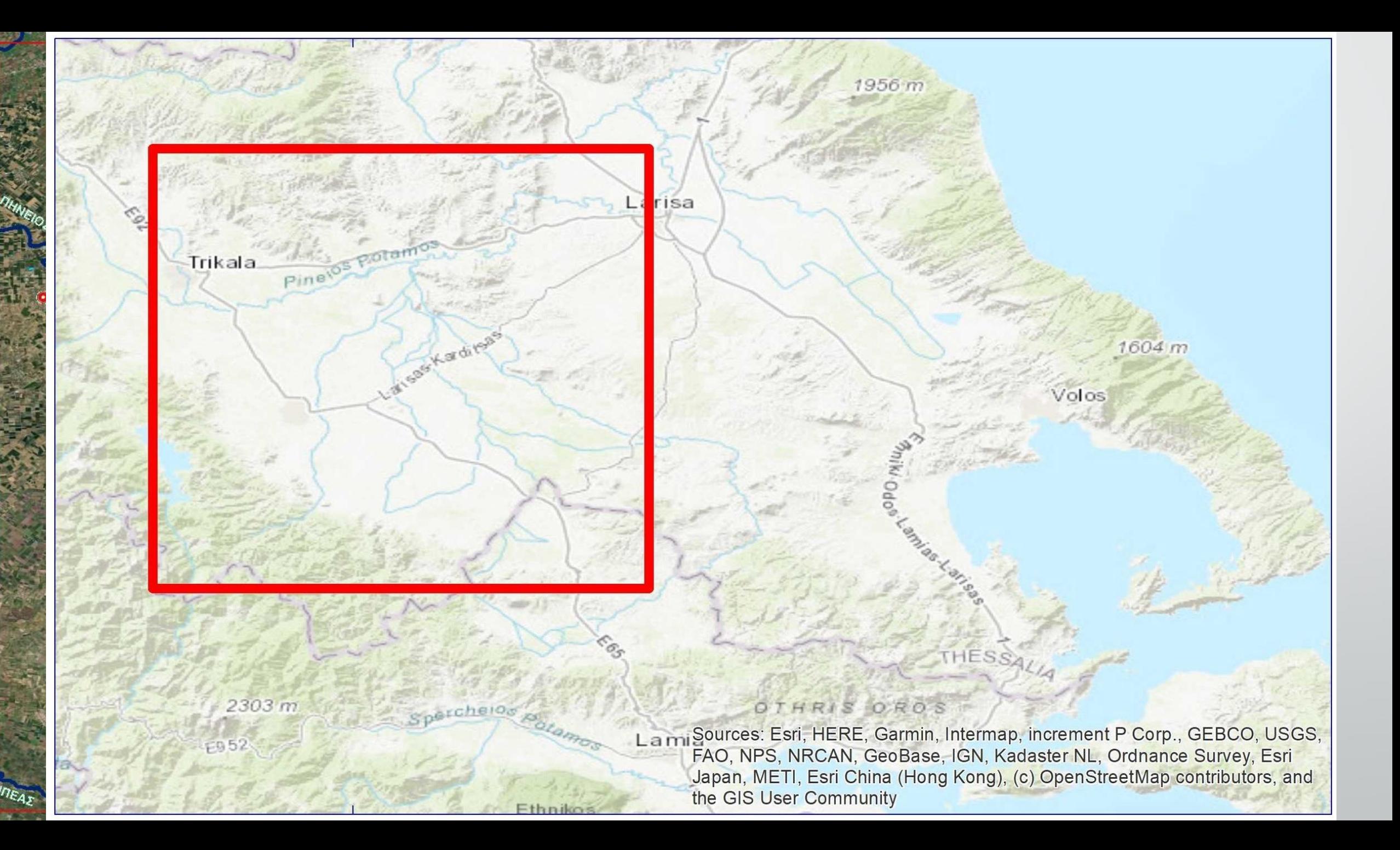

## **ΠΕΡΙΟΧΗ ΚΑΡΔΙΤΣΑΣ**

**Ενδεικτικά, η πλημμυρισμένη έκταση που απεικονίζεται στον χάρτη (περιοχή μελέτης με κόκκινο περίγραμμα) εκτιμήθηκε από την κακοκαιρία "Daniel"** 

**της τάξης των 118.700 στρεμμάτων (11.870 εκτάρια) στις 6/9/2023, της τάξης των 430.260 στρεμμάτων (43.026 εκτάρια) στις 7/9/2023, της τάξης των 321.658 στρεμμάτων (32.166 εκτάρια) στις 10/9/2023, της τάξης των 80.194 στρεμμάτων (8.019 εκτάρια) στις 12/9/2023, της τάξης των 67.850 στρεμμάτων (6.785 εκτάρια) στις 13/9/2023, και της τάξης των 16.308 στρεμμάτων (1.631 εκτάρια) στις 18/9/2023, ενώ από την κακοκαιρία "Ιανός" είχε εκτιμηθεί της τάξης των 155.800 στρεμμάτων (15.580 εκτάρια) στις 20/9/2020. Στατιστικά στοιχεία για 18/9/2023:**

**Αγροτικές εκτάσεις: 16.144 στρέμματα (ποσοστό 99,0%) Δομημένες εκτάσεις (με αστική/οικιστική χρήση και τεχνικές υποδομές): 61 στρέμματα (ποσοστό 0,4%)**

**Δασικές και χορτολιβαδικές εκτάσεις: 103 στρέμματα (ποσοστό**

**0,6%)**

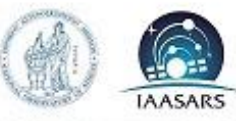

09.68

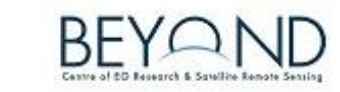

#### **FloodHub**

#### Καρδίτσα Χαρτογράφηση της εξέλιξης της έκτασης της πλημμύρας που προκλήθηκε από τον "Daniel"

. Kik hakes his Grecor

Grid: WGS 1984 Coordinate System.

Υδρογραφικό δίκτυο

1:130.000

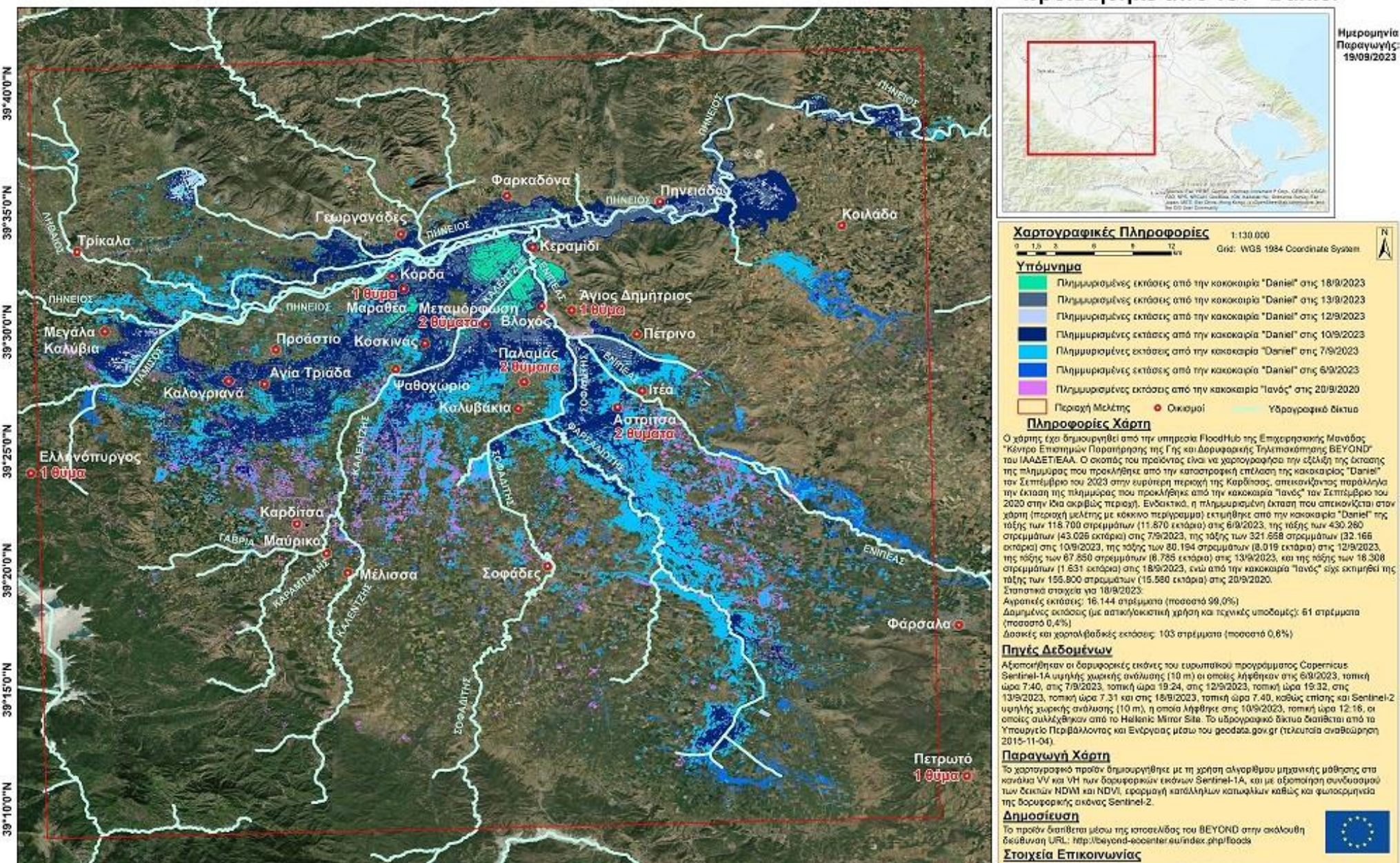

#### Το χαρτογραφικό προϊόν δημιουργήθηκε με τη χρήση αλγορίθμου μηχανικής μάθησης στα wordbus VV war VH nur δορυφορικών εικόνων Sentine-HA, και με αξιοποίηση συνδυασμού<br>Των δεισών NDWL και NDVL, εφορμαγή κατάλληλων κατωφλίων καθώς και φωτοερμηνεία<br>Της δορυφορικής ακόνας Sentinei-2.

To mporty διαπίθεται μέσω της ισποσελίδας του BEYOND στην ακόλουθη<br>δεύθυνση URL: http://beyond-eccenter.eu/index.php/floods

Δρ. Χάρης Κονταές, Διευθυντής Ερευνών ΕΑΑ / E-mail: kontoes@noa.gr BEYOND funded under: FP7-REGPOT-2012-2013-1

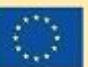

Ημερομηνία Παραγωγής:<br>19/09/2023

21°45'0"E 21°50'0"E

22°0'0"E

22°5'0"E

22°10'0"E

21°55'0"E

22°15'0"E

22°20'0"E

#### Χαρτογραφικές Πληροφορίες 1:130.000

Grid: WGS 1984 Coordinate System

Ã

#### Υπόμνημα

Πλημμυρισμένες εκτάσεις από την κακοκαιρία "Daniel" στις 18/9/2023 Πλημμυρισμένες εκτάσεις από την κακοκαιρία "Daniel" στις 13/9/2023. Πλημμυρισμένες εκτάσεις από την κακοκαιρία "Daniel" στις 12/9/2023 Πλημμυρισμένες εκτάσεις από την κακοκαιρία "Daniel" στις 10/9/2023 Πλημμυρισμένες εκτόσεις από την κακοκαιρία "Daniel" στις 7/9/2023 Πλημμυρισμένες εκτόσεις από την κακοκαιρία "Daniel" στις 6/9/2023 Πλημμυρισμένες εκτόσεις από την κακοκαιρία "Ιανός" στις 20/9/2020. Περιοχή Μελέτης O Circopol Υδρογραφικό δίκτυα

#### Πληροφορίες Χάρτη

Ο χάρτης έχει δημιουργηθεί από την υπηρεσία FloodHub της Επιχειρησιακής Μονάδας "Κέντρο Επιστημών Παρατήρησης της Γης και Δορυφορκής Τηλεπισκόπησης ΒΕΥΟΝΟ". του ΙΑΑΔΕΤ/ΕΑΑ. Ο σκοπός του προϊόντος είναι να χαρταγραφήσει την εξέλιξη της έκτασης της πλημμύρος που προκλήθηκε από την καταστροφική επέλαση της κακοκαιρίας "Daniel". τον Σεπτέμβριο του 2023 στην ευρύτερη περιοχή της Καρδίτσας, απεικονίζοντας παράλληλα την έκταση της πλημμύρας που προκλήθηκε από την κακοκαιρία "Ιανός" τον Σεπτέμβριο του 2020 στην ίδια ακριβώς περιοχή. Ενδεικτικά, η πλημμυρισμένη έκταση που απεικονίζεται στον χάρτη (περιοχή μελέτης με κόκκινο περίγραμμα) εκτιμήθηκε από την κακοκαιρία "Daniel" της πάξης των 118.700 στρεμμάτων (11.870 εκτάρια) στις 6/9/2023, της τάξης των 430.260. στρεμμάτων (43.026 εκτάρια) στις 7/9/2023, της τάξης των 321.658 στρεμμάτων (32.166. εκτάρια) στις 10/9/2023, της τάξης των 80.194 στρεμμάτων (8.019 εκτάρια) στις 12/9/2023. της τάξης των 67.850 στρεμμάτων (6.785 εκτάρια) στις 13/9/2023, και της τάξης των 16.308 στρεμμάτων (1.631 εκτάρια) στις 18/9/2023, ενώ από την κακοκαιρία "Ιανός" είχε εκτιμηθεί της τάξης των 155.800 στρεμμάτων (15.580 εκτάρια) στις 20/9/2020. Στατιστικά στοιχεία για 18/9/2023: Αγροτικές εκτάσεις: 16.144 στρέμματα (ποσοστό 99.0%). Δομημένες εκτάσεις (με αστική/οκιστική χρήση και τεχνικές υποδομές). 61 στρέμματα (ποσοστό 0.4%) Δασικές και χορτολιβαδικές εκτάσεις. 103 στρέμματα (ποσοστό 0,6%).

## Πηγές Δεδομένων

Αξιοποιήθηκαν οι δορυφορικές εικόνες του ευρωπαϊκού προγράμματος Copernicus Sentinel-1Α υψηλής χωρικής ανάλυσης (10 m) οι οποίες λήφθηκαν στις 6/9/2023, τοπική ώρα 7:40, στις 7/9/2023, τοπική ώρα 19:24, στις 12/9/2023, τοπική ώρα 19:32, στις 13/9/2023, τοπική ώρα 7.31 και στις 18/9/2023, τοπική ώρα 7.40, καθώς επίσης και Sentinel-2 υψηλής χωρικής ανάλυσης (10 m), η οποία λήφθηκε στις 10/9/2023, τοπική ώρα 12:16, οι οποίες συλλέχθηκαν από το Hellenic Mirror Site. Το υδρογραφικό δίκτυο διατίθεται από το Υπουργείο Περιβάλλοντος και Ενέργειας μέσω του geodata.gov.gr (τελευταία αναθεώρηση 2015-11-04).

## Παραγωγή Χάρτη

Το χαρτογραφικό προϊόν δημιουργήθηκε με τη χρήση αλγορίθμου μηχανικής μάθησης στα κανάλια VV και VH των δορυφορικών εικόνων Sentinel-1A, και με αξιοποίηση συνδυασμού των δεικτών NDWI και NDVI, εφαρμογή κατάλληλων κατωφλίων καθώς και φωτοερμηνεία της δορυφορικής εικόνας Sentinel-2.

### Δημοσίευση

Το προϊόν διατίθεται μέσω της ιστοσελίδας του ΒΕΥΟΝD στην ακόλουθη διεύθυνση URL: http://beyond-eocenter.eu/index.php/floods

### Στοιχεία Επικοινωνίας

Δρ. Χάρης Κοντοές, Διευθυντής Ερευνών ΕΑΑ / E-mail: kontoes@noa.gr BEYOND funded under: FP7-REGPOT-2012-2013-1

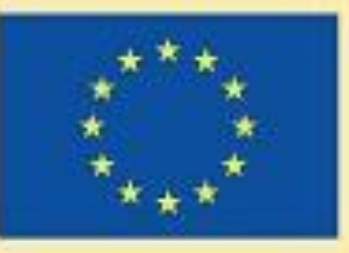

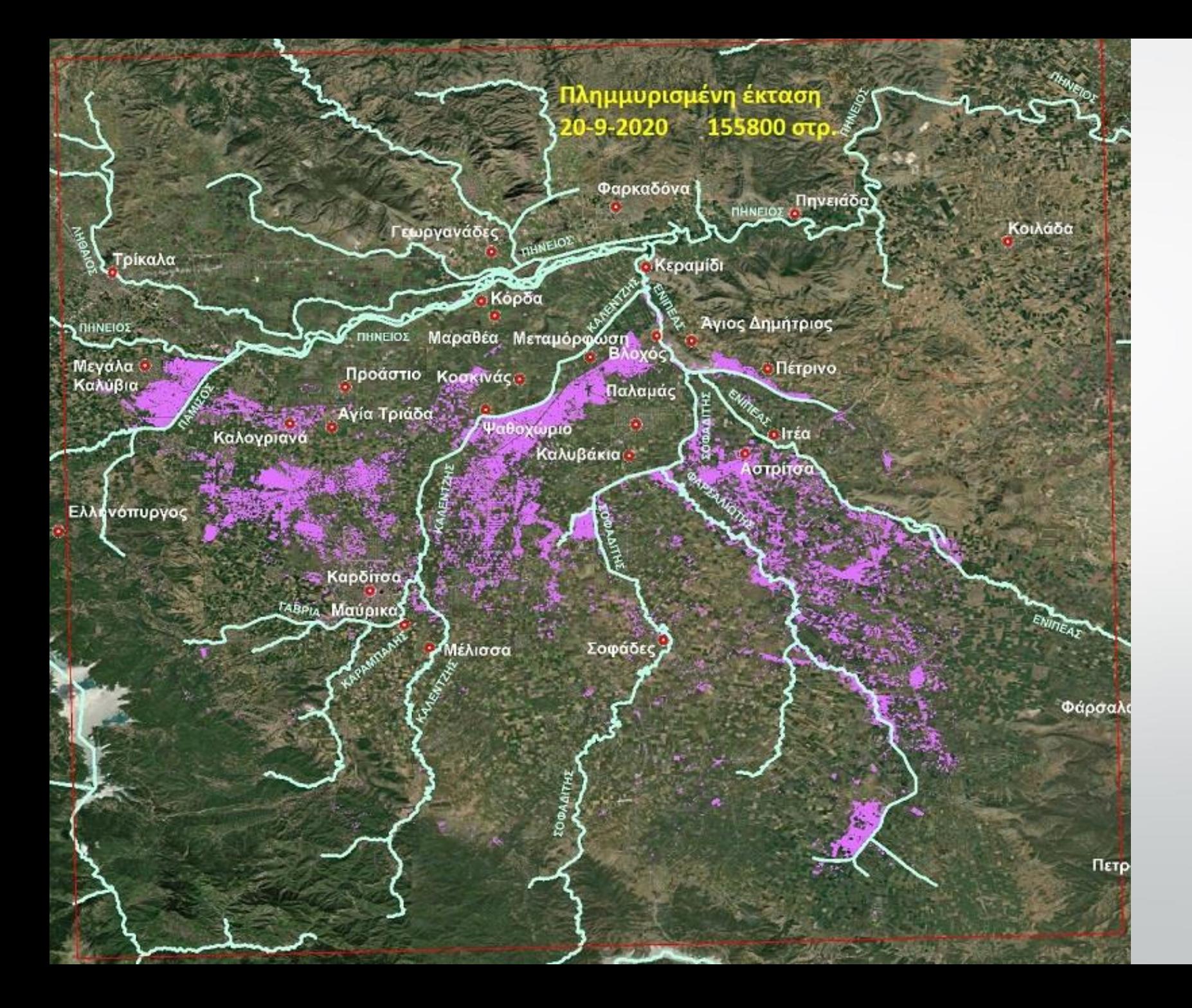

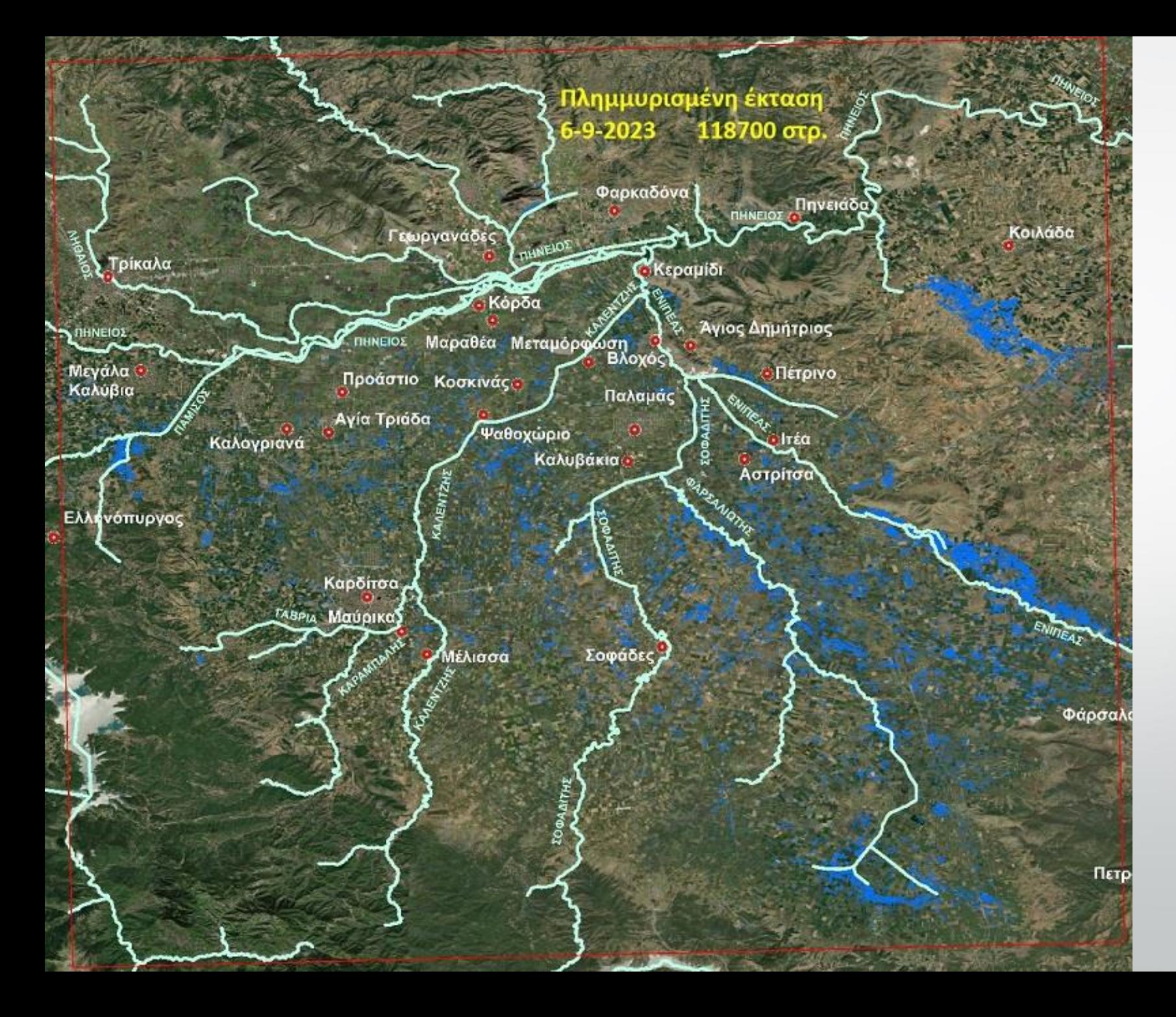

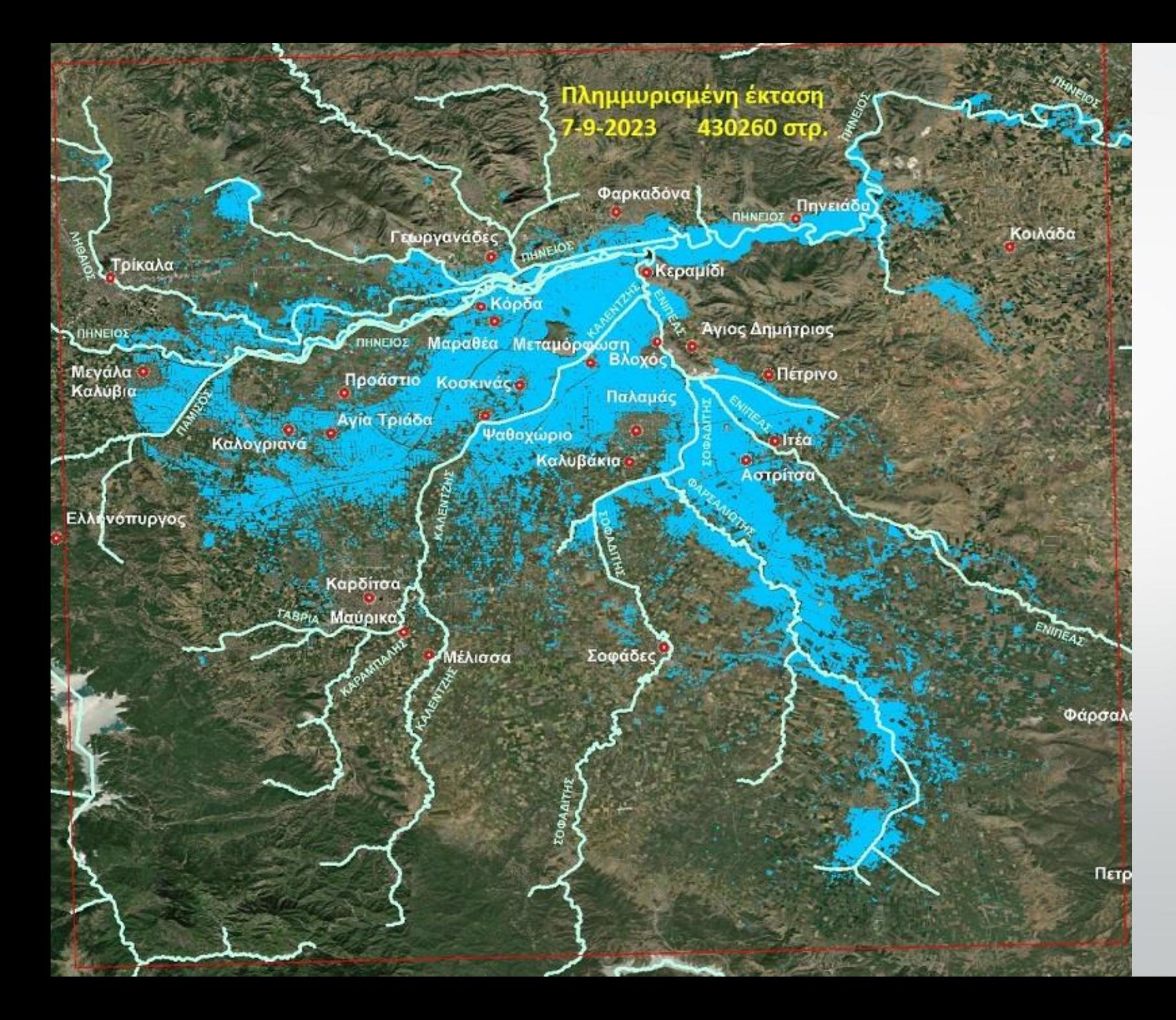

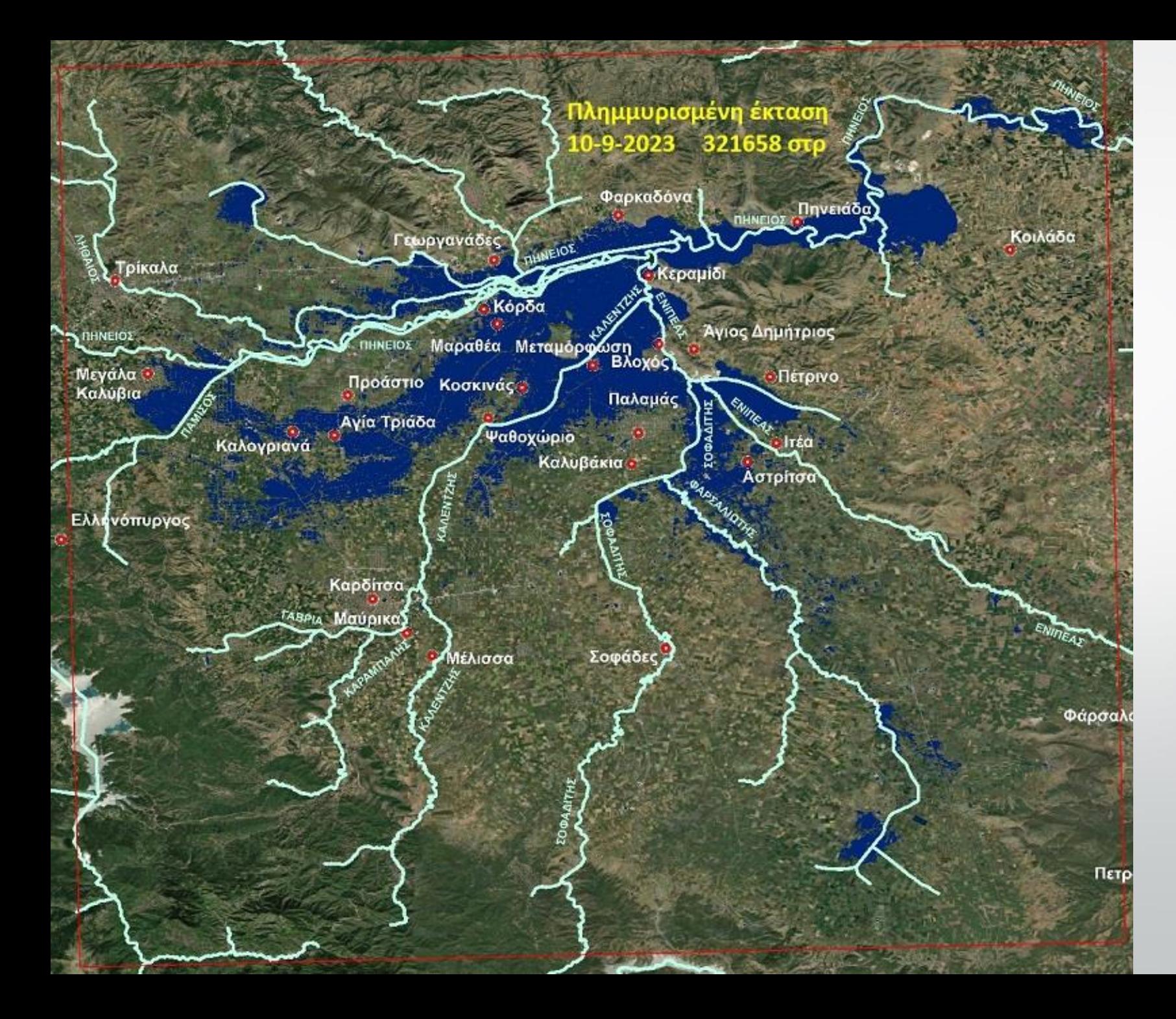

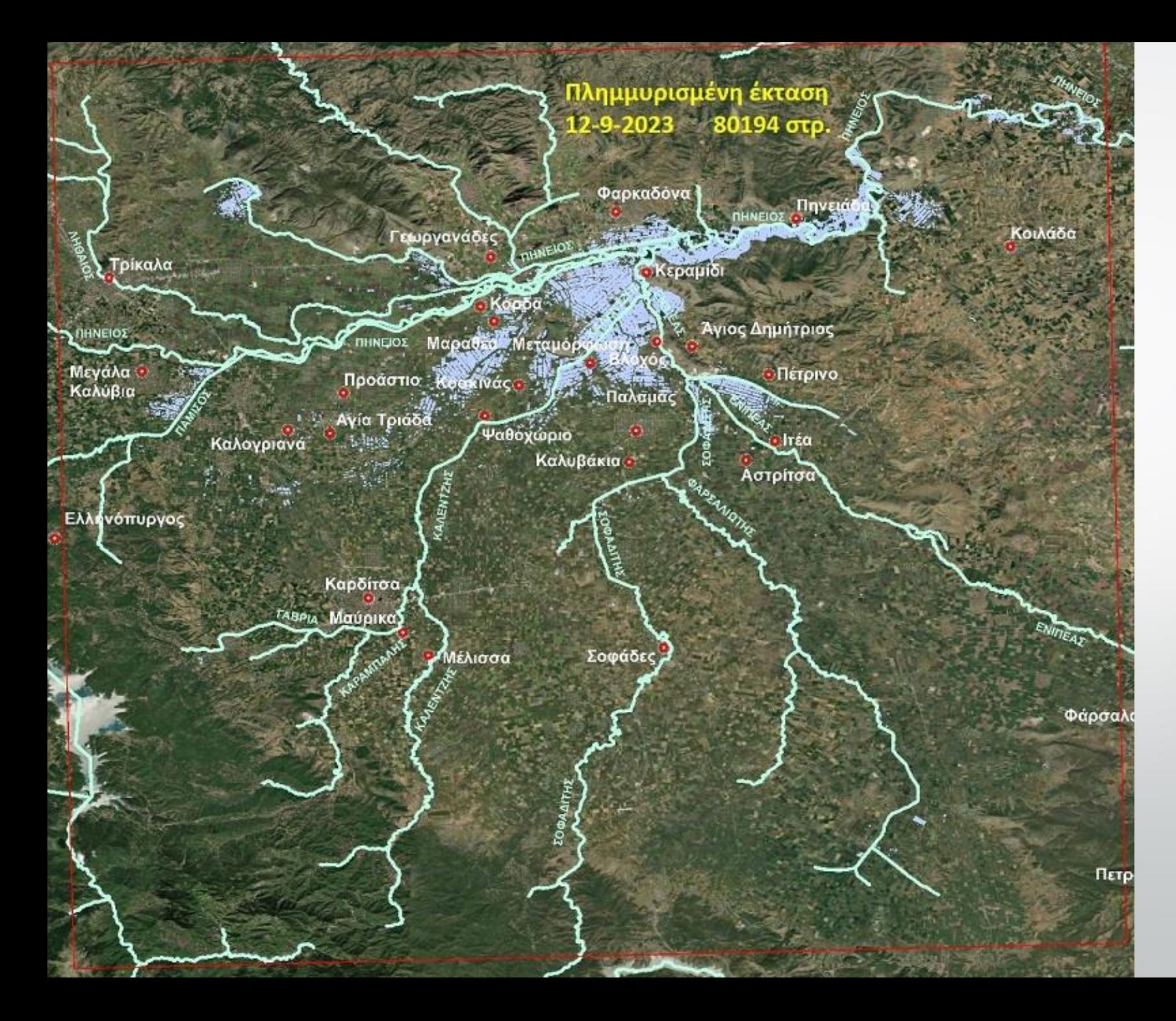

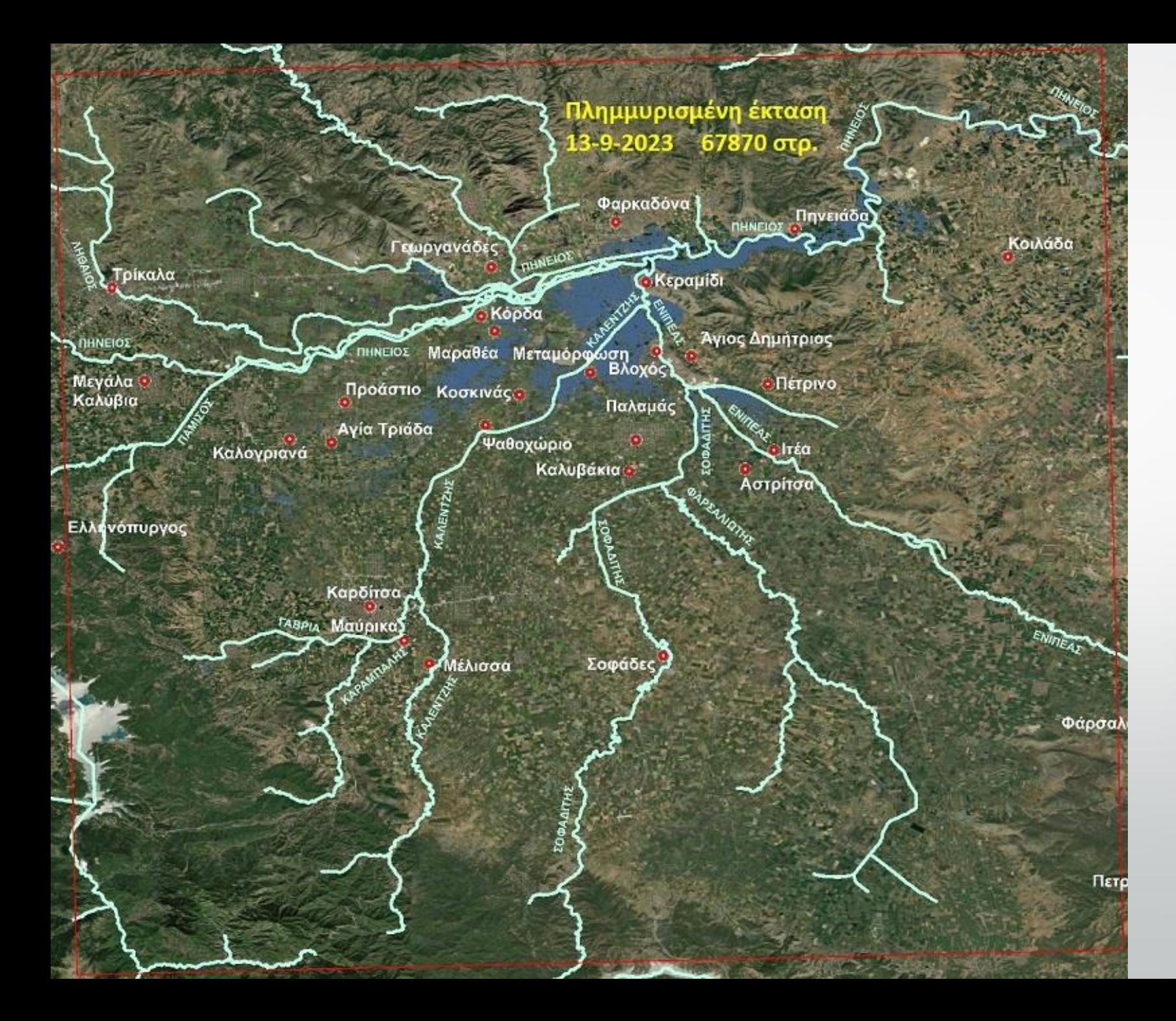

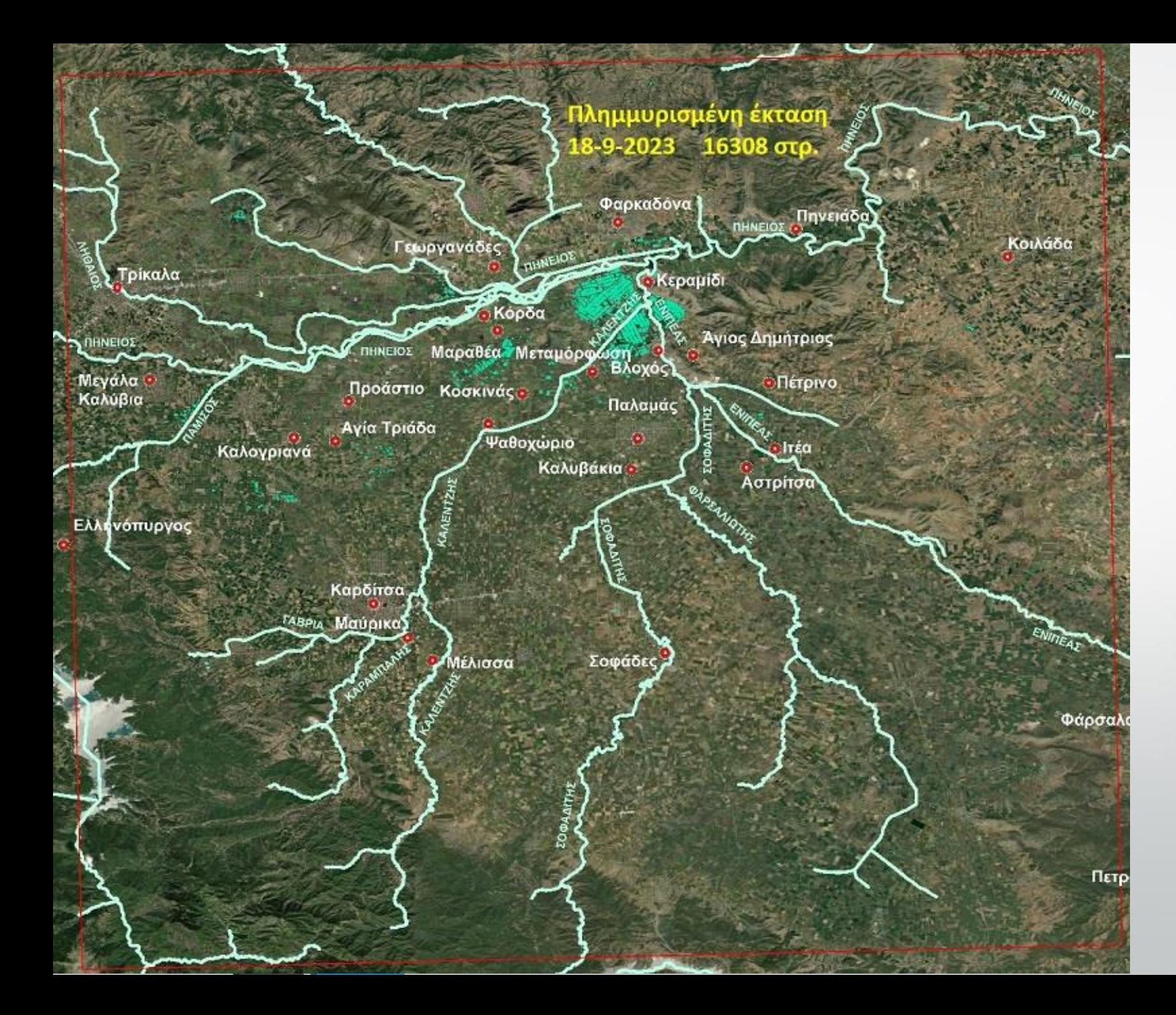

## **Πλημμύρες**

- **Παρακολούθηση και υπολογισμό της πλημμυρισμένης περιοχής**
- **Συντονισμό διασωστικών δυνάμεων και υπολογισμό των ζημιών**
- **Με την βοήθεια GIS υπολογίζουμε στάθμη νερού, ζημιές και περιοχές που πρόκειται να πληγούν**
- **Ιδανικότερα τα Radar σε σχέση με τους πολυφασματικούς δέκτες**

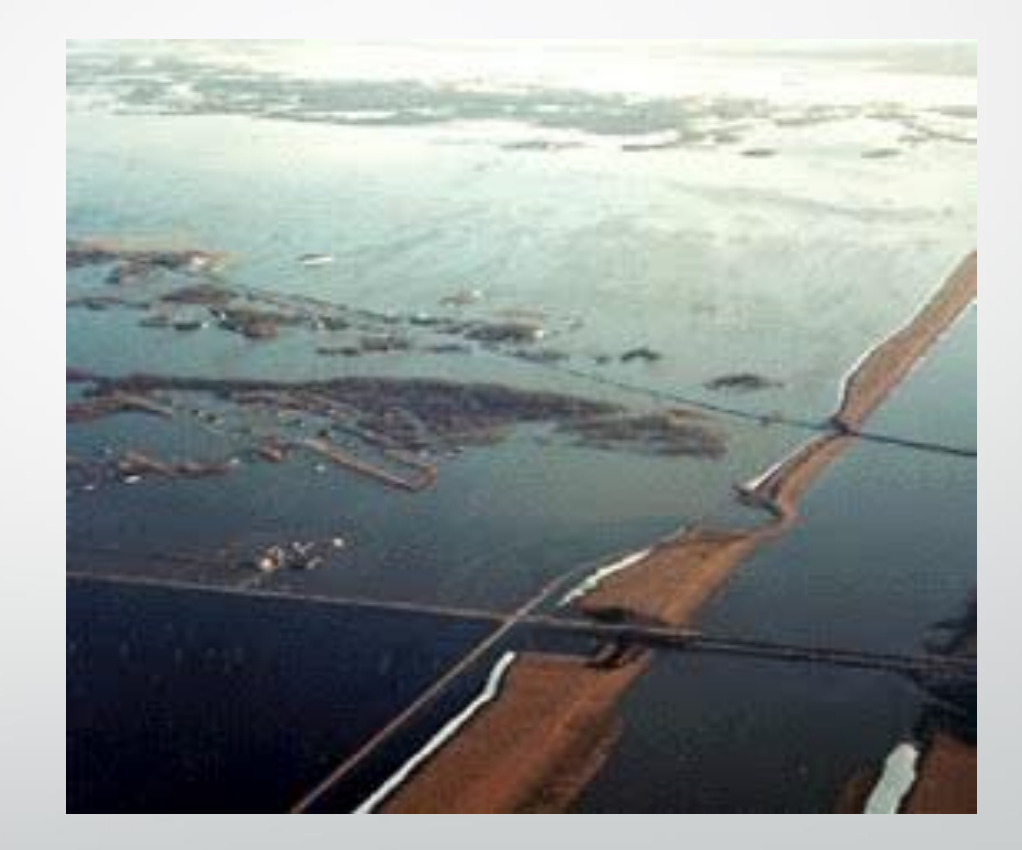

## Υδρολογικά μοντέλα διαχείρισης ύδατος (α) ΨΥΜ, (β) κωδικοί ροής ύδατος, (γ) λακκούβα

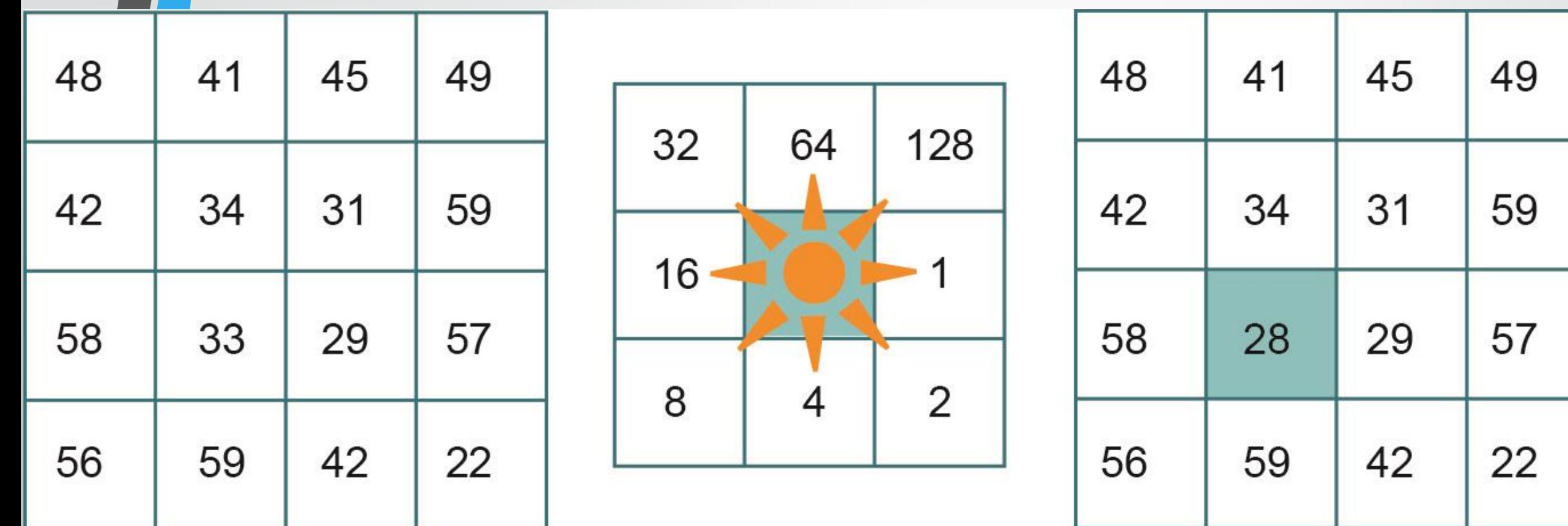

 $(\beta)$ 

(α)

 $(y)$ 

### **Η επικάλυψη Β περιέχει υψόμετρα**

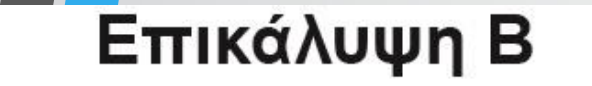

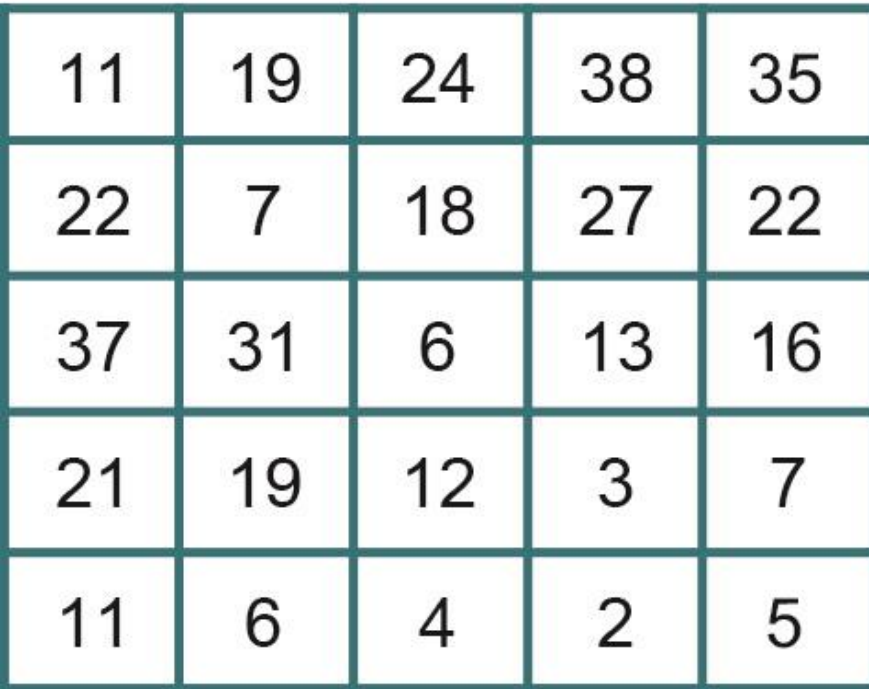

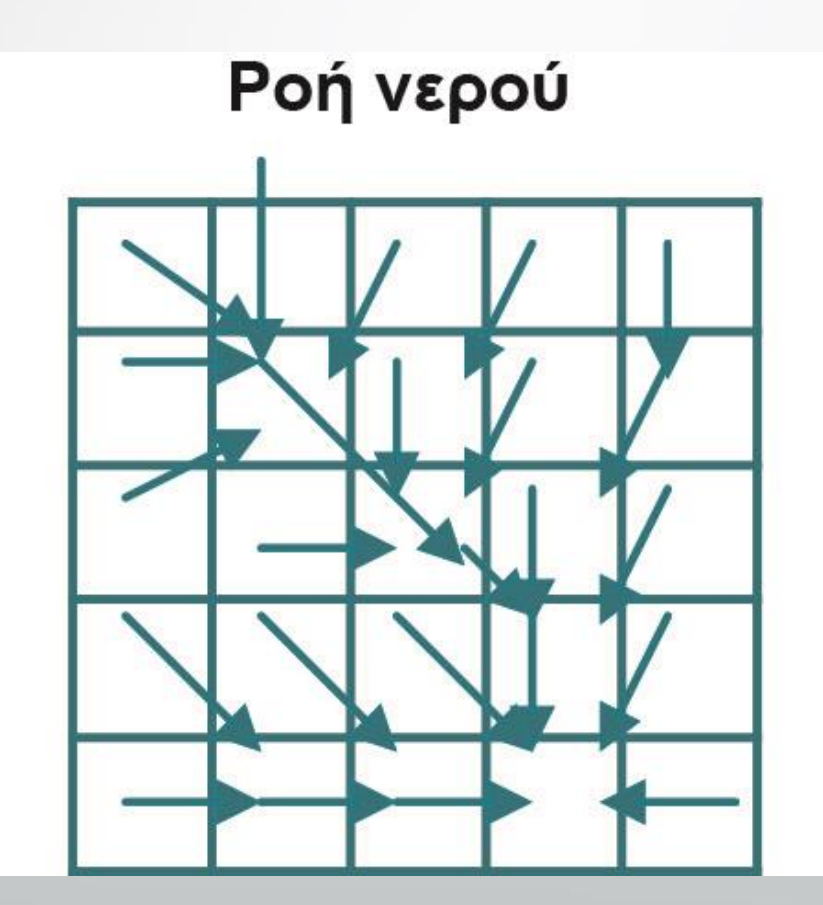

### Αθροιστική ροή

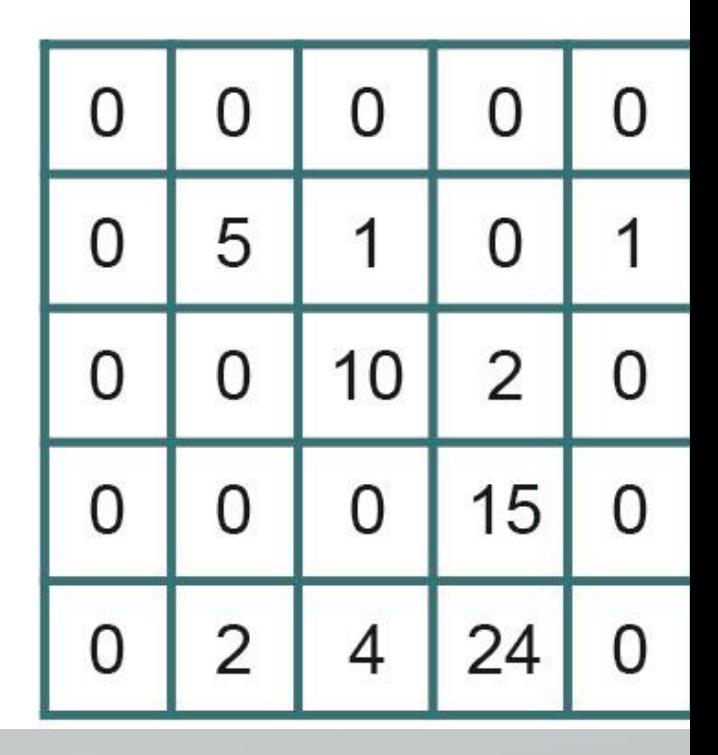

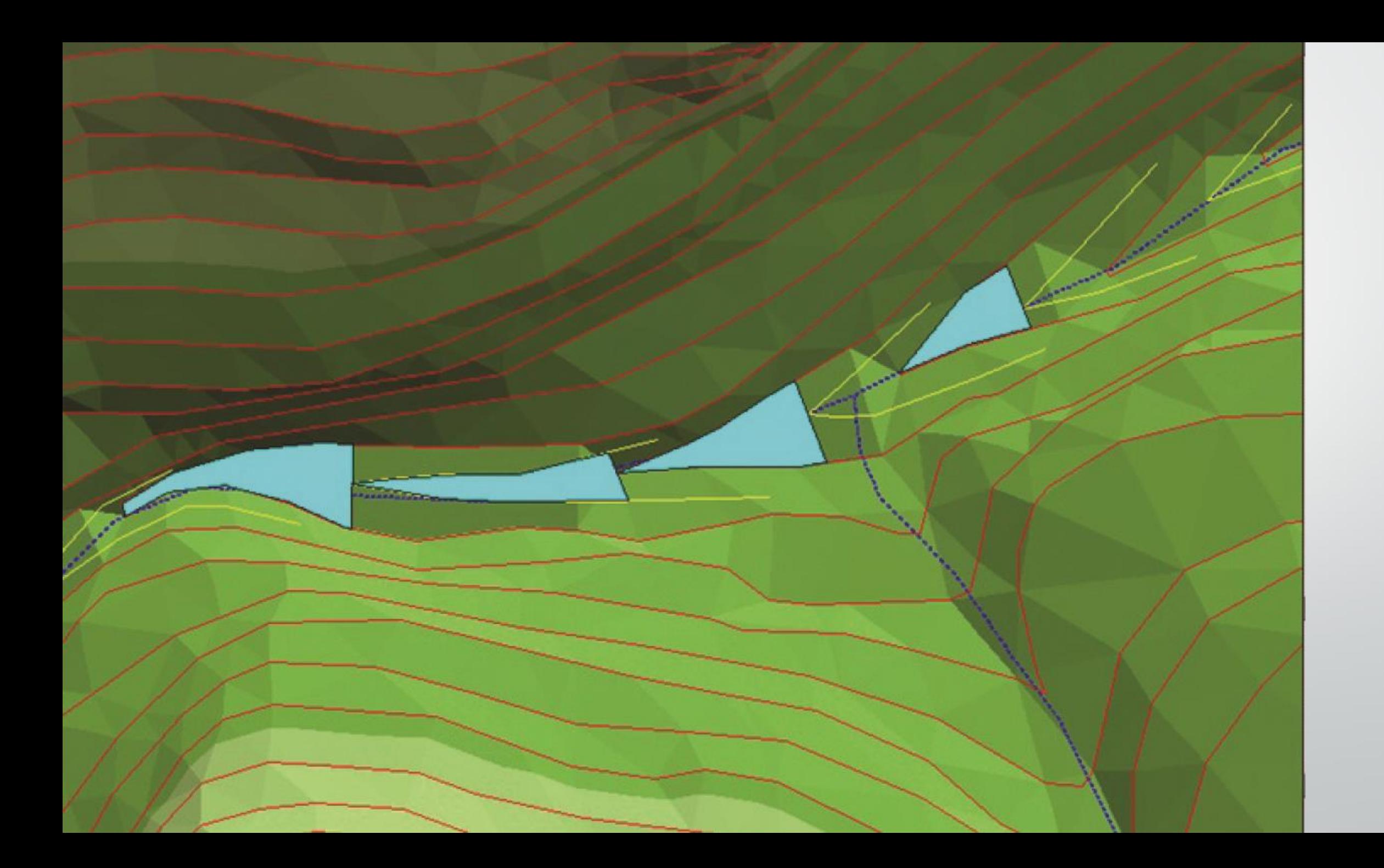

## **Προδιαγραφές επιλογής μικρού φράγματος**

- Το ύψος (υ) της πρόσοψης να είναι: υ ≤ 2m.
- Το πλάτος (α) της πρόσοψης κάθετα στη ροή να είναι: α ≤ 12m.
- Ο λόγος βάθος (β) προς πλάτος (α) ή (β/α) να είναι μεγαλύτερος της μονάδας.
- Ο όγκος του νερού (V) στο φράγμα να είναι: V ≥ 50 m<sup>3</sup> .

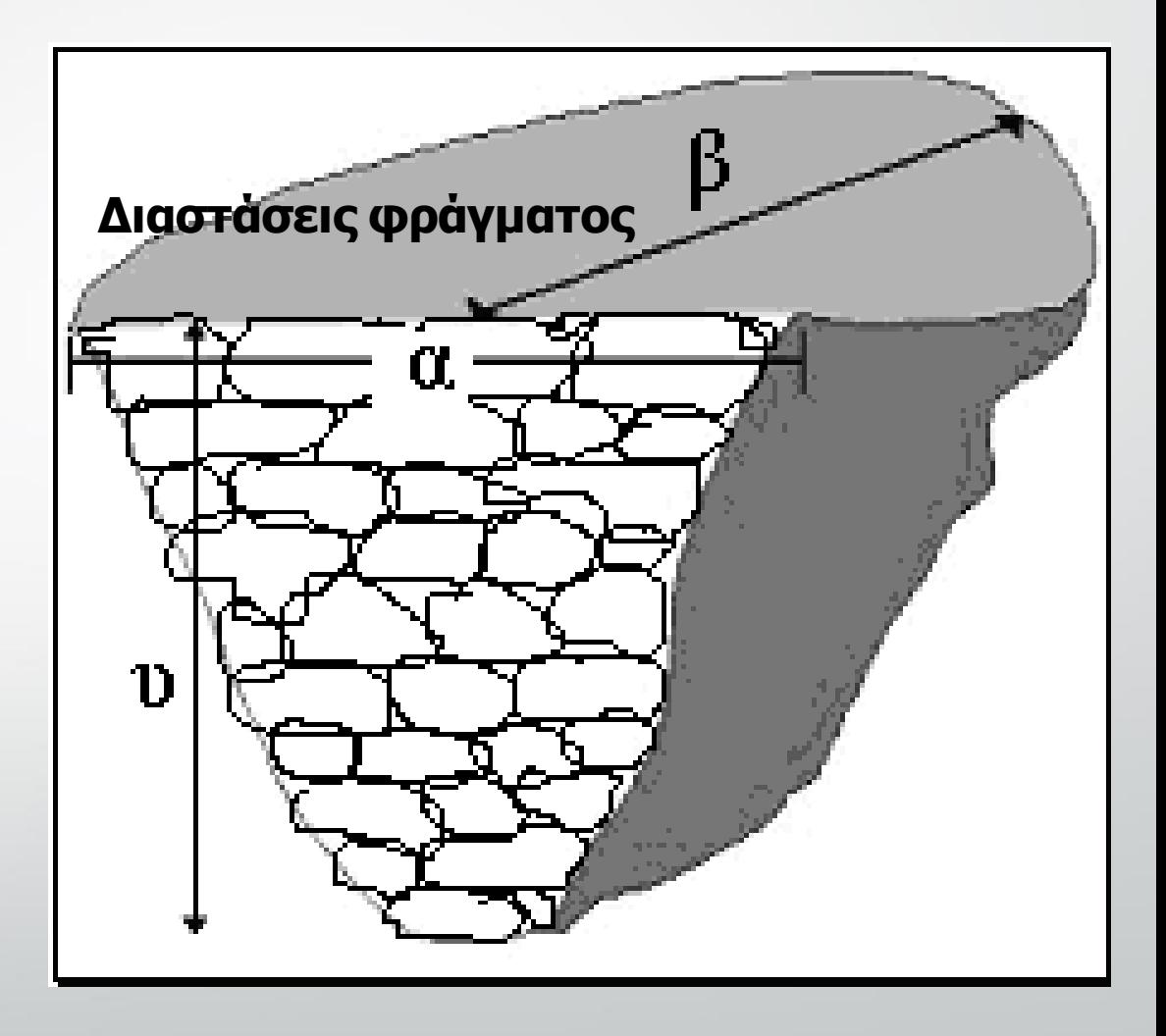

$$
V = (1/3)(a.\beta)(u)
$$

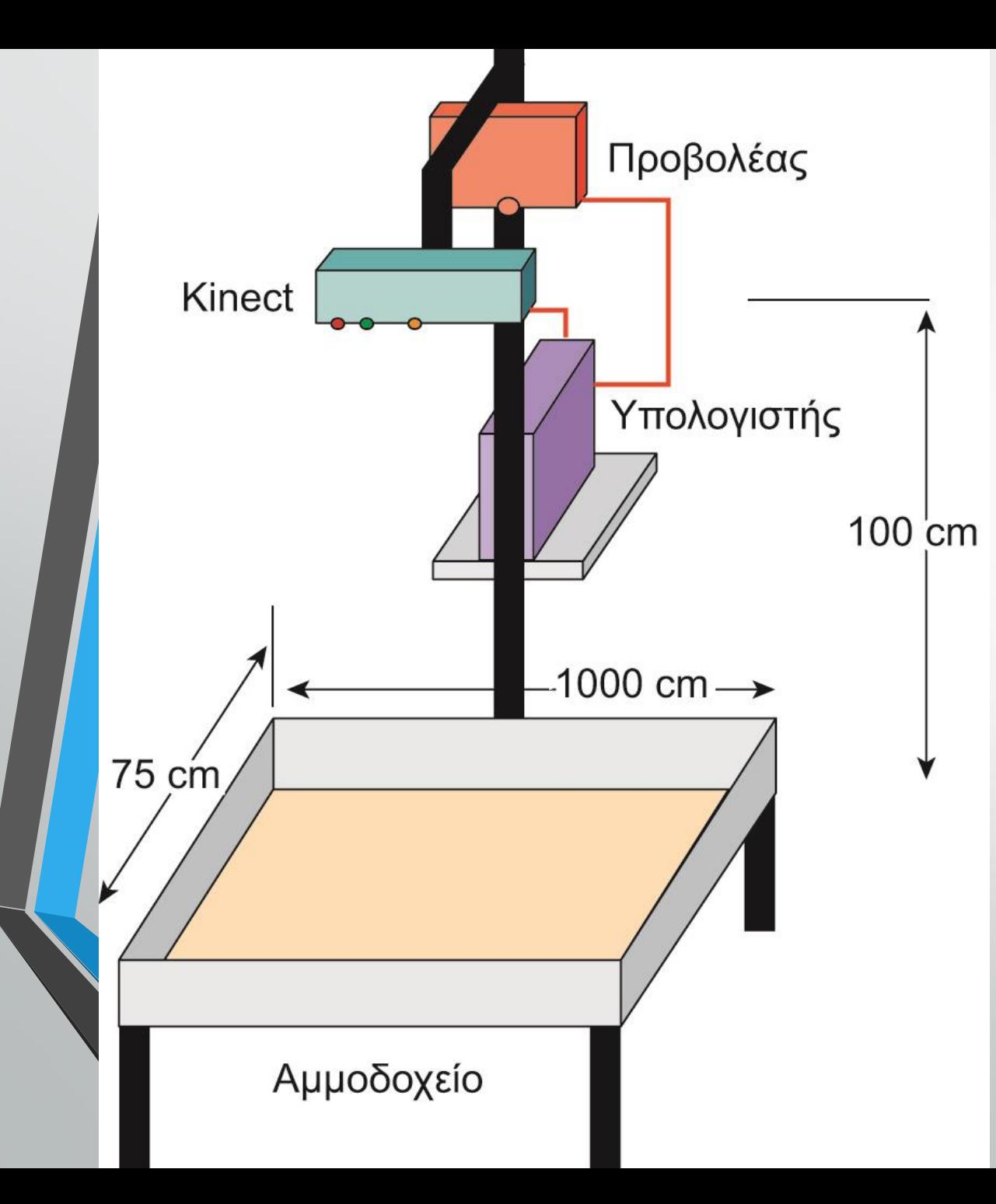

**Επαυξημένη πραγματικότητα (Augmented Reality) Η διάταξη του αμμοδοχείου**

#### **Μικρά Φράγματα**

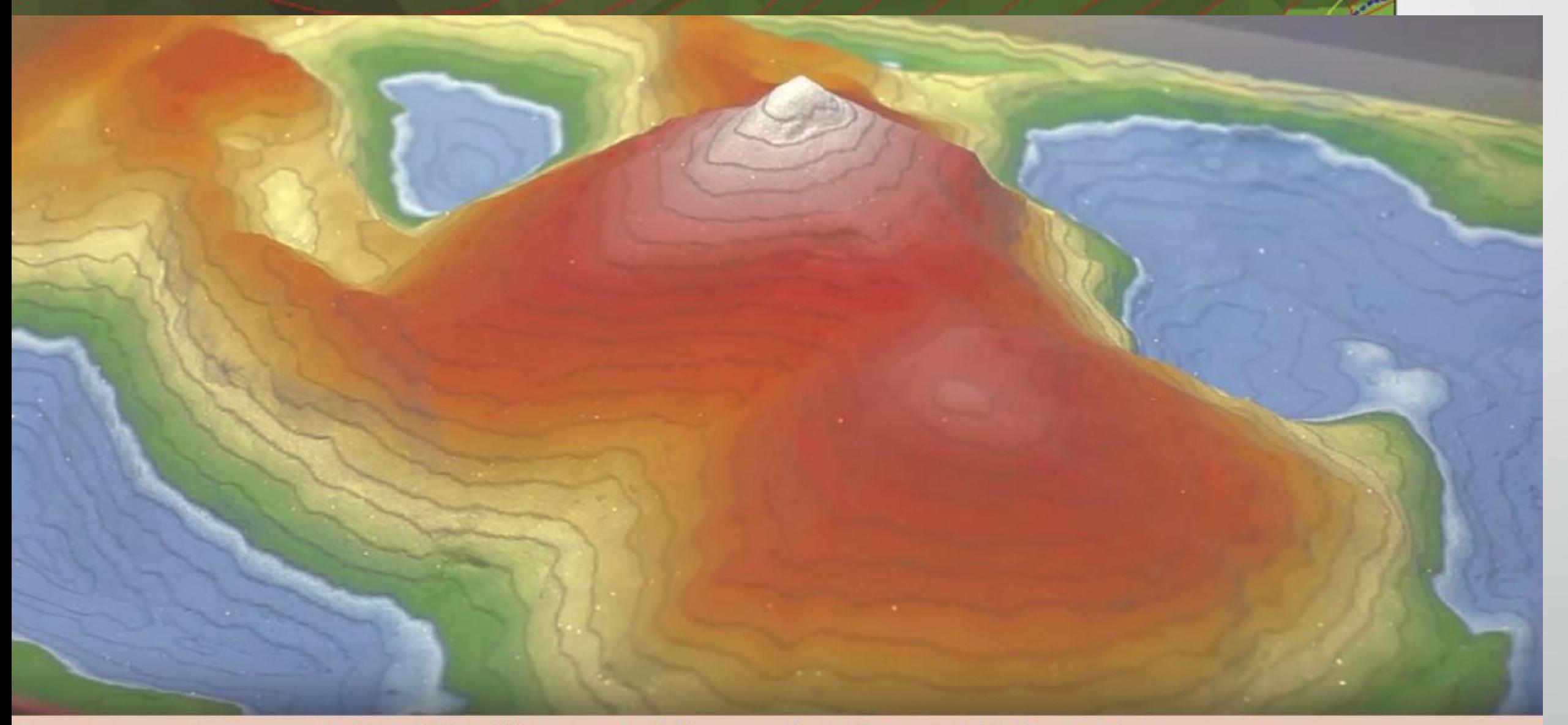

Source: https://www.youtube.com/watch?v=uTPOE2XceEA

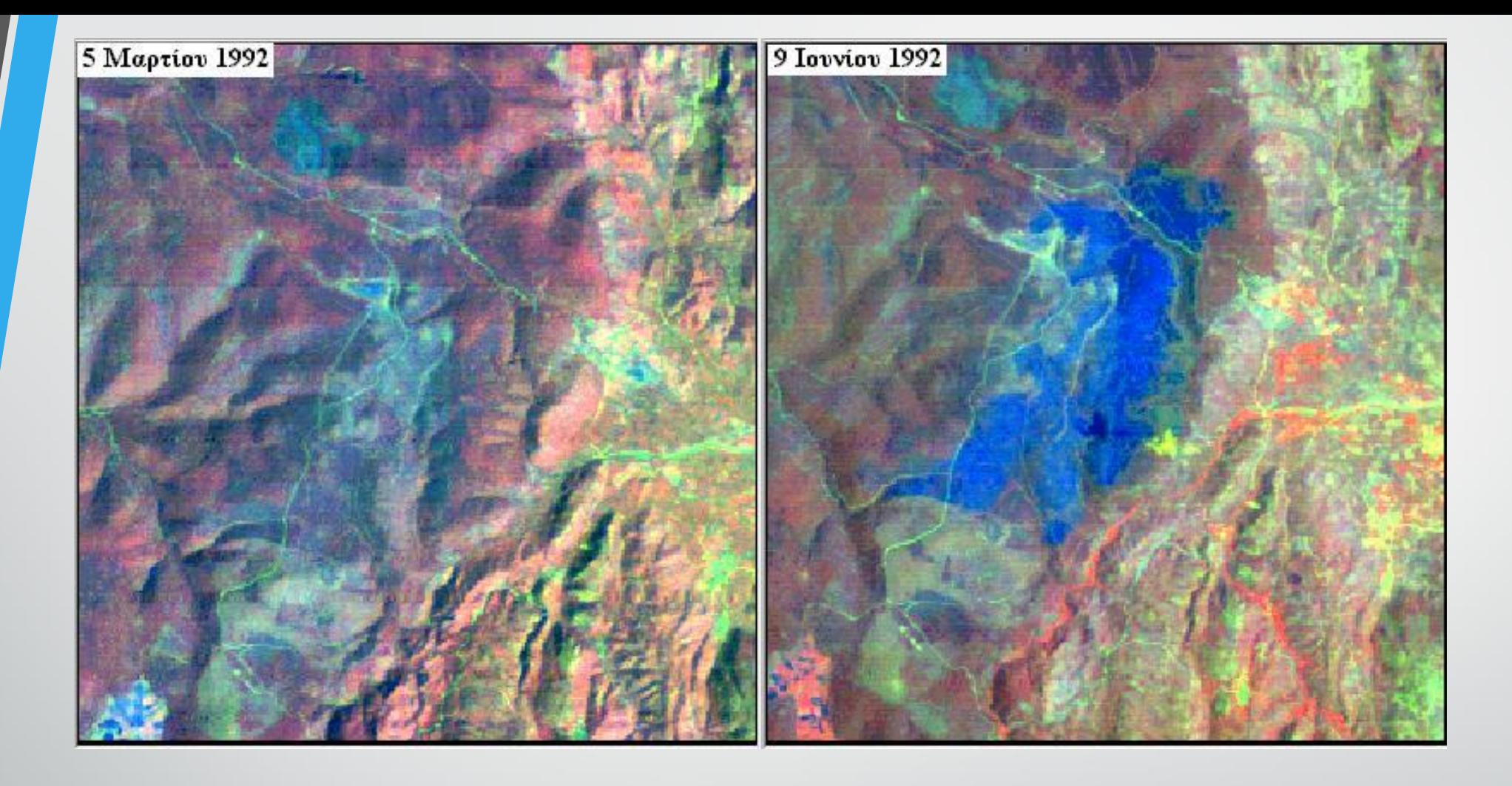

**Ψευδόχρωμες εικόνες Landsat – TM, από την περιοχή Αγιάσου Λέσβου. Χρησιμοποιήθηκαν τα κανάλια: 6 (μπλε), 2 (πράσινο), 4 (κόκκινο). Η καμένη έκταση από την πυρκαγιά του Μαΐου 1992 φαίνεται στην εικόνα του Ιουνίου με μπλε χρώμα.**

# **Χαρακτηριστικά της βλάστησης**

- **το φορτίο καυσίμου** (που επηρεάζει την ένταση της πυρκαγιάς),
- **η περιεκτικότητα σε υγρασία** (που επηρεάζει τόσο την ανάφλεξη όσο και την εξάπλωσή της πυρκαγιάς),
- **η ακολουθία μεταξύ των διαφόρων τύπων** (που επηρεάζει την εξάπλωση της πυρκαγιάς) και
- **το ύψος** (που επηρεάζει το ύψος της φλόγας και, ως εκ τούτου την δυσκολία καταστολής).

Όλα τα παραπάνω χαρακτηριστικά είναι δυνατόν να εκτιμηθούν μέσω μεθόδων δορυφορικής τηλεπισκόπησης.

## **Παρακολούθηση πυρκαγιών**

- **Ανίχνευση, παρακολούθηση, αναγέννηση**
- **Το θερμικό του AVHRR κατάλληλο για ανίχνευση**
- **Συγκρίνοντας τις καμένες εκτάσεις με τις εκτάσεις που καίγονται μια δεδομένη στιγμή υπολογίζεται η κατεύθυνση διάδοσης**
- **Διαδοχικές εικόνες μετά την πυρκαγιά μας δείχνουν την διαδικασία αναγέννησης.**

## Μοντέλο ΓΣΠ εκτίμησης κινδύνου πυρκαγιάς

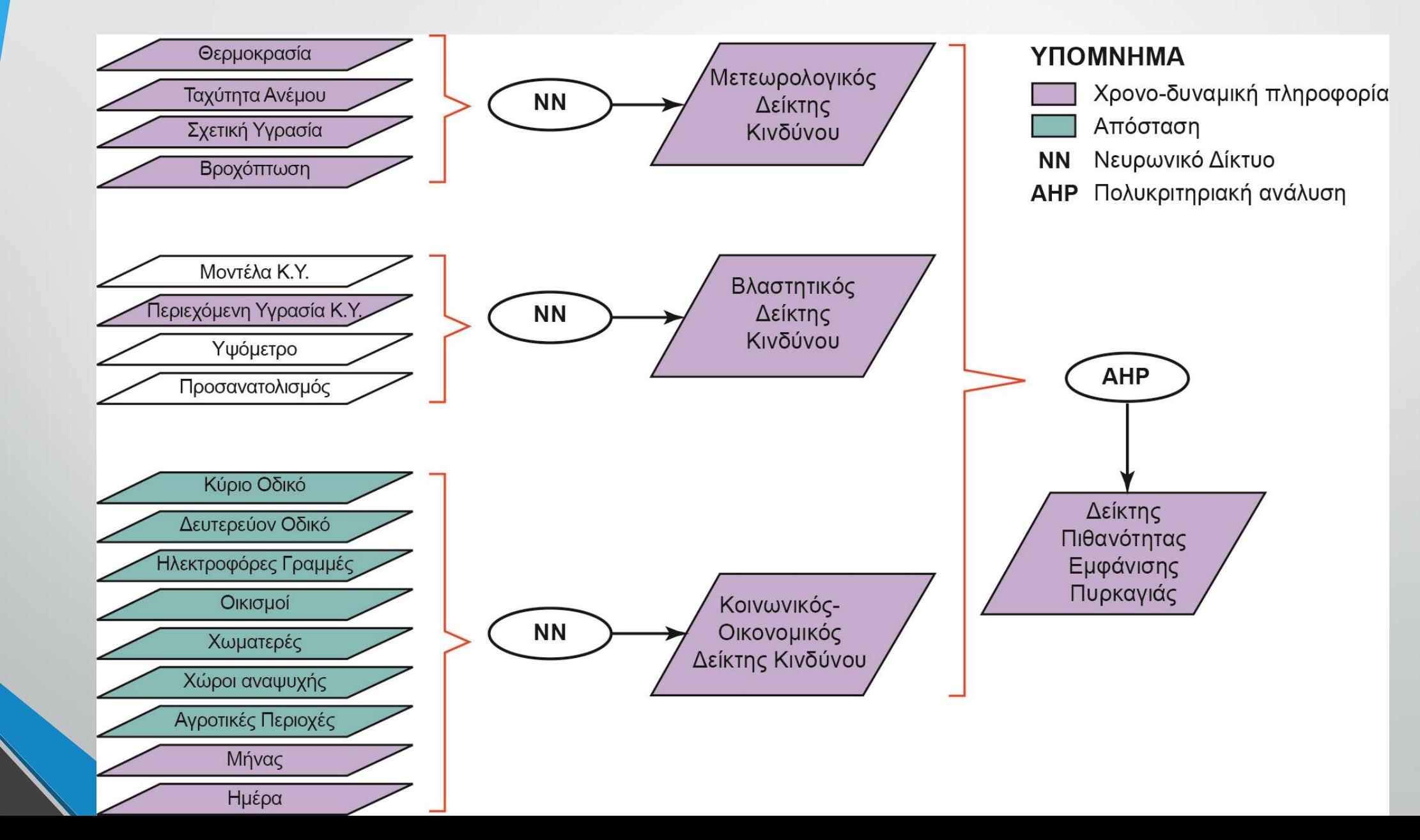

## Δείκτης Πιθανότητας Εμφάνισης Πυρκαγιάς (ΔΠΕΠ)

Χάρτης Πρόβλεψης Κινδύνου Πυρκαγιάς για την 06/09/2001 Ημερομηνία έκδοσης: 05/09/2001 Ώρα: 12:15

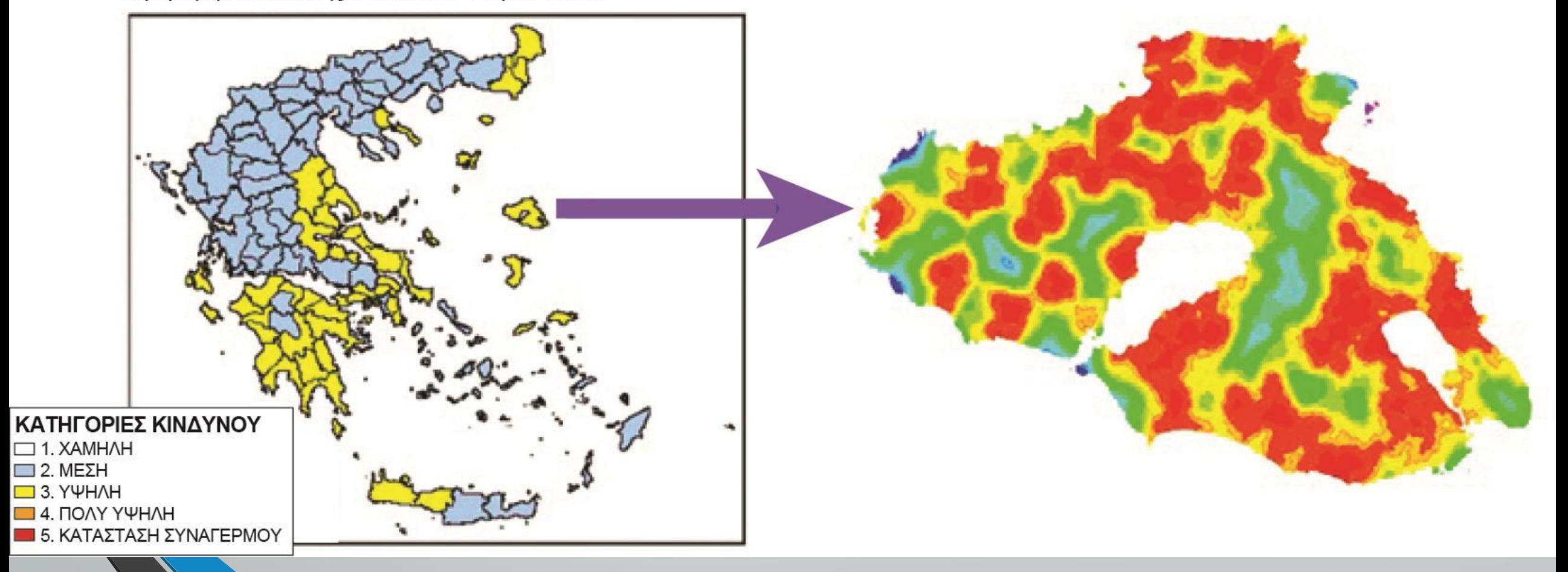

#### **ΔΠΕΠ=0,1311\*ΜΔΚ+0,2081\*ΒΔΚ+0,6608\*ΚΟΔΚ**

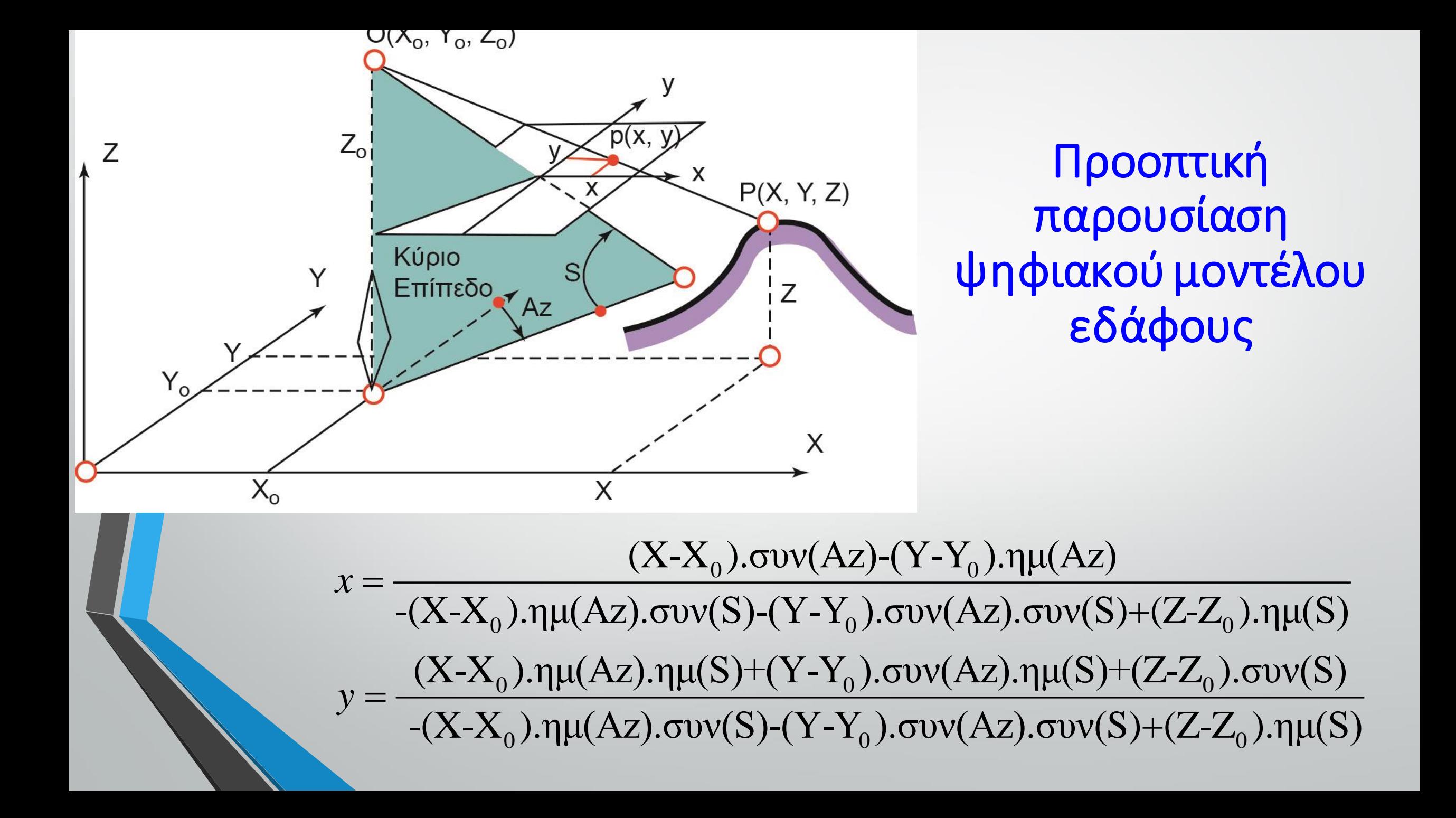

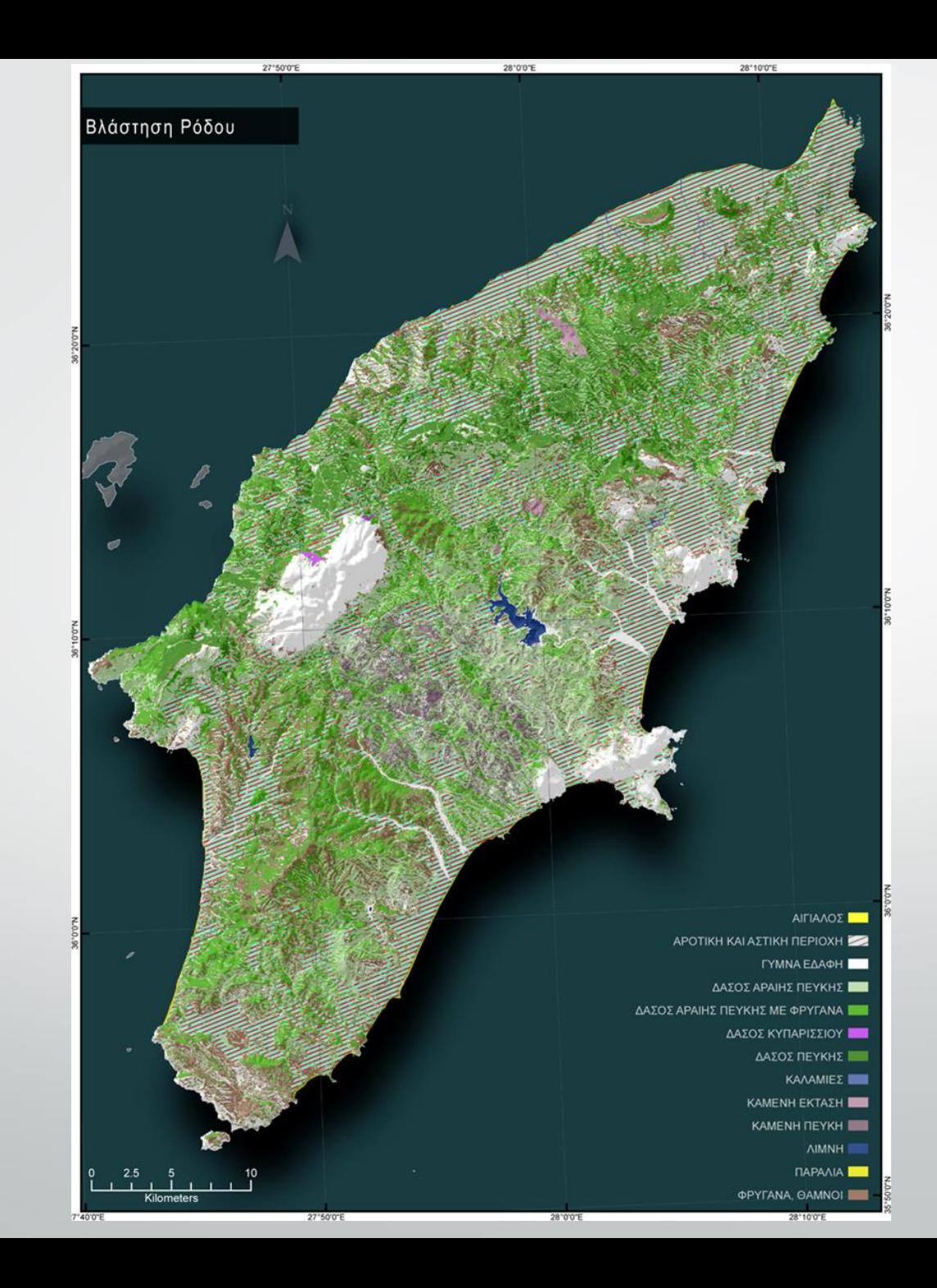

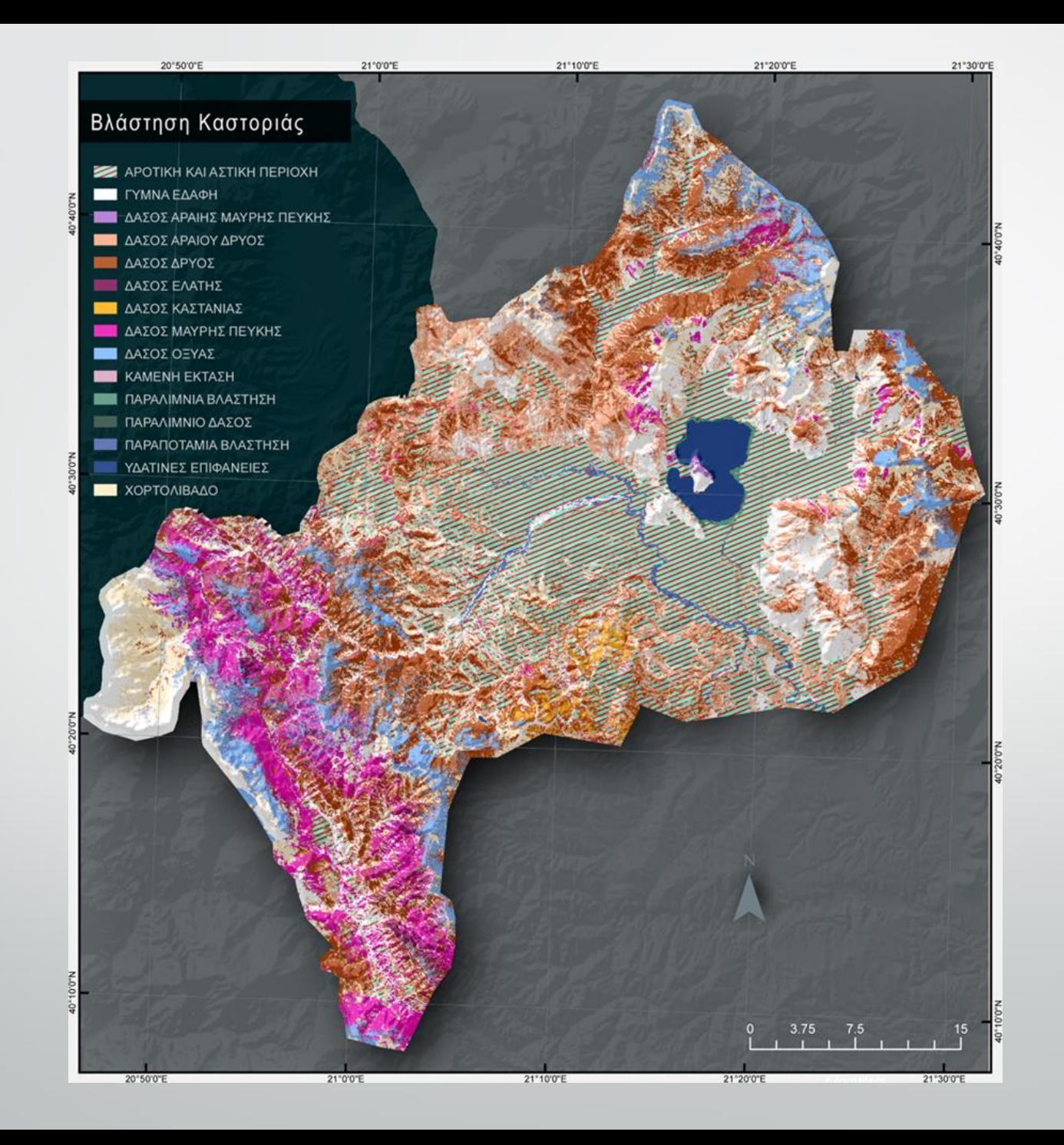

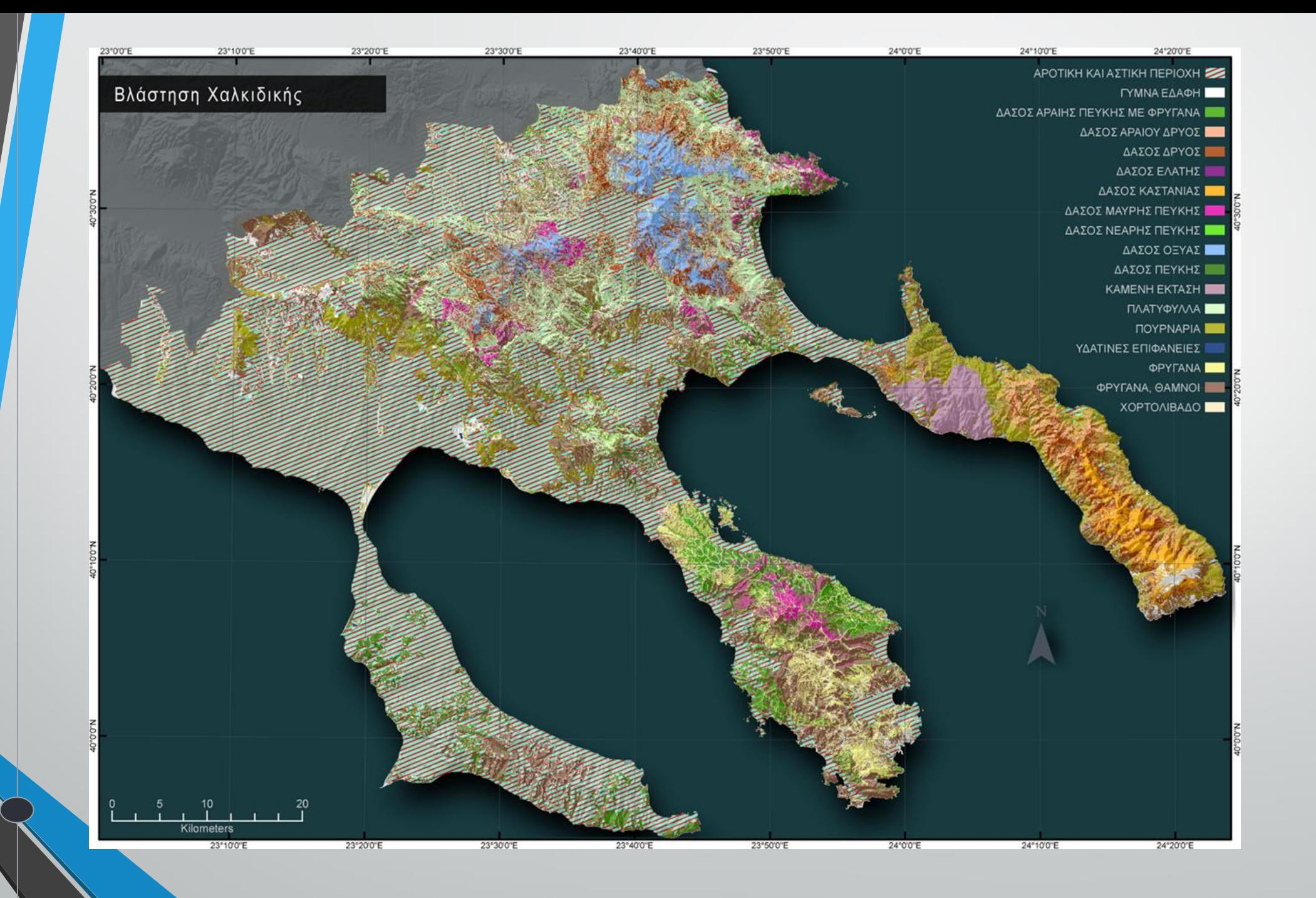

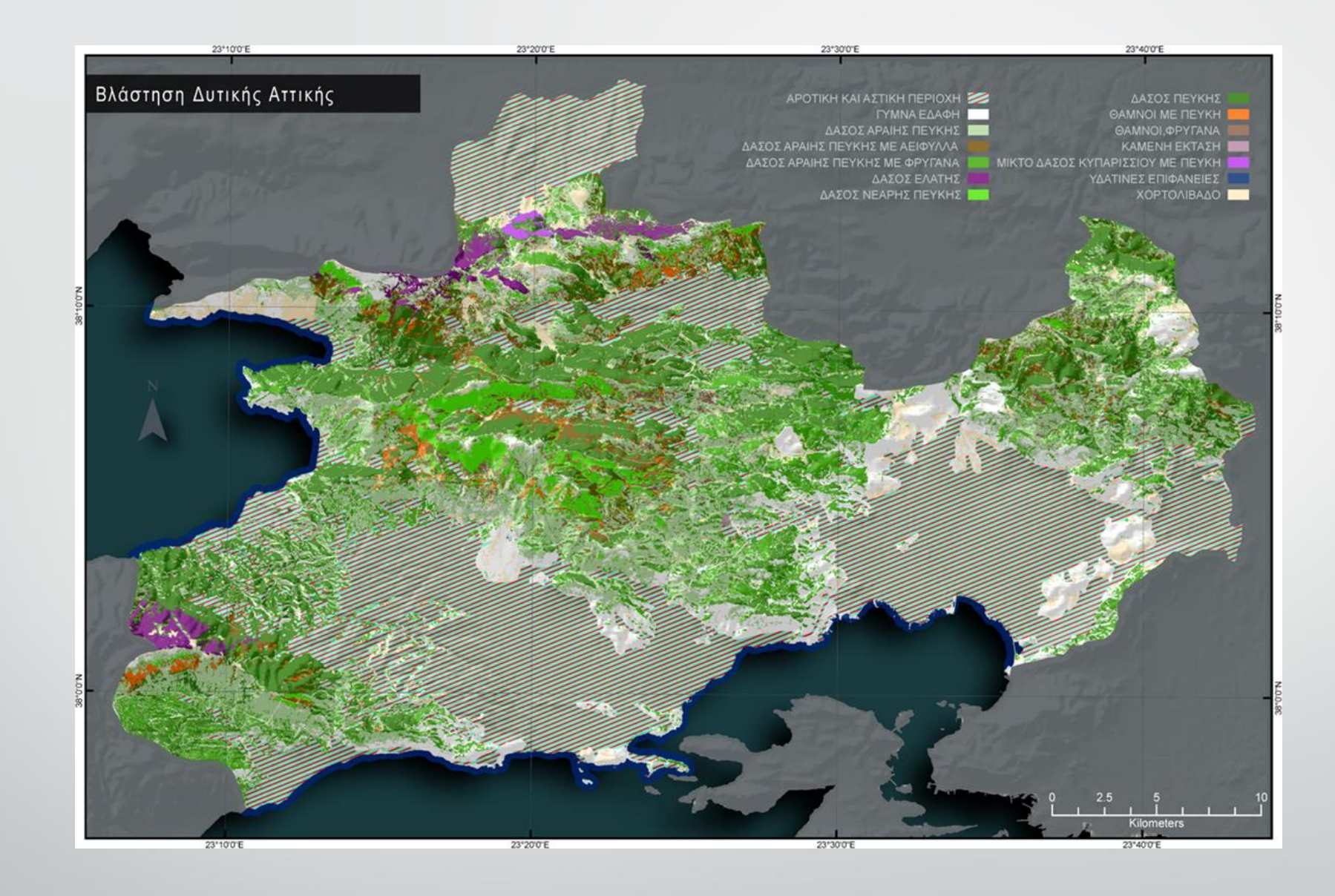

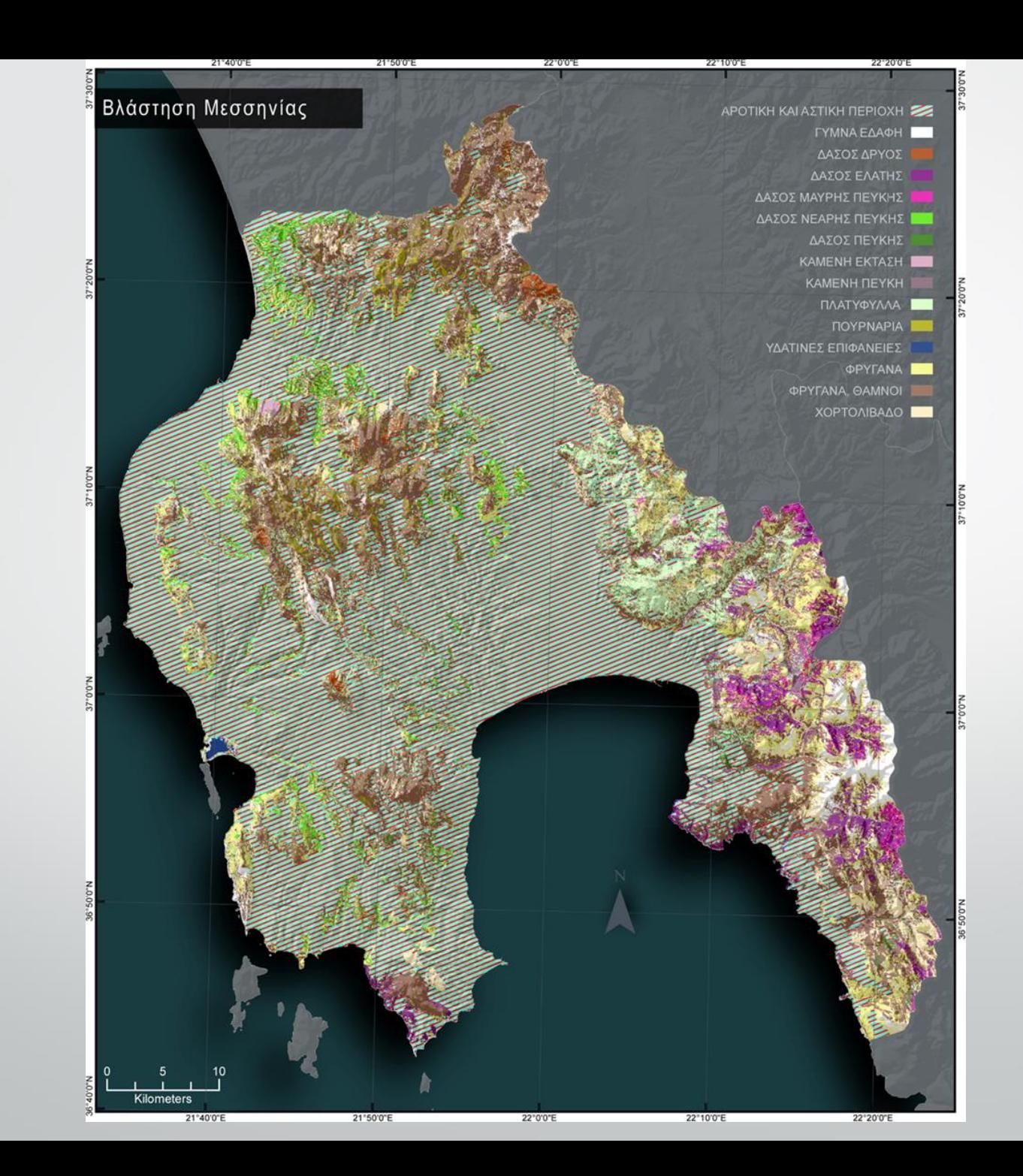
**Θα επιθυμούσαμε να σας ενημερώσουμε ότι στο πλαίσιο των δραστηριοτήτων του Ινστιτούτου Αστρονομίας και Αστροφυσικής, Διαστημικών Εφαρμογών και Τηλεπισκόπησης του Εθνικού Αστεροσκοπείου Αθηνών, για την παροχή προϊόντων και υπηρεσιών GMES, αναπτύχθηκε μια διαδικτυακή εφαρμογή τύπου WebGIS, η οποία στοχεύει στο να απεικονίσει τα αποτελέσματα της διαχρονικής χαρτογράφησης των καμμένων εκτάσεων στην Ελλάδα τα τελευταία 30 έτη (1984 – 2012). Γι' αυτό το λόγο το ΙΑΑΔΕΤ/ΕΑΑ ανέπτυξε και εφάρμοσε μια πλήρως αυτοματοποιημένη αλυσίδα επεξεργασίας για την χαρτογράφηση καμμένων εκτάσεων ( Burnt Scar Mapping ), η οποία βασίζεται στη εκμετάλλευση και ανάλυση του πλήρους αρχείου δορυφορικών εικόνων Landsat TM, του οργανισμού USGS, από τότε που η πρώτη δορυφορική εικόνα λήφθηκε επάνω από τον ελλαδικό χώρο (1984).**

**H ελεύθερη πρόσβαση στην διαδικτυακή εφαρμογή πραγματοποιείται μέσω του ακόλουθου συνδέσμου:**

**[http://ocean.space.noa.gr/diachronic\\_bsm](https://webmail.aegean.gr/owa/redir.aspx?C=u_sOL8i7BE2NCgk8dOkcYq2MCF0QUNBIeodhRSojPqokXRKEB4WA9jhTm3IzgWUiVeWt1Oksw04.&URL=http%3a%2f%2focean.space.noa.gr%2fdiachronic_bsm)**

## **Διαδικτυακή Εφαρμογή - Διαχρονική Καταγραφή Δασικών Πυρκαγιών 1984-2022**

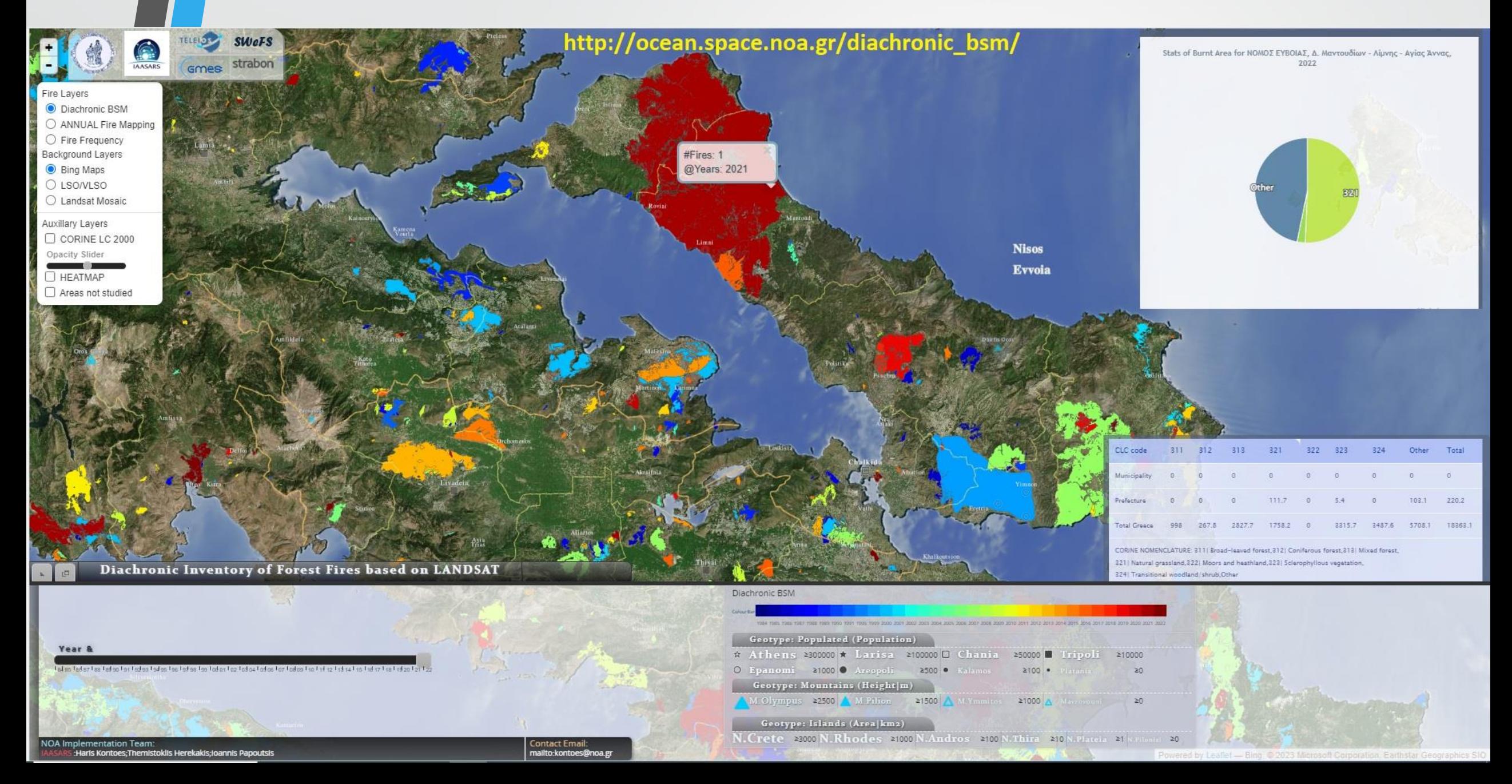

## **[https://cimss.ssec.wisc.edu/cspp/download/](https://gcc02.safelinks.protection.outlook.com/?url=https%3A%2F%2Fcimss.ssec.wisc.edu%2Fcspp%2Fdownload%2F&data=05%7C01%7Cdirect-broadcast-users%40lists.nasa.gov%7C95471d44523e4a4b138b08dbc69079cb%7C7005d45845be48ae8140d43da96dd17b%7C0%7C0%7C638322096040435764%7CUnknown%7CTWFpbGZsb3d8eyJWIjoiMC4wLjAwMDAiLCJQIjoiV2luMzIiLCJBTiI6Ik1haWwiLCJXVCI6Mn0%3D%7C3000%7C%7C%7C&sdata=N0Tpzz24fOe%2FqmGQpavPNJJmeK57gaLgd%2Fwa%2B3kFtO0%3D&reserved=0)**

**The Community Satellite Processing Package (CSPP) project at the University of Wisconsin-Madison, Space Science and Engineering Center (SSEC) is pleased to announce the release of a new version of the NOAA JPSS VIIRS Active Fire Software in support of direct broadcast NOAA-21, NOAA-20 and SuomiNPP (SNPP) satellites.**

**The NOAA JPSS Active Fires Team is led by Ivan Csiszar at the NOAA NESDIS Center for Satellite Applications and Research (STAR). NOAA's VIIRS active fire product development has been done through collaboration between STAR, the University of Maryland and the NASA VIIRS Land Science Team. This CSPP release provides the NESDIS Data Exploitation (NDE) operational version 1.0 of the VIIRS 375m "I-band" algorithm (equivalent to offline vfire375 version 2.5.4), and the NESDIS/STAR version of the 750m "M-band" algorithm, both adapted and tested for execution in a real-time direct broadcast environment. These algorithms have not changed from the previous CSPP release Version 2.1.**

**Retrieval software is provided for both VIIRS M-Band (750m) and I-Band (375m) resolutions. The software package includes binary executable files, wrapper scripts and supporting static data files. A separate test data package can be downloaded for verifying a successful installation.**

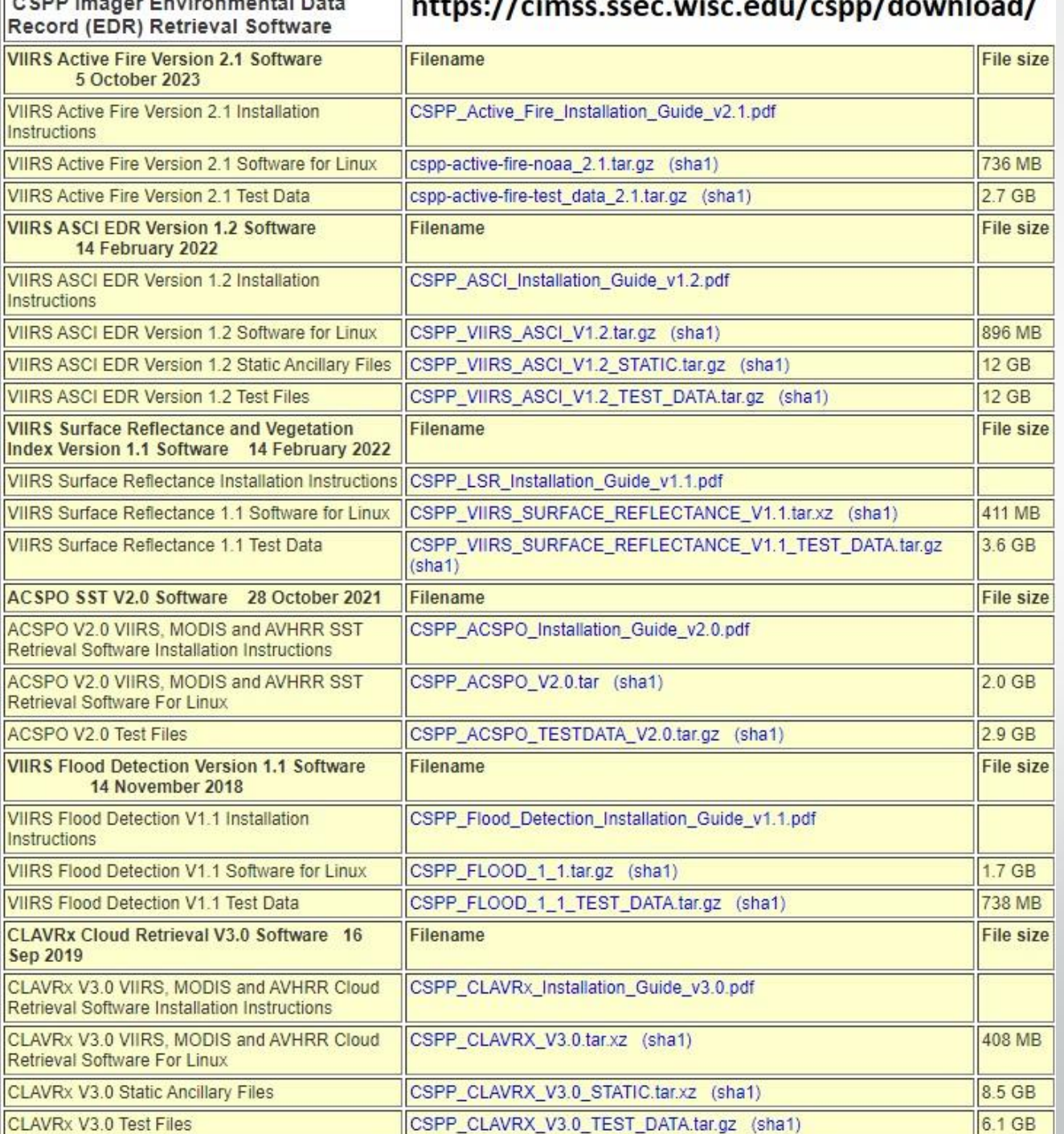

 $\mathbf{L}$  . The components of the contract of  $\mathbf{L}$  ,  $\mathbf{L}$  and  $\mathbf{L}$  and  $\mathbf{L}$  .

**Ελεύθερο λογισμικό και δεδομένα για φωτιές και πλημμύρες για τους δορυφόρους της ΝΟΑΑ: NOAA-21, NOAA-20 και SuomiNPP (SNPP)**

## **ΕΥΧΑΡΙΣΤΩ**